## UNIVERSITÉ BLIDA 1 INSTITUT D'ARCHITECTURE ET D'URBANISME Laboratoire : d'Environnement, Technologie, Architecture, et Patrimoine

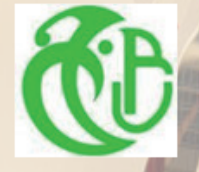

Thème : L'impact de L'éclairage zénithale sur le confort visuel dans les zones arides. cas d'étude la ville de Timimoune.

Mémoire pour l'obtention du diplôme de master OPTION : ARCHITECTURE ET HABITAT

Projet : Conception d'une faculté de médecine

Mr SEDOUD Ali Président Président Université Blida 1 Mr DERDER Mestapha **Examinateur** Université Blida 1 Mme RAHMANI Zoubida **Encadreur Université Blida** 1 Dr. Arch. AITSAADI MOHAMED HOCINE Encadreur Université Blida 1

 Présenté par : MLLE : BAAROUD Souad MLLE : OUALI Mejda

Année universitaire : 2019/2020

### **6. CHAPITRE 6 : Projet architectural.**

**NTRODUCTION :** Dans ce présent chapitre et afin d'arriver à intervenir au niveau de la ville et de créer notre projet, nous sommes passés par plusieurs étapes. Des idées se sont enchainées et ont évolué au fur et à mesure afin d'aboutir à une proposition d'aménagement adéquate et d'obtenir un projet qui s'intègre au climat aride et qui réponds aux normes et aux principes architecturaux.

**Intervention urbaine : Création de la voie piétonne unificatrice :** La marche c'est la vie, c'est la santé et c'est aussi la pensée.

"People are happiest when there are other people around. Cars are happiest when there are no other cars around" **Dan Burden.**

Suite au diagnostic effectué et les observations en temps réelle de la situation urbaine de la ville de Timimoune. On constate que l'intervention urbaine doit prendre un ensemble de paramètres primordiaux pour essayer de répondre à notre problématique actuelle :

- L'absence d'unification urbaine entre l'ancien et le nouveau tissu
- Le manques d'espaces publics et d'interactions.
- L'absence de la dimension humaine du piéton en termes de pratiques et vécu urbain.

**Les démarches d'intervention :**

- La première étape de l'intervention projetée est de rendre l'axe de l'avenue du 1er Novembre comme axe principale piétonnier et mécanique de la ville tout en gardant le même agencement et dimensions de la conception actuelle de l'avenue et puis introduire des modifications au niveau de l'aménagement complémentaire pour un meilleur vécu de la balade tout au long de cet axe( Installation de nouveaux aménagements publics afin de répondre aux nouveaux besoins des usagers de cette avenue principale : Bancs, espaces verts, fontaines , arbres , brise Soleil , piste cyclable, kiosques…)
- Concevoir nos projets sur les trois tissues de la ville, où le boulevard 1 er novembre sera l'élément de jonction entre ces projets.

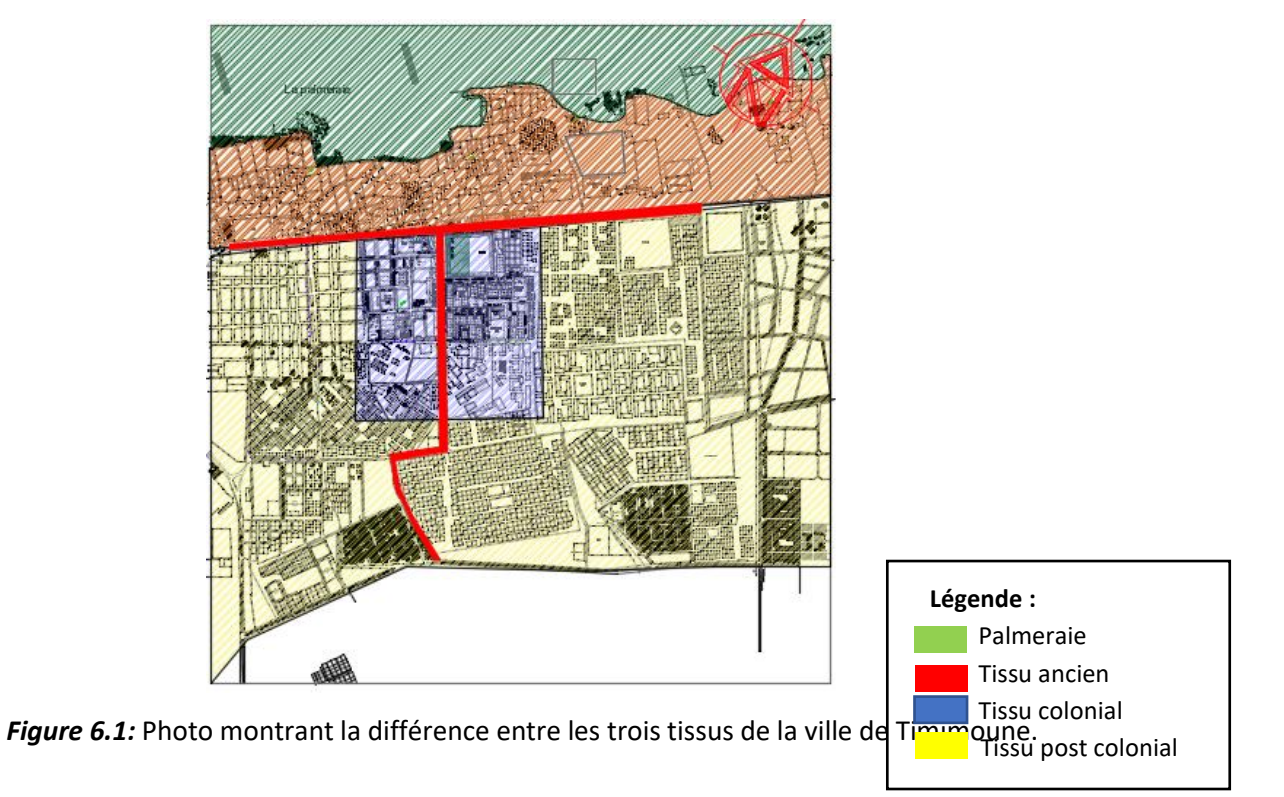

*Figure 6.2 :* Intégration de la voie et des projets unificateurs dans la ville de Timimoune.

Source : PDAU traité par l'auteur.

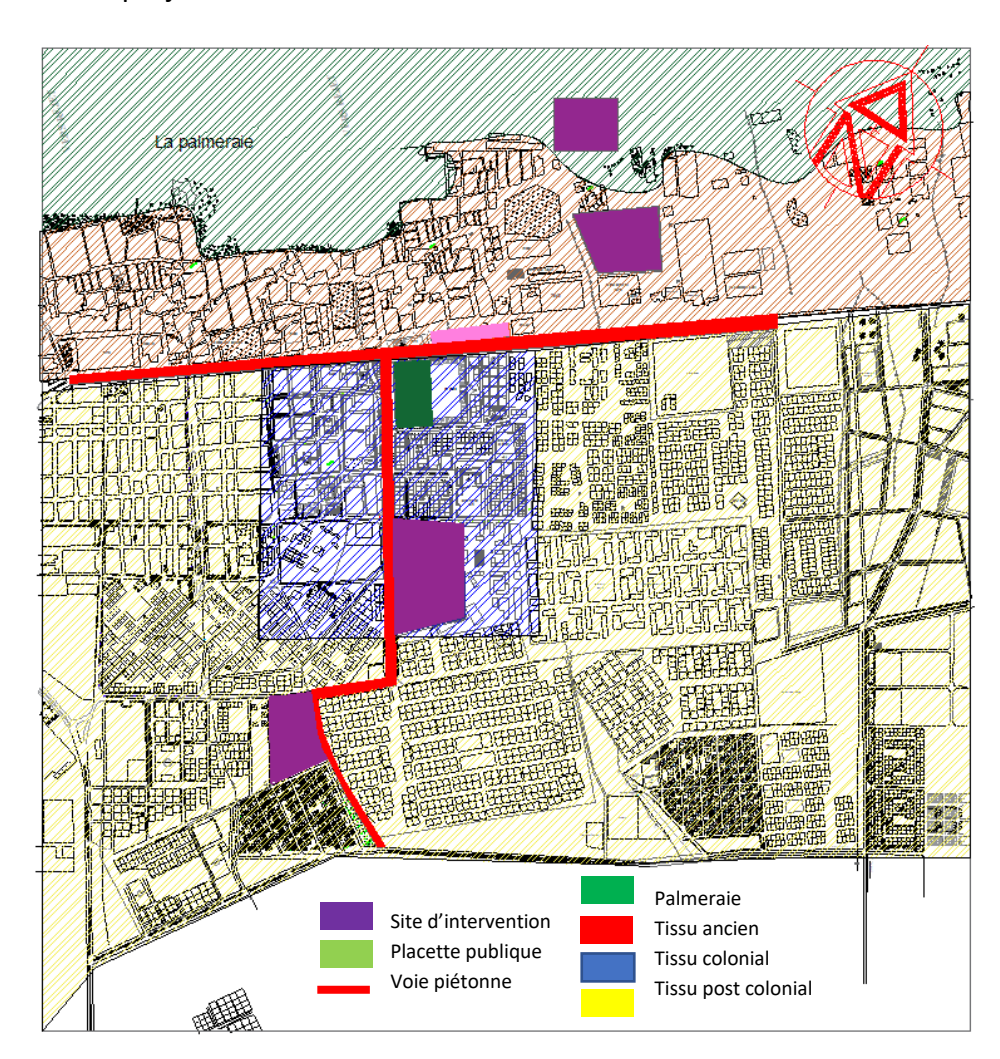

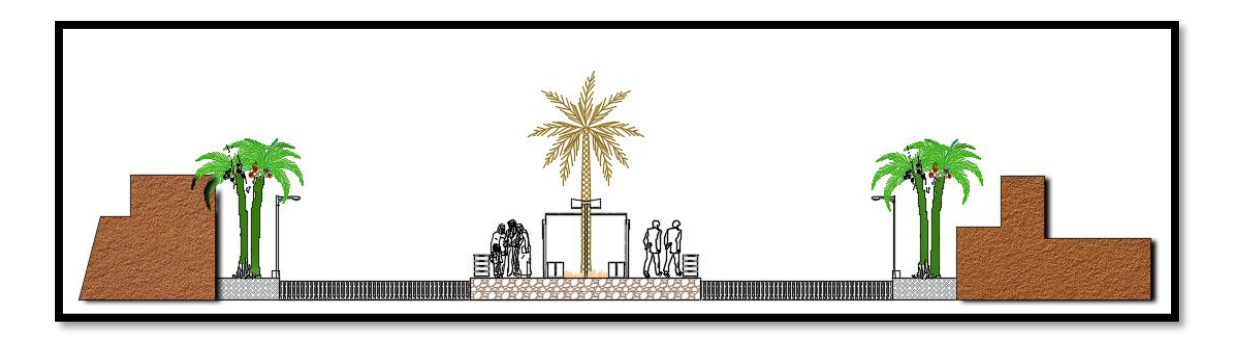

*Figure 6.3 :* Coupe représentant l'aspect de la voie piétonne.

Source : Auteur.

- *Le programme de la voie piétonne unificatrice :*
- **Requalifier l'espace public :**

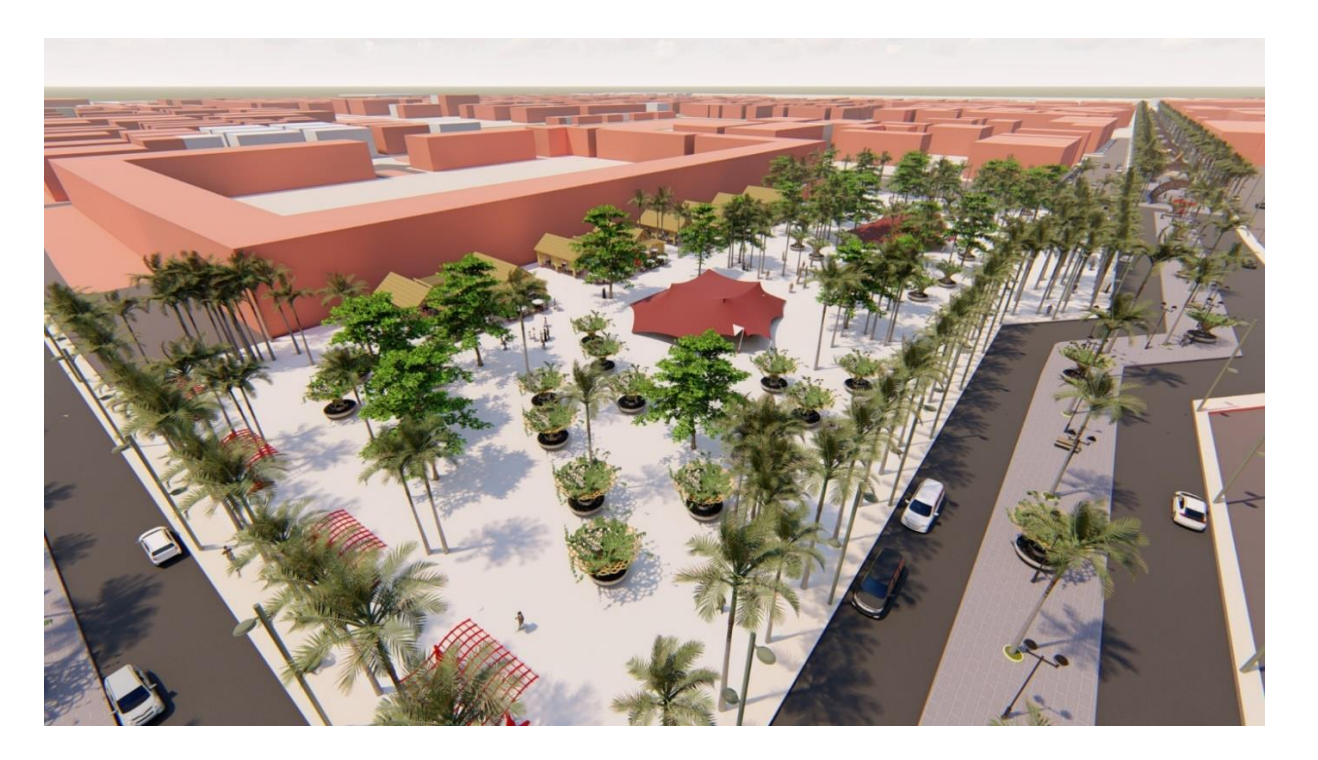

**Figure 6.4** : Vue sur la placette publique. Source : Auteur 2020.

Pour que l'espace public soit l'espace « du » public, pour qu'il soit un lieu de sociabilité et de convivialité où on a le plaisir à s'attarder, à s'asseoir pour discuter, certains points sont à prendre en compte.

L'espace public (figure 6.4) va être placé au centre de la ville de Timimoune avec un aménagement confortable.

• **Apporter de la qualité urbaine, conforter l'image de la ville :**

La ville de Timimoune est une ville touristique connue par le professionnalisme de son propre artisanat, qu'elle a hérité à travers l'histoire et à partir de la voie piétonne on va exposer ce savoir-faire pour donner plus d'attractivité aux piétons. Ce sera le moment ou l'habitant et le visiteur sera confronté à l'art local de la ville.

Dans le Sud du pays, vous trouverez essentiellement des plantes tel que : alfa, de cyprès, des térébinthes, des palmiers et d'arbousiers. Enfin, dans le Sahara les arbres qui poussent principalement des acacias mélangés par endroit à des oliviers sauvages.

Les matériaux et objets urbains de Timimoune portent l'image de marque, et représentent la signature du secteur rendu aux piétons et pour assurer ça et renforcer l'identité de la ville par une gamme de mobiliers qui formeront des obstacles symboliques pour faire rappel a la ville : Khayema, les dunes de sable, les chameaux, réalisée par des artisanats locaux sont particulièrement bienvenus

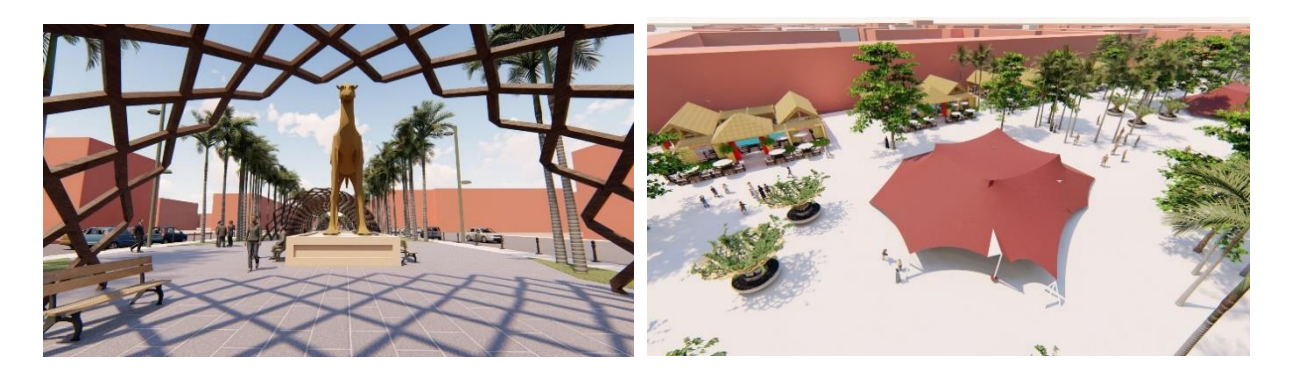

*Figure 6.5 : vue sur la voie piétonne avec les* éléments représentant le Sahara algérien*.* Source : Auteur 2020.

• **Apporter du confort aux piétons, usagers exposés :**

La présence de la végétation, est très appréciée par les usagers, la diversité végétale doit à la fois donner plus d'attractivité au secteur grâce à la diversité des formes et des couleurs et à la fois tempérer la production de chaleur produite en cas d'exposition au soleil.

Les piétons sont souvent exposés à la pluie, au vent et surtout au soleil. Ils apprécient les protections de type arcades, couverts, vérandas, marquises, toiles tendues et feuillage dense. Ils sont demandeurs de bancs ou de sièges.

### CHAPITRE 6 : Projet architectural

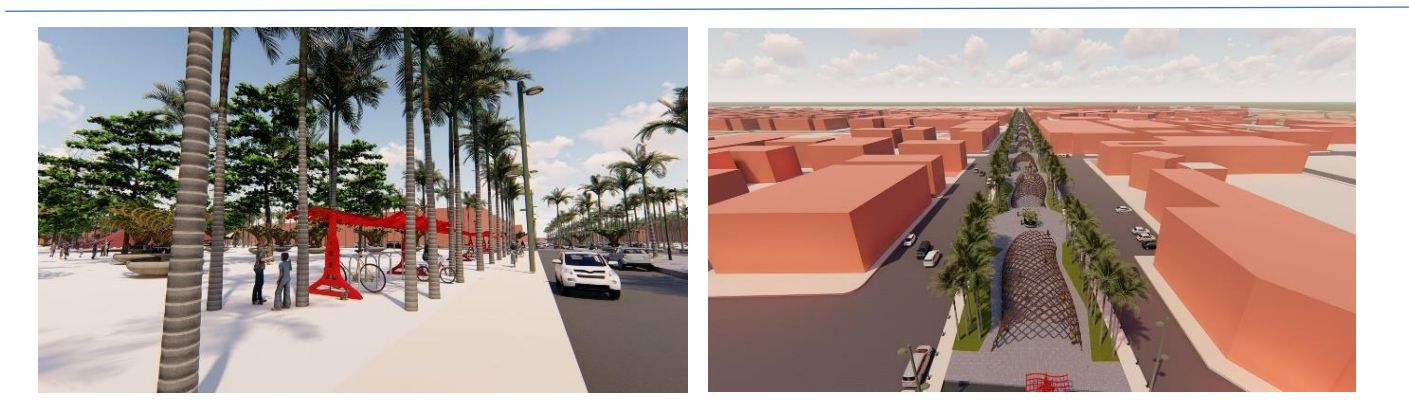

*Figure 6.6 :* Voie piétonne bordée d'arbre de Cyprès et de Palmier. Source : Auteur 2020.

• **Les transports collectifs et la pratique cycliste :**

La présence d'un réseau de transports collectifs d'agglomération favorise la dynamique commerciale : il permet de rabattre sur les pôles urbains des « captifs »

Le vélo est le seul moyen de transport qui permet de faire de nombreux petits achats très rapidement. Il est donc utile d'installer des parkings sécurisés offrant quelques places à proximité immédiate des commerces.

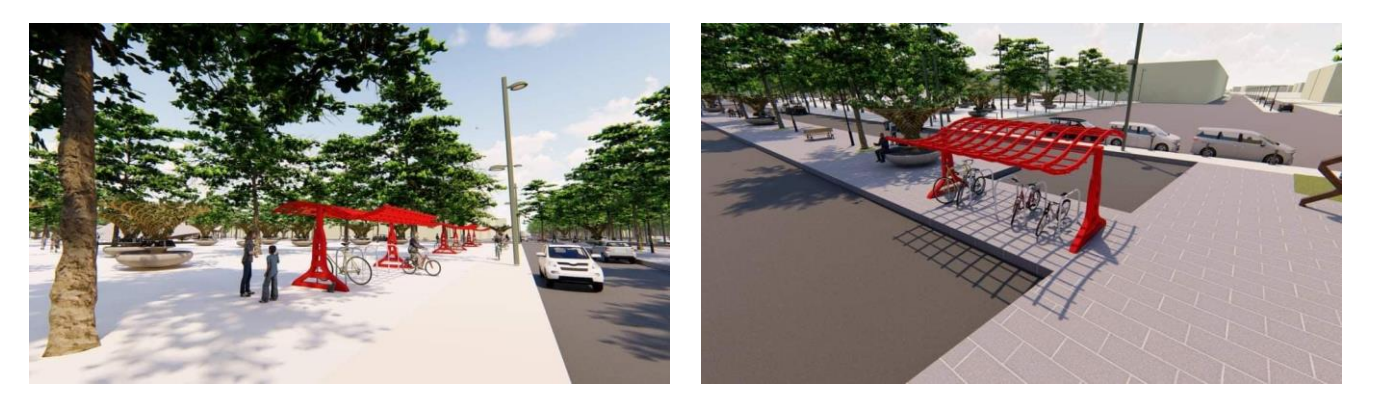

*Figure 6.7 :* Espace de stationnement pour vélo. Source : Auteur 2020.

• **Les parkings et les places de stationnement des automobiles :**

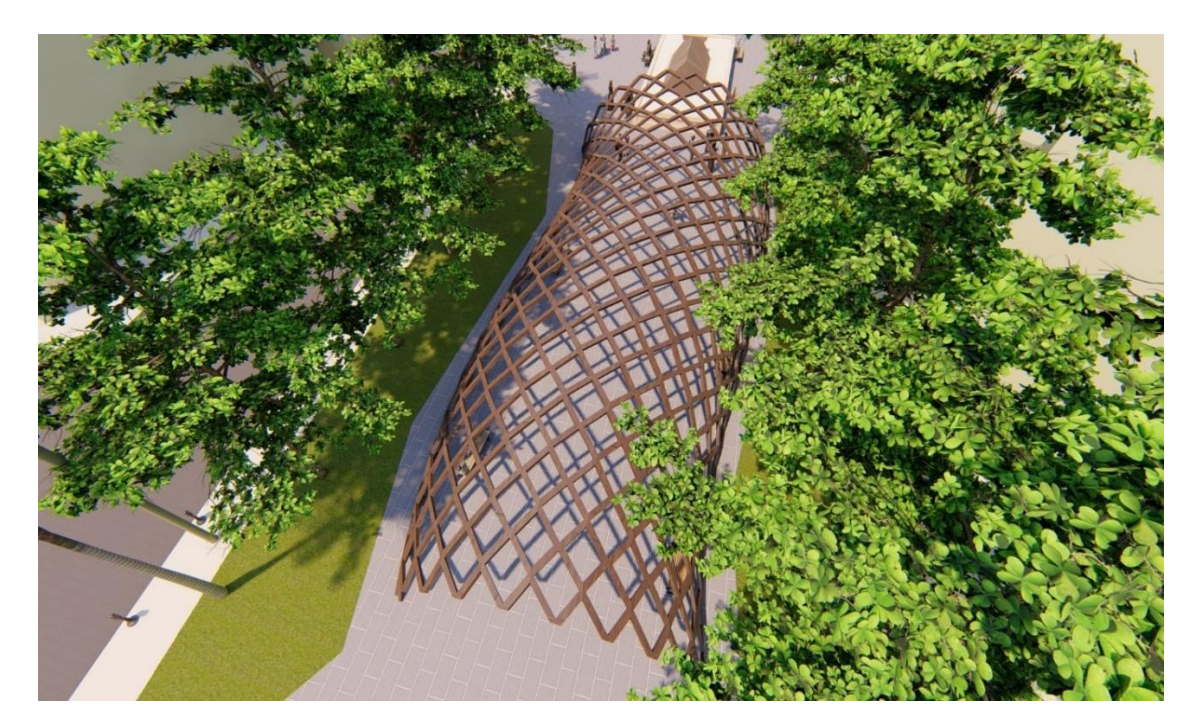

*Figure 6.9 : vue sur la voie piétonne.* Source : Auteur*.*

Les passagers des voitures ne peuvent pas admirer attentivement les activités exposées dans la voie piétonne c'est pour cela que l'implantation des aires stationnement sécurisé est nécessaire ses derniers seront placés en périphérie immédiate et qui donne directement accès à la voie pour que les utilisateurs ne mettent pas beaucoup de temps pour revenir.

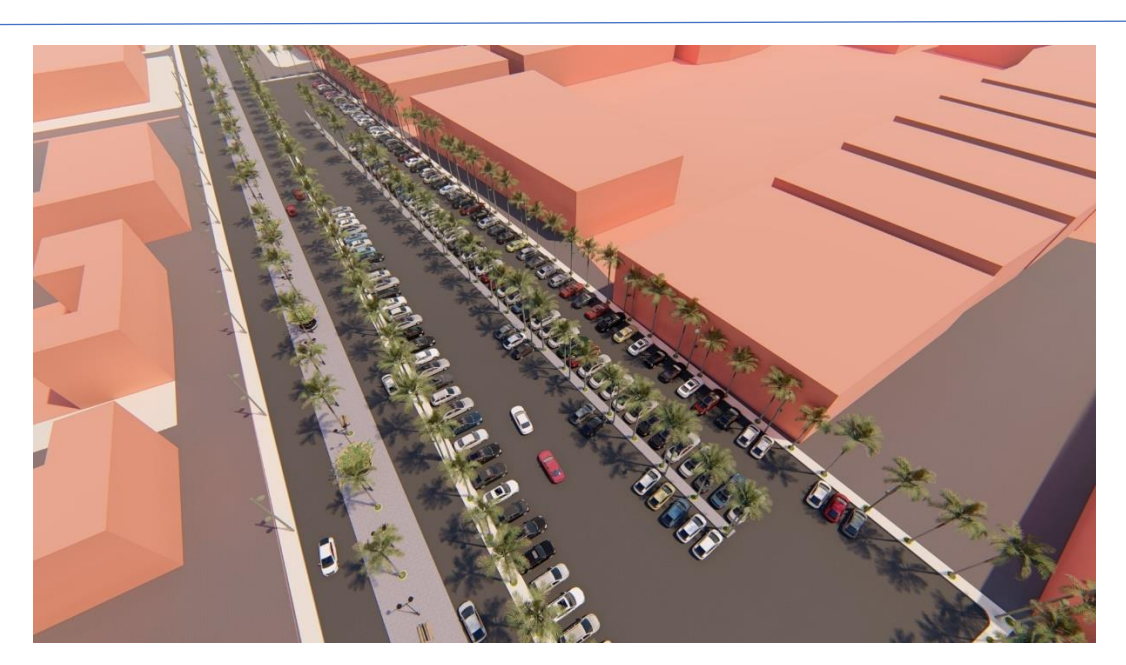

*Figure 6.8 :* Parking source : Auteur 2020.

• **La séparation entre l'air piéton et la voie mécanique :**

La voie piétonne qui sera mise en place sera bordé d'une voie mécanique, donc il faut assurer la protection, la sécurité et le confort aux piétons. La séparation entre les deux voies mécanique et piétonne est obligatoire et elle sera assurée par des barrières végétales.

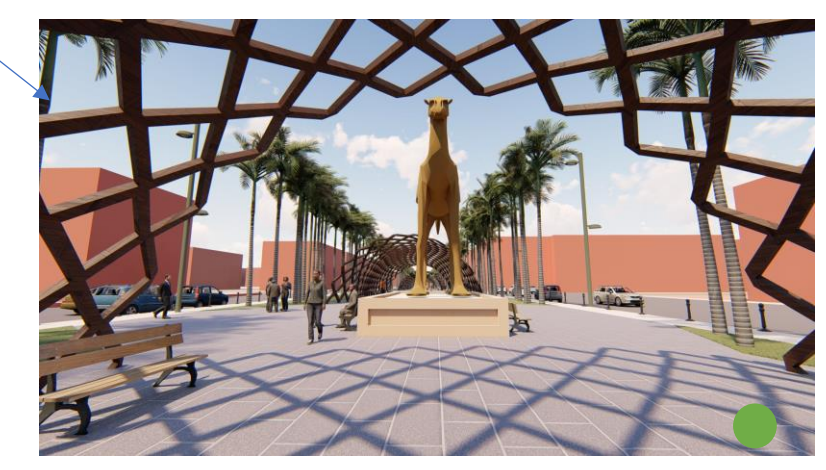

### *Synthèse :*

La voie piétonne unificatrice de la ville de Timimoune longe les deux boulevards principaux de la ville, elle est aménagée de sorte à procurer aux habitants et aux visiteurs le confort nécessaire pour visiter la ville et profiter de ses potentialités.

Les figures ci-dessous représentes la forme générale de la voie piétonne.

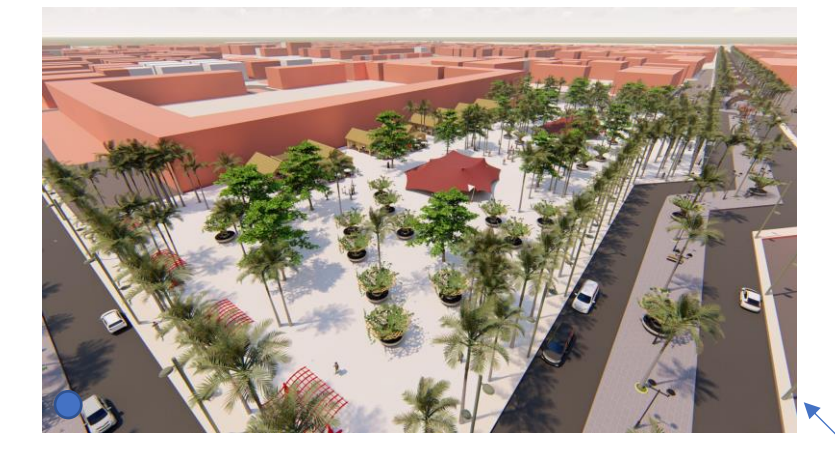

*Figure 6.10 :* Placette public. Source : Auteur

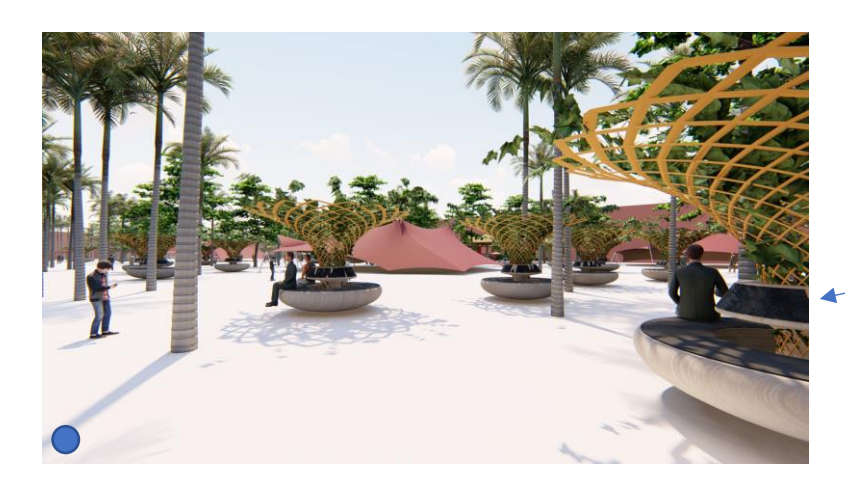

*Figure 6.11 :* Aménagement de la Placette public. Source : Auteur

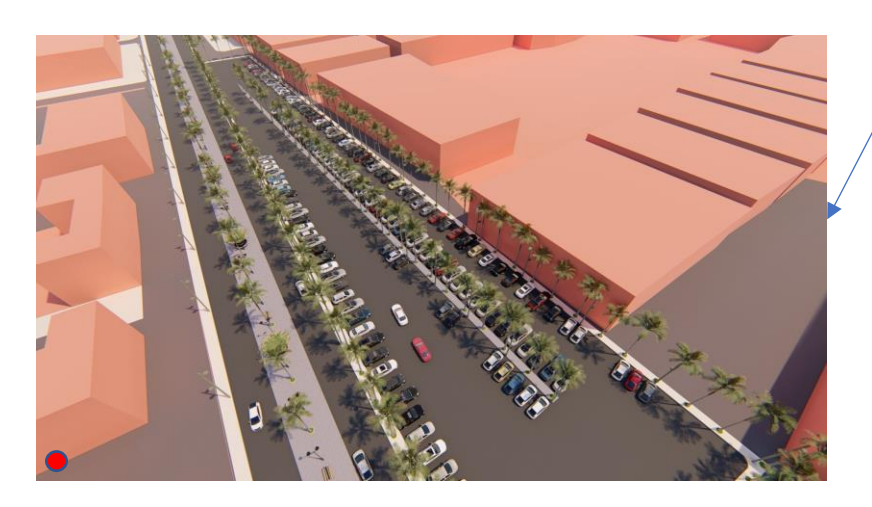

**Figure 6.12 : Parking. Source : Auteur.** 

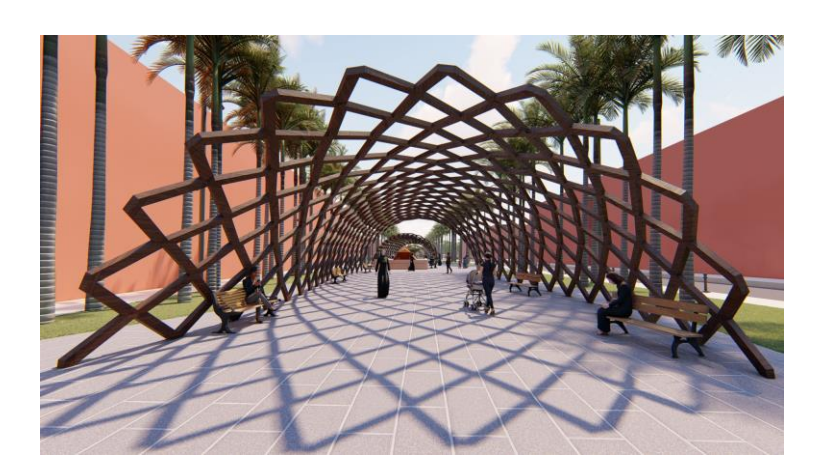

*Figure 6.13* : vue sur la voie piétonne. Source : Auteur *Figure 6.16 :* Place de stationnement des vélos. Source : Auteur.

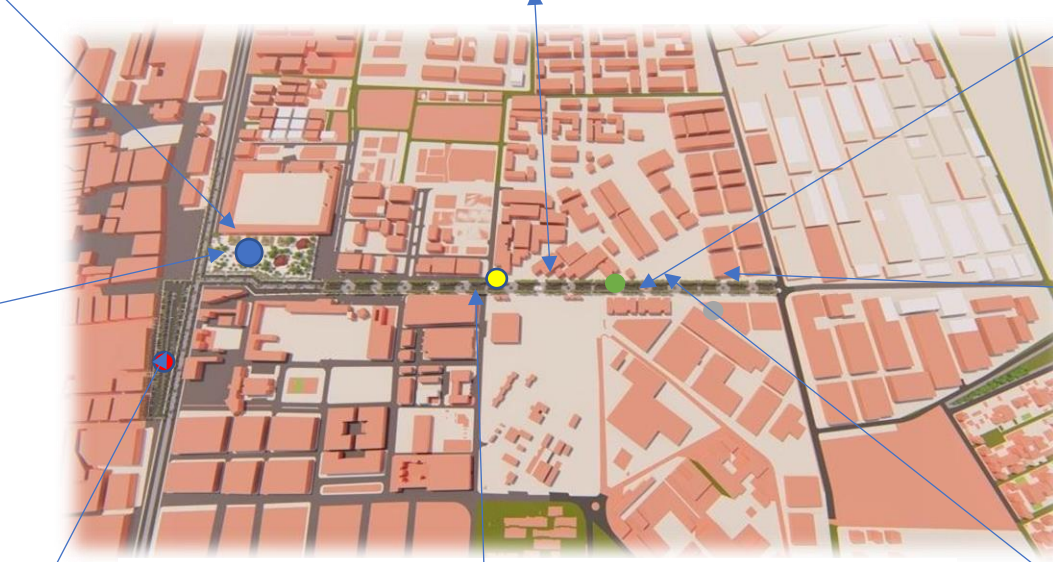

*Figure 6.14 :* Vu sur la ville de Timimoune et la voie piétonne

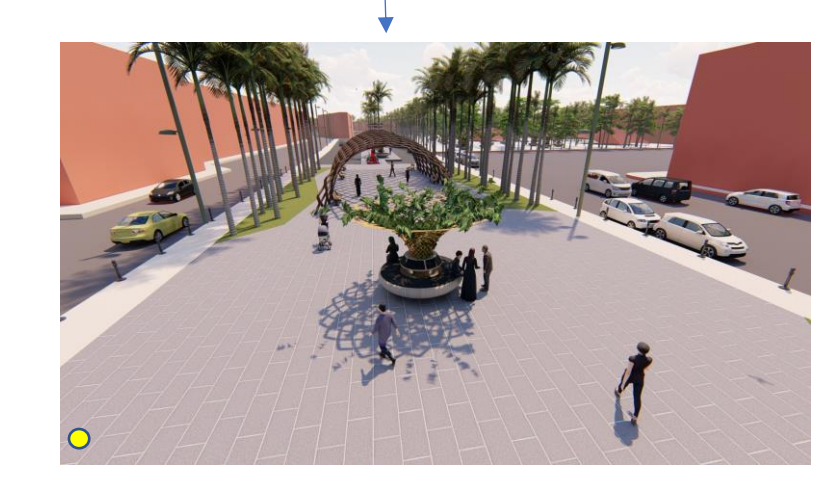

*Figure 6.15 :* Vue sur la voie piètonne. Source : Auteur.

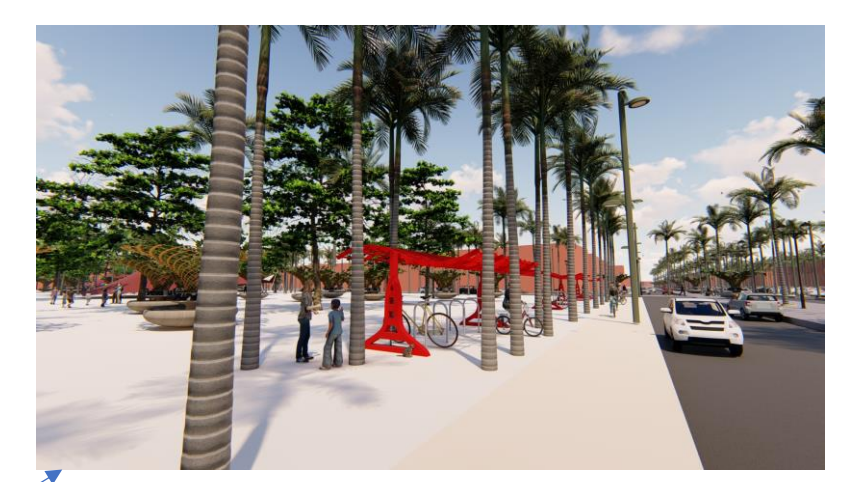

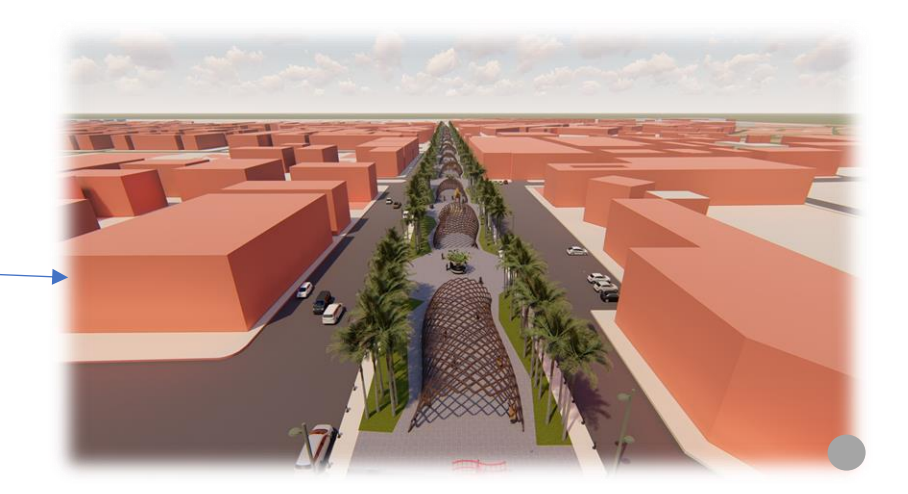

*Figure 6.17* : vue sur la voie piétonne. Source : Auteur.

*Figure 6.18* : élément décoratif. Source : Auteur.

#### **Intervention Architecturale :**

#### **Projet : Faculté de Médecine.**

*Les objectifs du projet :*

*A. Les objectifs de la faculté :* 

L'objectif de notre faculté de médecine est de pallier au manque des équipements d'enseignements supérieure en Algérie, et ainsi donner à la ville de Timimoune une nouvelle vocation.

#### *Le programme :*  Α.

#### **B. Les objectifs architecturaux :**

L'objectif de ce projet au niveau architectural est de garder une inspiration saharienne tout en intégrant de nouveaux principes modernes, et ainsi témoigner de la richesse et la diversité des villes sahariennes.

#### *Le projet au niveau urbain :*

L'idée du projet et d'intégrer le projet dans un milieu aride, tout en tenant compte des objectifs programmatifs suivants :

- Faire du projet un point de repère majeur de la ville.
- Faire en sorte que le projet unifie la ville.
- Satisfaire les besoins des habitants en matière d'éducation.

#### *B. Les besoins du programme :*

Afin de déterminer les besoins du programme, on doit préciser trois paramètres importants :

La destination, l'échelle, et le programme du projet :

*Tableau 6.1 :* les besoins du programme de la faculté.

## Source : Auteur année 2020.

#### *C. Identifications des fonctions mères du projet :*

A travers l'analyse d'exemple on a déterminé quatre fonctions mères du projet illustré comme suit :

**Fonction mère :** Formation – Pédagogie – Recherche – Pilotage- Exposition

**Fonction secondaire :** Loisir – Repos – Service – Sécurité

## la destination : (les usagers)

- Adapté aux étudiants
- Adapté aux personnes normales ou à mobilité réduite.
- Adapté aux enseignants et aux chercheurs.

### l'echelle du projet

- **Nationale :** Palier au manque d'équipement de même fonctions
- **régional :** permettre aux habitants de la régions de poursuivre leurs études prés de chez eux.

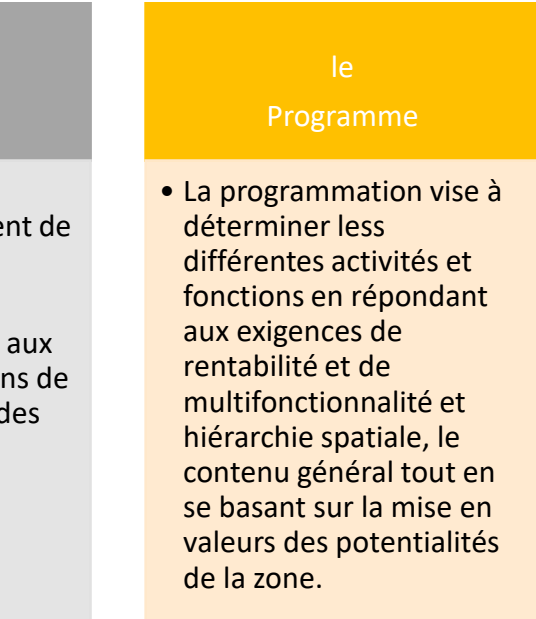

les utilisateurs : Ceux qui gèrent l'espace

> le recteur / les professeurs les administrateurs Agents de sécurités / femme de ménage les cuisiniers / les techniciens

## les usagers : ceux qui utilisent l'espace

Les étudiants Les visiteurs

*Tableau 6.3 :* programme surfacique des espaces du projet.

*Source :* Auteur 2020.  $6.2.4$  *Identification des activités des espaces du projet :*  **FONCTION ESPACE SURFACE** *Tableau 6.2 :* les activités des espaces du projet. / source : Auteur. **FORMATION** Faculté - 9 Amphis de 1 FONCTION ACTIVITE ESPACE 9 salles TP **FORMATION Former - Etudier - Faculté** 6 Laboratoires **RECHERCHE** Rencontre – recherche - Bibliothèque Locaux techni REPOS **REPOS Habiter – dormir – reposer** - Hébergement **Bureaux PILOTAGE** Piloter – gérer en administration administratifs **PEDAGOGIE** Etudier – Apprendre - Salle d'enseignement - Sanitaires LOISIR **Soulager** – relaxer – reposer - Jardin **PILOTAGE** Administration - Bureaux **Restauration** administratifs **SERVICE** Stationnement - Espace de **Sanitaires** stationnement **RECHERCHE** Bibliothèques - Salle de lecture Salle de reche  $6.2.5$  *Programme surfacique des espaces :* Le programme surfacique est établi selon une étude et une recherche sur un Salle d'archive Ouvrage spécialisé qui est le **NEUFERT8** et il est établi comme suit : - Sanitaires ➢ **Les salles de cous/Td :** surface nécessaire est de 2 à 2.2m<sup>2</sup> par étudiant **PEDAGOGIE** | Salle d'enseignement - 15 Salles td (Une salle Td peut contenir jusqu'à 30 étudiants) - 3 salles d'infor o *Surface de la salle* = (nombre des étudiant x surface nécessaire) + 20% circulation. 0 **Surface de la salle =** 20 x (2m<sup>2</sup>/2.2m<sup>2</sup>) +20%m<sup>2</sup>= 40m<sup>2</sup>/50m<sup>2</sup> LOISIR Restauration - Cafétéria ➢ **Les salle TP :** surface nécessaire est de 3.5 à 4.5 m<sup>2</sup> par étudiant - Cuisine (Une salle tp peut contenir 20 étudiants) - Espace de Sto 0 **Surface de la salle**= 20 x (3.5m<sup>2</sup>/4.5m<sup>2</sup>) +20% m<sup>2</sup> = 84/108m<sup>2</sup> **Sanitaires** ➢ **Les amphithéâtres :** Surface nécessaire est de 0.80 à 0.95 m<sup>2</sup> par étudiant **EXPOSITION** Auditorium - 200 places Surface de l'Amphi de 150 places=  $(150x0.95) + 20\%$  circulation = 172 m<sup>2</sup> ➢ **La bibliothèque :** En fonction du nombre d'étudiant d'une école, 10 à 15% d'entre eux REPOS Hébergement - 18 chambres Devraient trouver place dans une bibliothèque pour la lecture ou le travail. - Salon Prévoir 2.5m<sup>2</sup> pour chaque utilisateur.  $300 \times 15\% = 45$  places (pour étudiant) - Bibliothèque Salle de sport Avec 15% des enseignants + 15 places - Salle de jeux

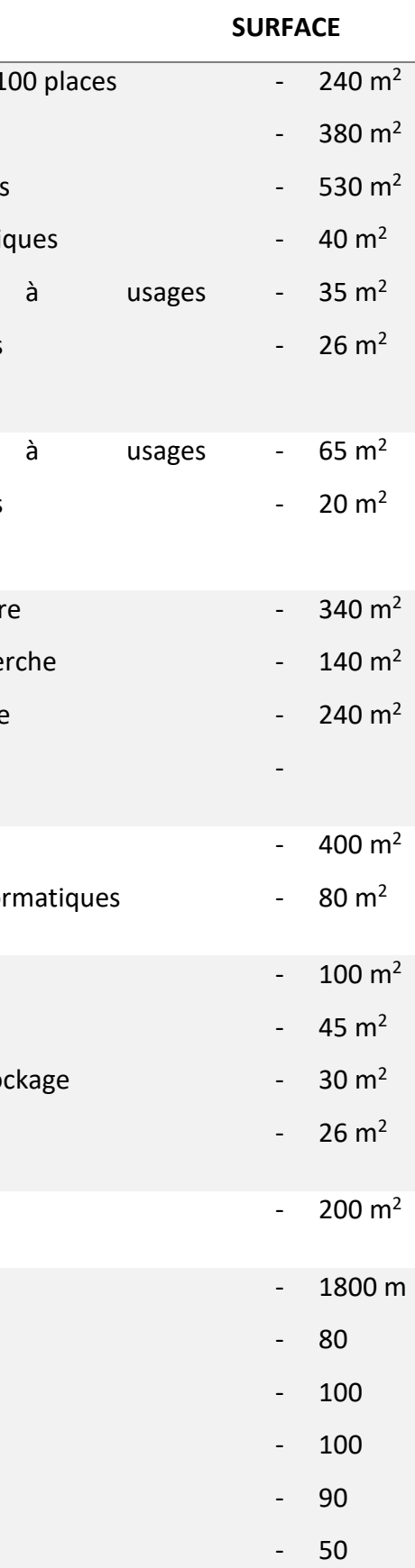

- Cuisine

#### *Organigramme Spatial :*   $6.2.6$

#### $6.2.8$  *Genèse du projet :*

#### *Capacité d'accueil de la faculté :*

La faculté peut accueillir 250 jusqu'à 300 étudiants, ce qui est largement suffisant, notant que la faculté de médecine compte trois années de cycles préclinique et quatre années de cycle clinique, ce qui signifie que la faculté accueillera seulement les étudiants des trois premières années. La faculté accueillera aussi les étudiants de pharmacie et de chirurgie dentaire.

Le terrain est d'une superficie de 1.5 Ha, Adjacent à la voie piétonne qu'on a créée pour unifier la ville, ainsi qu'a des quartiers d'habitation. Voie piètonne

Afin de réaliser une faculté de médecine qui répond aux normes urbaines de Timimoune, nous allons élaborer une stratégie urbaine dont on explique la genèse de la formation de notre Faculté.

Au totale une Bibliothèque de 65 à 70 places. /Surface de la salle de Lecture :  $2.5$ m<sup>2</sup> x 70 = 175m<sup>2</sup>

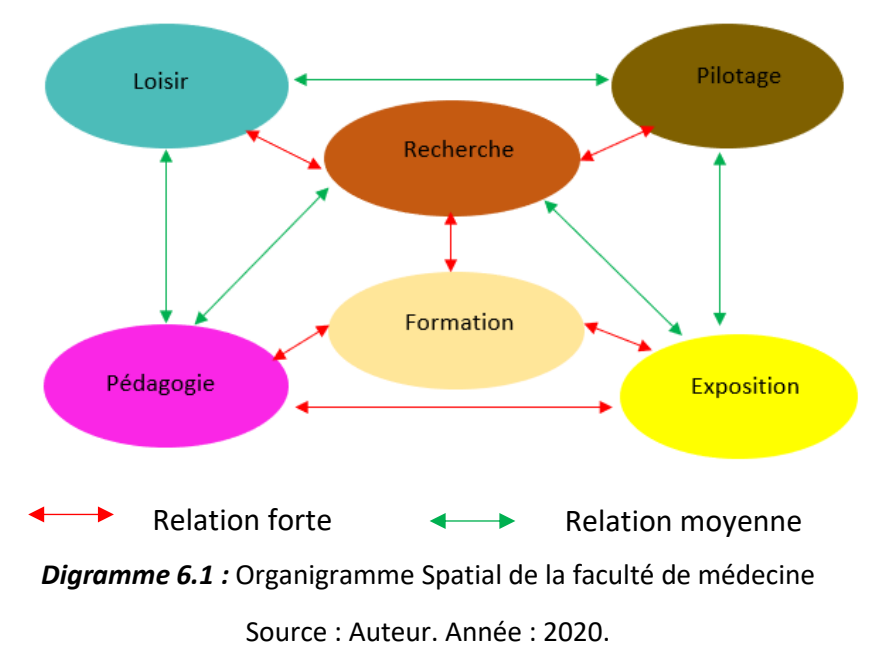

Selon le programme du projet nous avons conclue les fonctions principales qui sont les fonctions mères du projet : la formation, le pilotage, la recherche, l'échange et le loisir. Ainsi que le parking et l'hébergement qui représentent des fonctions support de notre projet.

Terrain d'intervention

Vents favorables

Vents défavorables

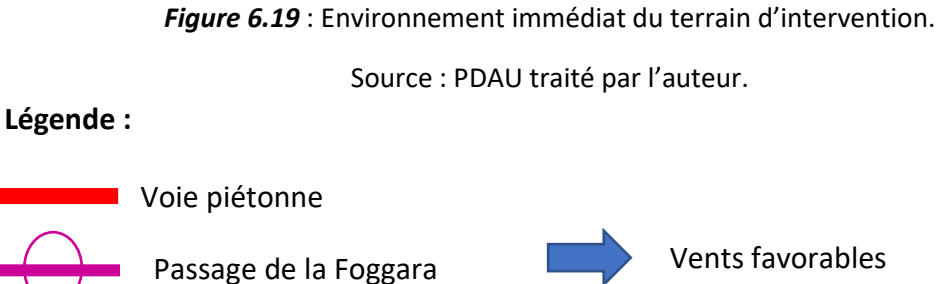

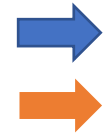

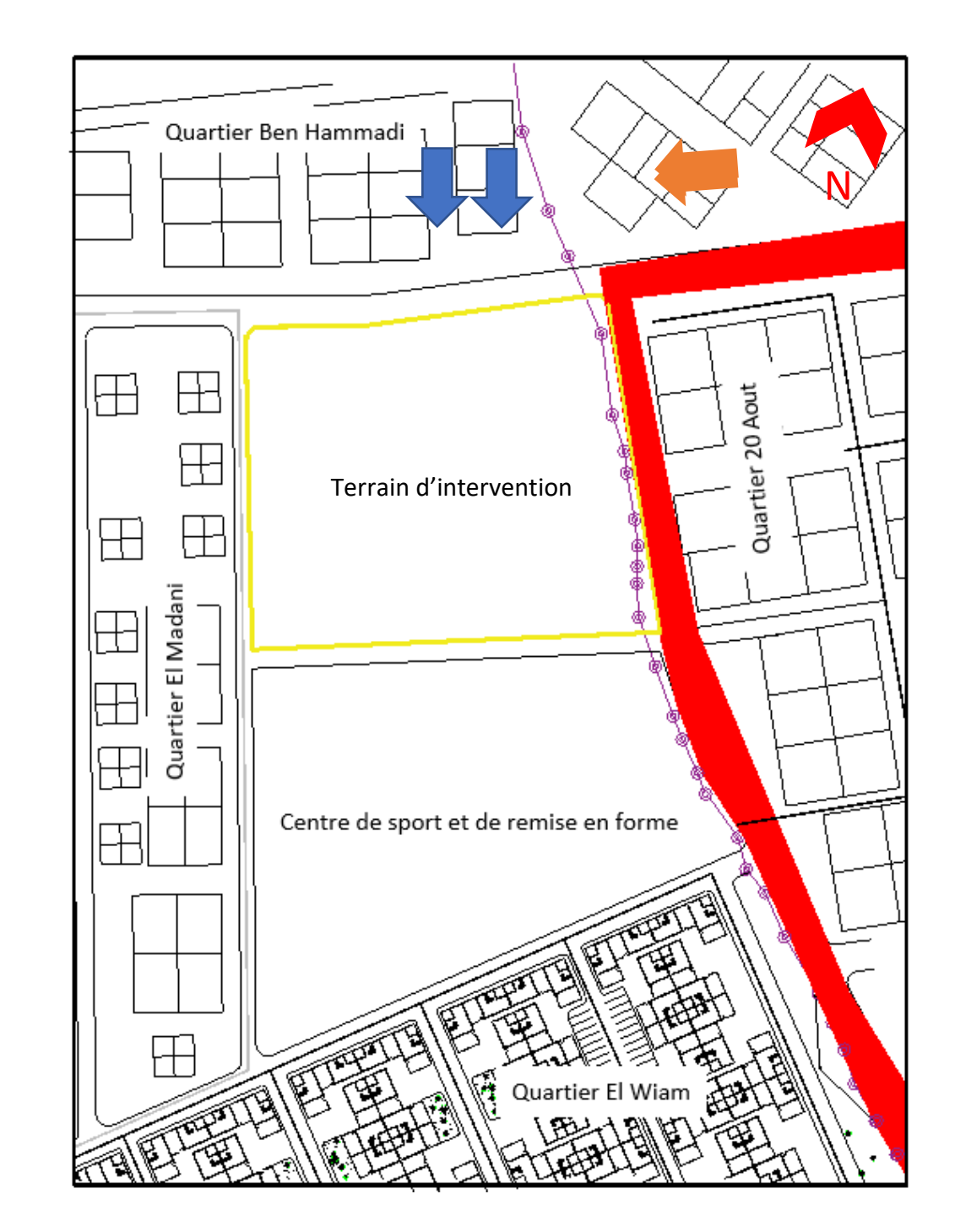

68

- 
- 
- 

**Etape 01 :** Pour commencer nous avons effectué un retrait de 10m pour laisser place à la foggara.

Ensuite nous avons prolongés les voies existantes de la ville pour rester dans le même rythme de la ville et ainsi on a obtenu les axes structurants du terrain d'intervention.

**Etape 02 :** Création d'une barrière végétale afin de faire face au vent de sable et pour créer

de l'ombre.

**Etape 03 :** On a divisé le terrain en deux parties : zone publique et zone privée.

### **Etape 04 :**

**La formation :** fonction principale du projet est placée au centre du terrain comme un élément principal. **Echange :** Placé collé à la formation pour être facilement accessible. **Loisir :** il est placé au nord du terrain pour avoir un accès direct depuis la voie piétonne. **Parking :** il est placé au sud-est du terrain directement accessible depuis l'accès mécanique. **Hébergement :** il est placé dans la zone privée loin de la voie piétonne pour bénéficier du calme.

Source : Auteur année 2020

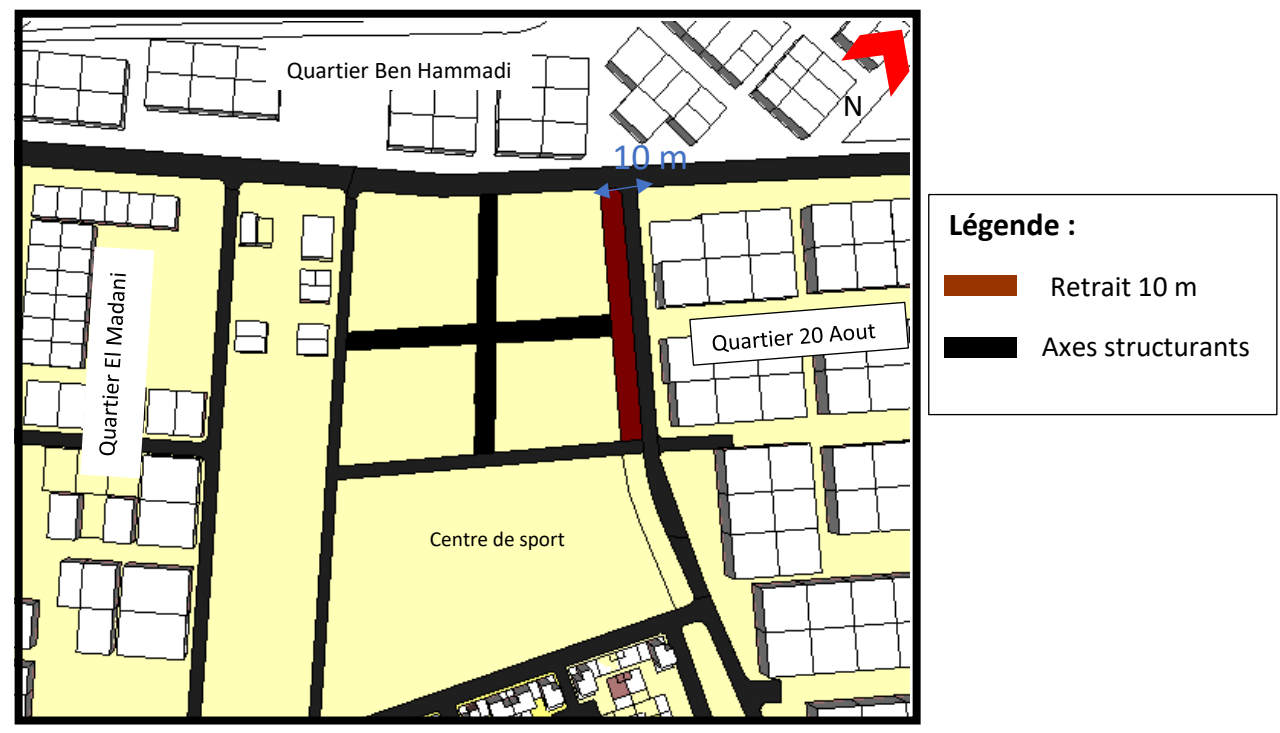

*Figure 6.20 :* Prolongement des voies. / Source : Auteur année 2020.

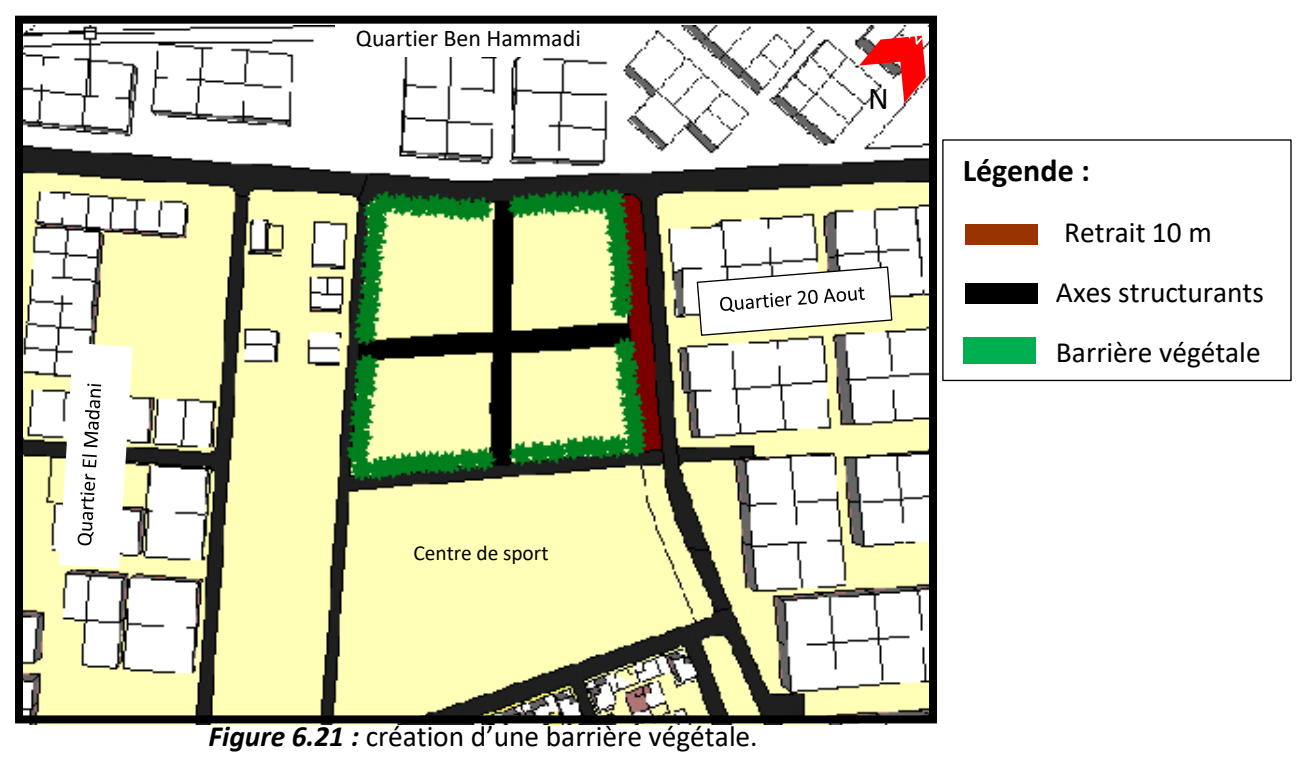

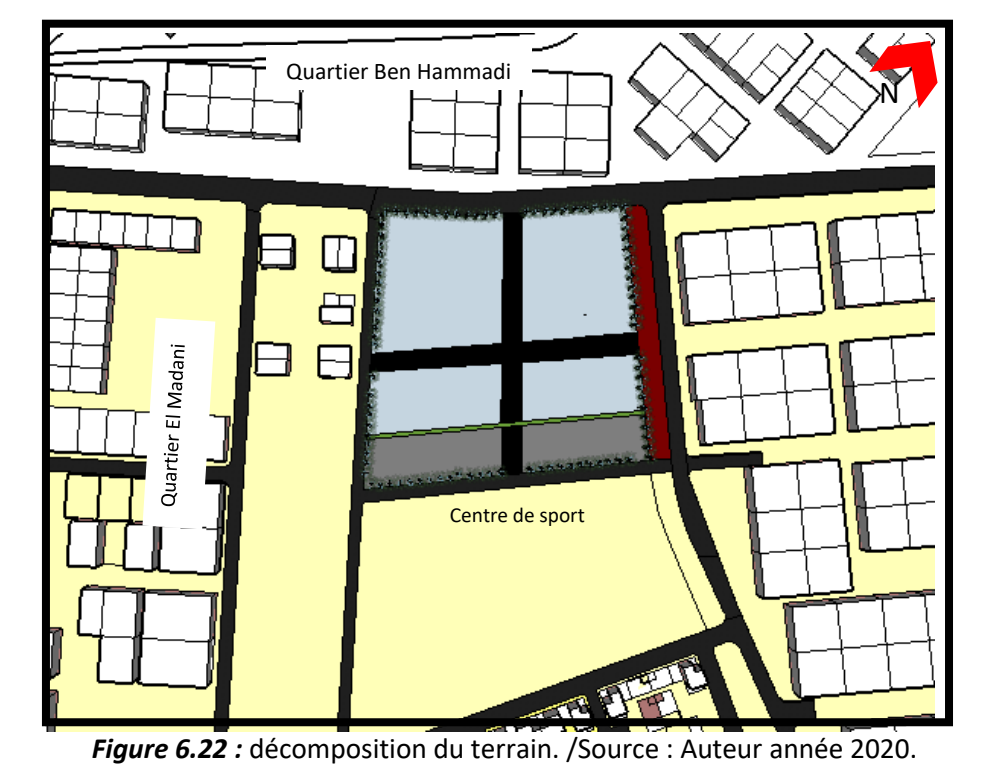

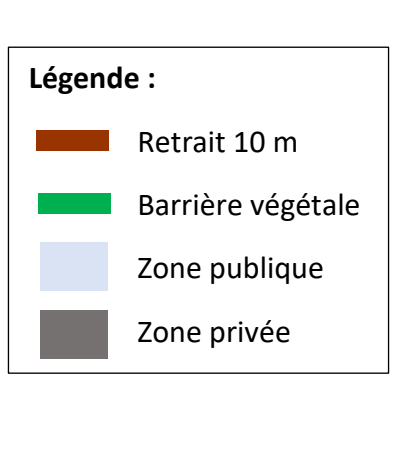

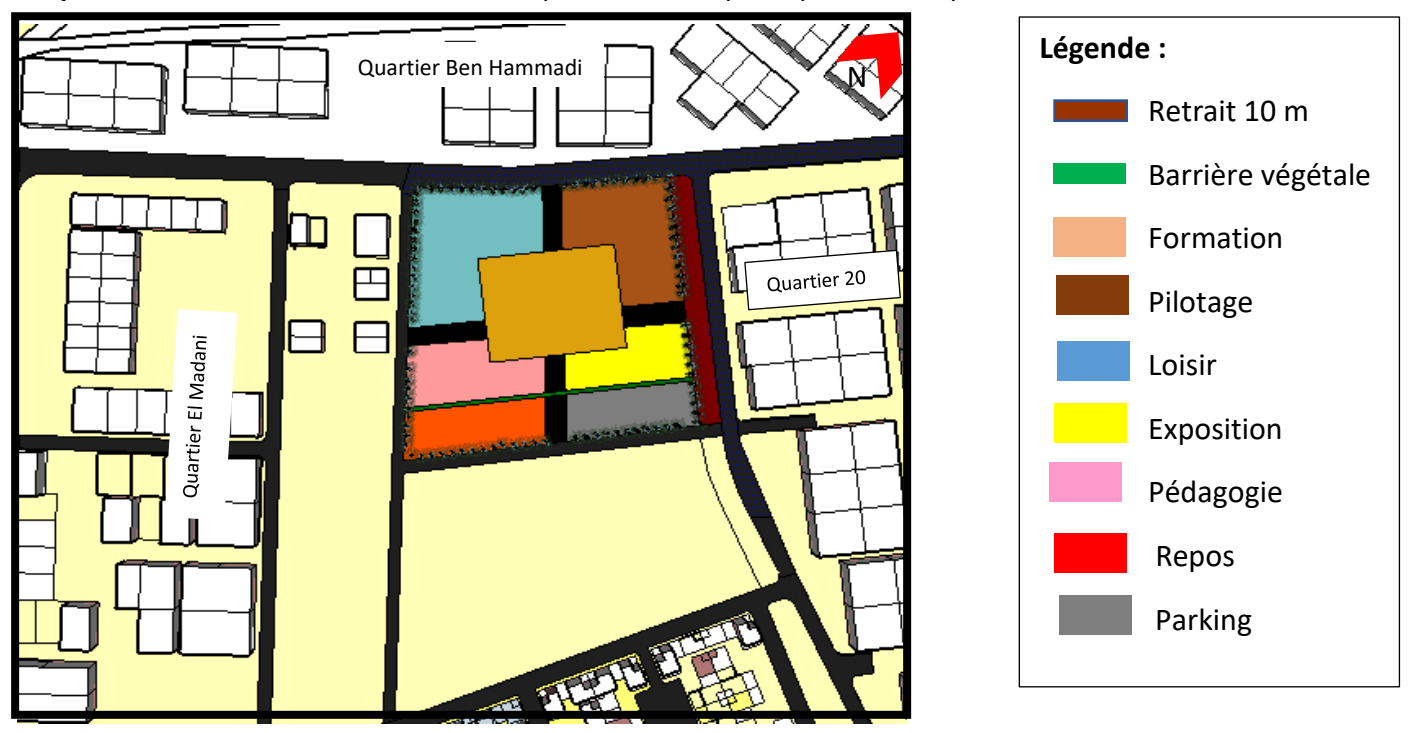

*Figure 6.23 :* Dispositions des fonctions principales. /Source : Auteur 2020.

#### *Description du projet :*

Le plan de masse est un instrument conventionnel de présentation du projet. Il établit le rapport entre le projet et son environnement et définit les rapports topologiques entre les constituants du projet et son environnement.

La liaison entre les différents espaces est assurée par des parcours et des circuits ressortis à partir de la trame établie, ces circuits sont tous piétons car l'accès aux automobiles est strictement interdit à l'intérieur la faculté.

La verdure est omniprésente dans notre projet ce qui apporte de la fraicheur et de l'ombrage à notre projet.

Source : Auteur2020.

Source : Auteur2020.

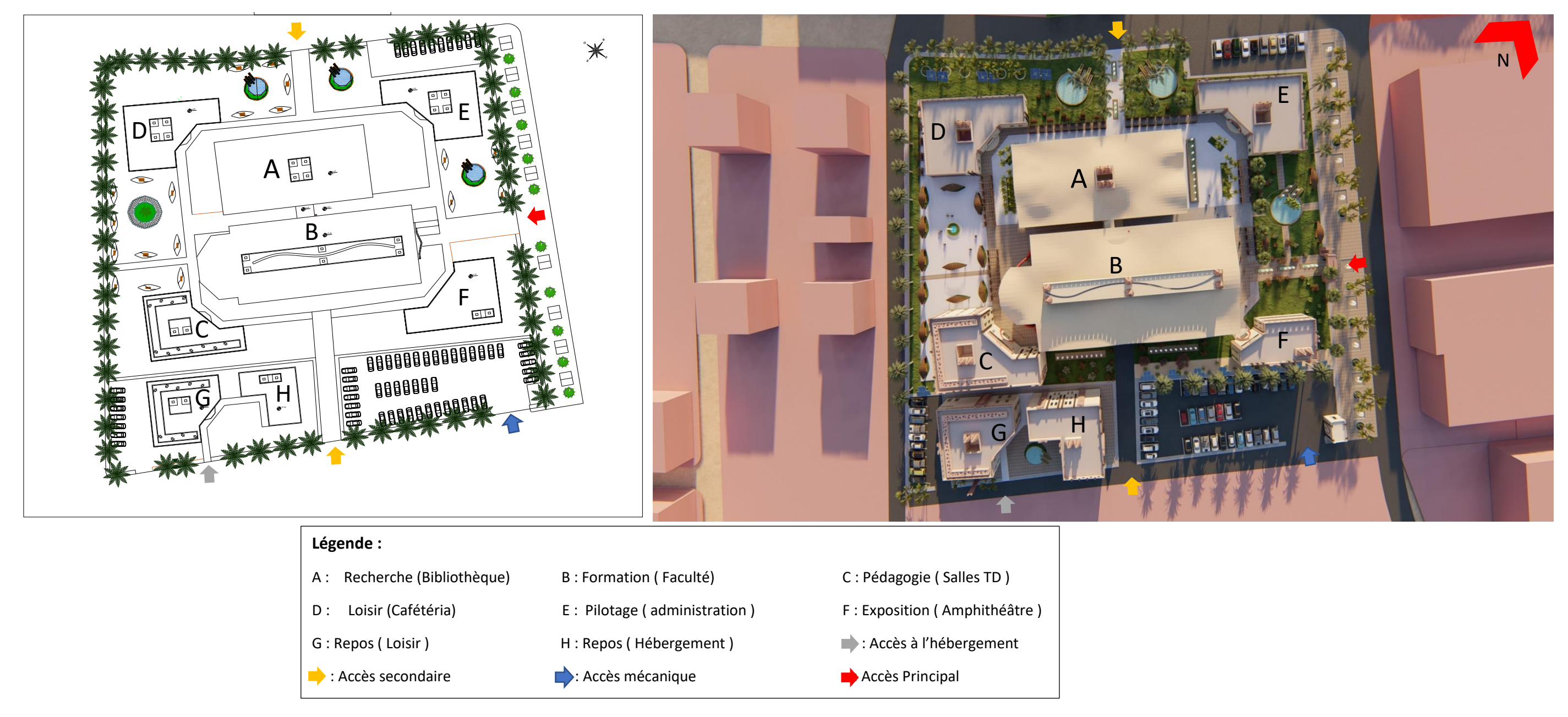

*Le projet au niveau architectural : La Faculté de médecine*

*A. Identification des fonctions du projet : (faculté de médecine) :* 

#### *Genèse de la forme :*

A partir des volumes obtenus en créant notre trame nous avons procédés à quelques modifications

pour obtenir la forme finale de notre projet pour qu'elle soit cohérente et en harmonie avec son

environnement immédiat :

**Etape 01 :** à travers le schéma d'aménagement nous avons représenté les quatre entités en 3d

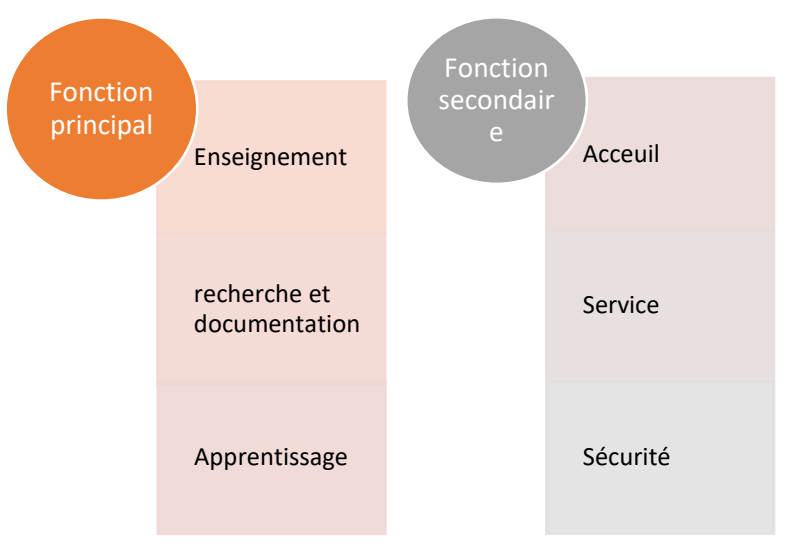

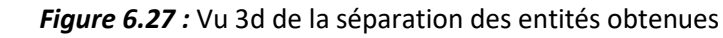

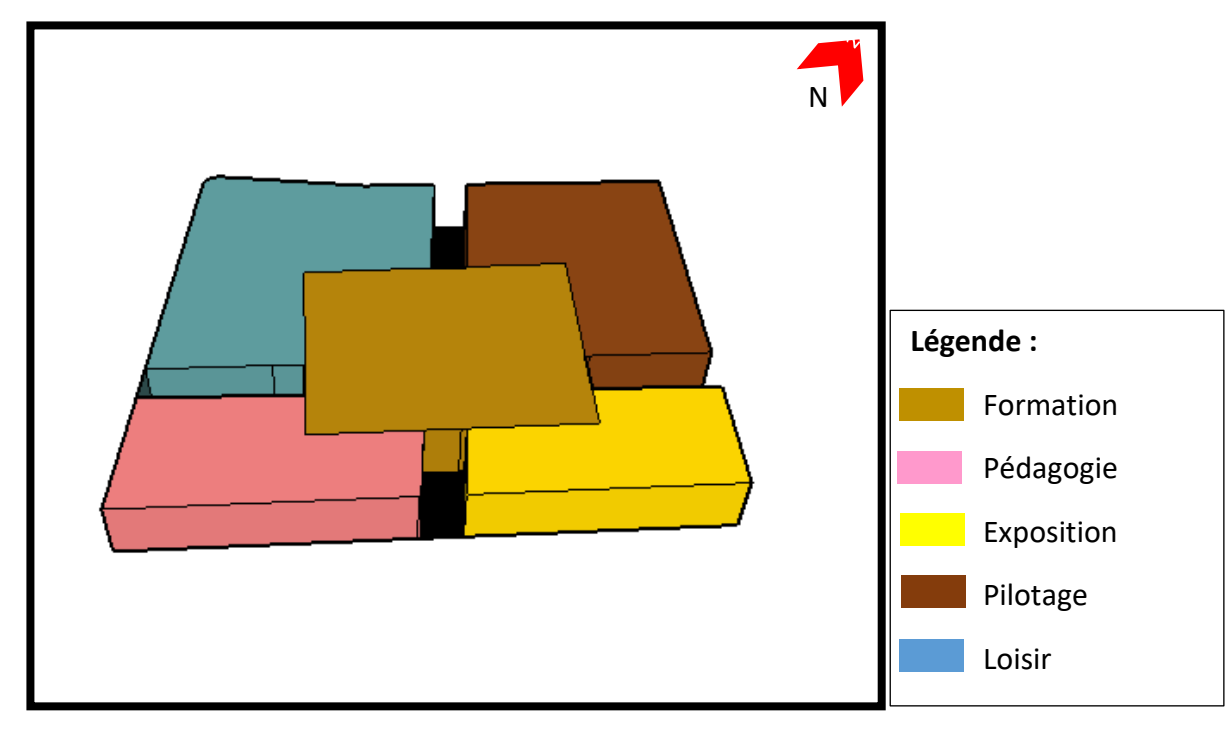

**Figure 6.26** : Vu 3d des entités obtenues.

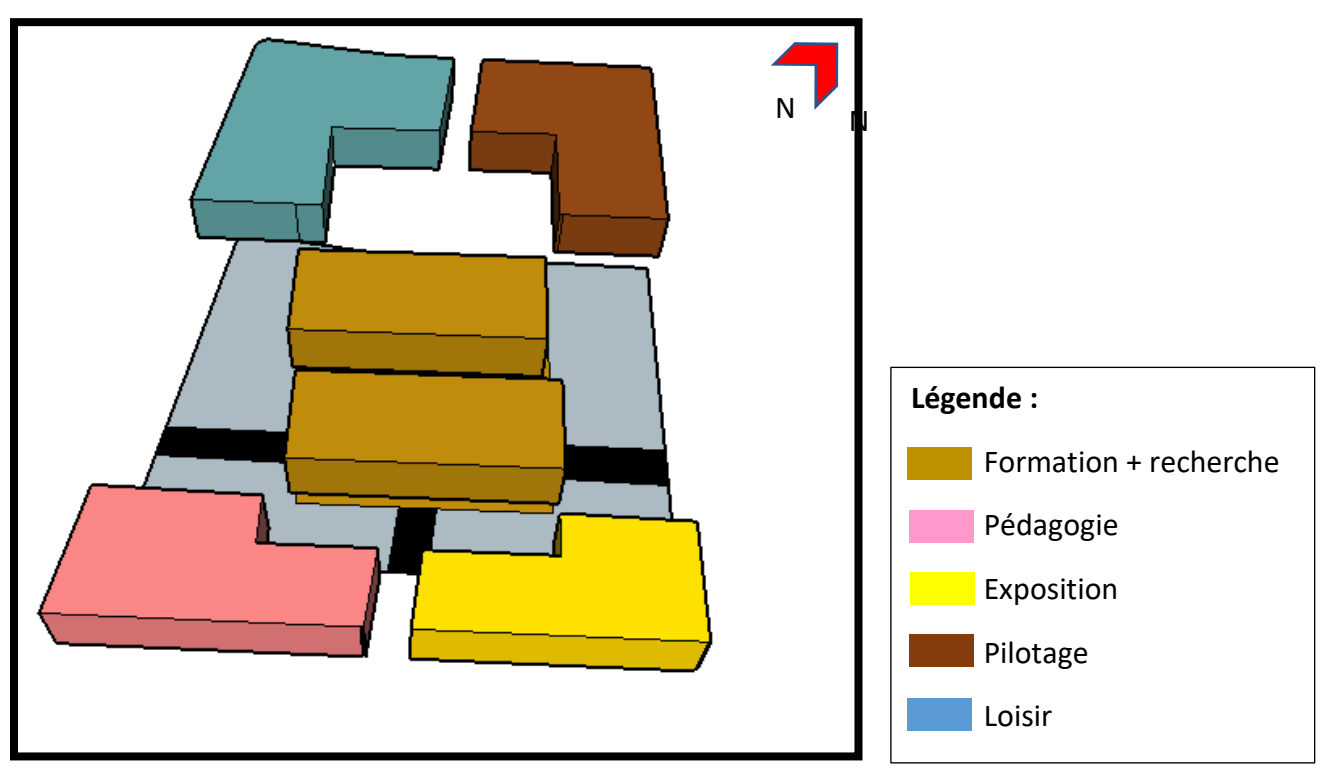

*Figure 6.28 :* Division du bloc de formation.

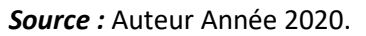

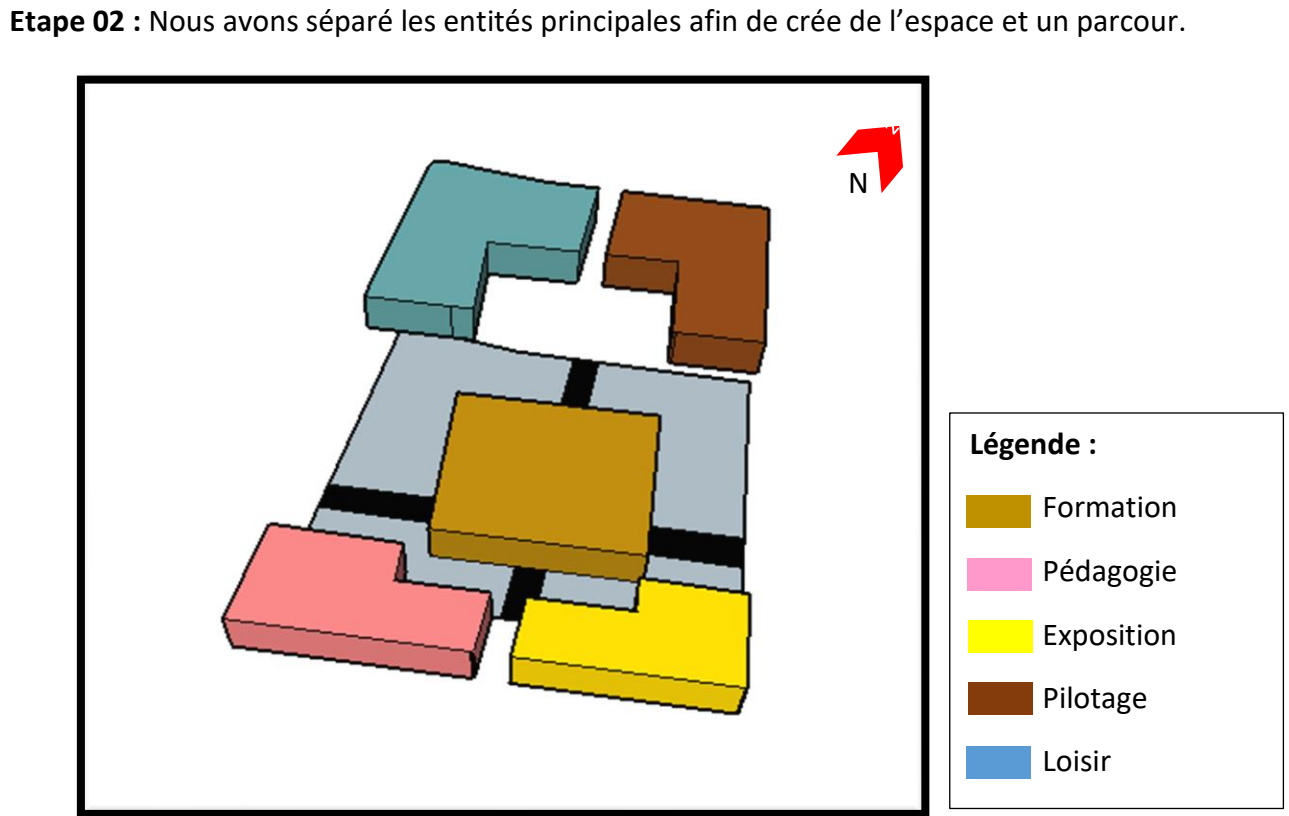

**Etape 03 :** Le bloc de formation est divisé en deux afin de séparer la formation de la recherche.

Source : Auteur Année 2020.

*Source :* Auteur Année 2020

**Etape 04 :** en effectuant des additions et des soustractions aux formes de bases, nous obtenons la forme finale de notre projet.

 *Figure 6.29 :* ajustement des volumes de la faculté. *Figure 6.30 :* Forme final obtenue.

 *Source :* Auteur année 2020. Source : Auteur année 2020.

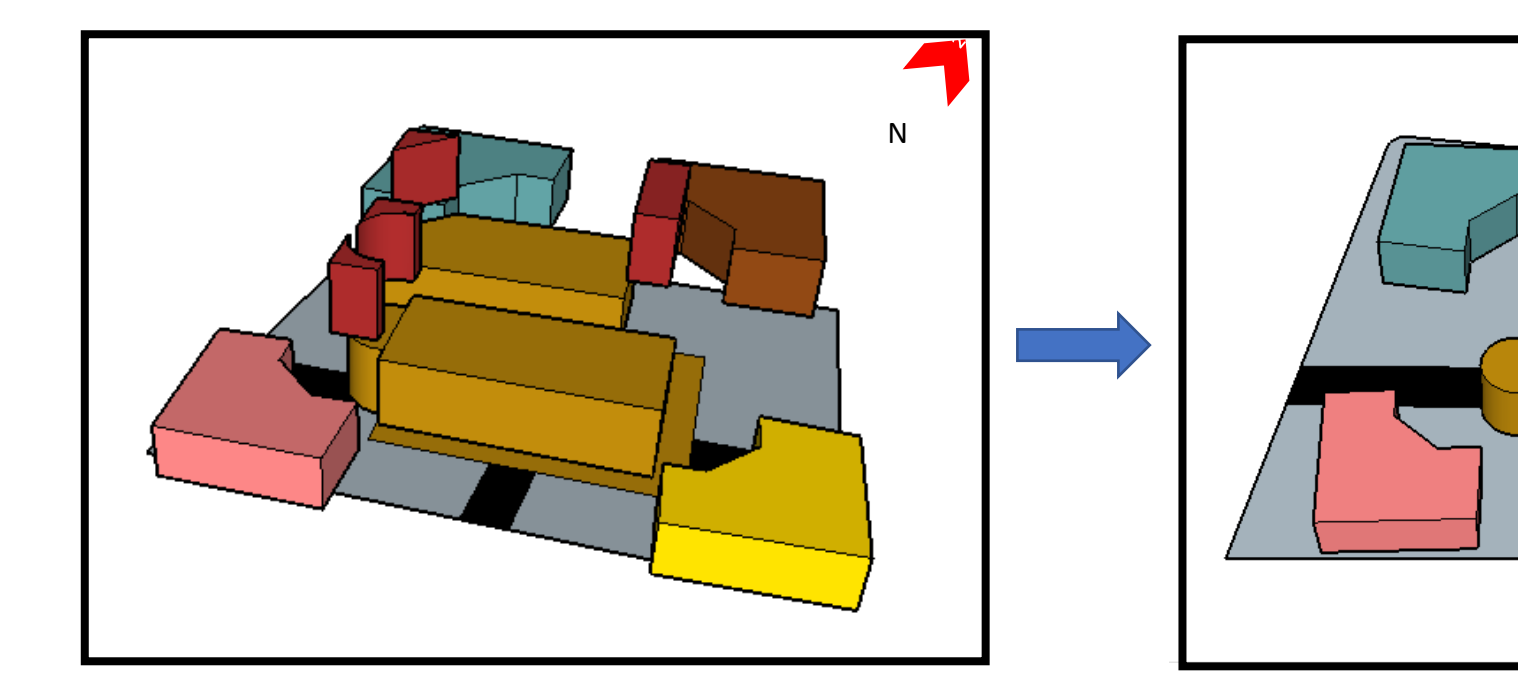

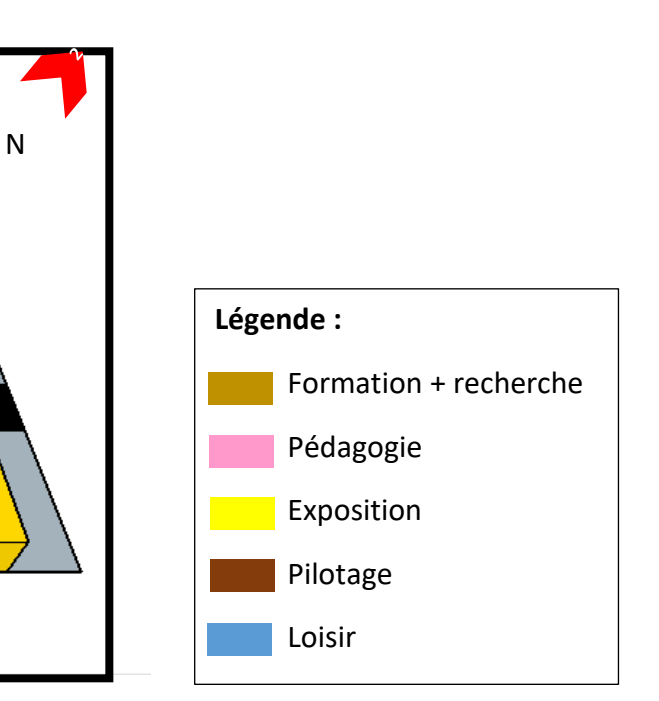

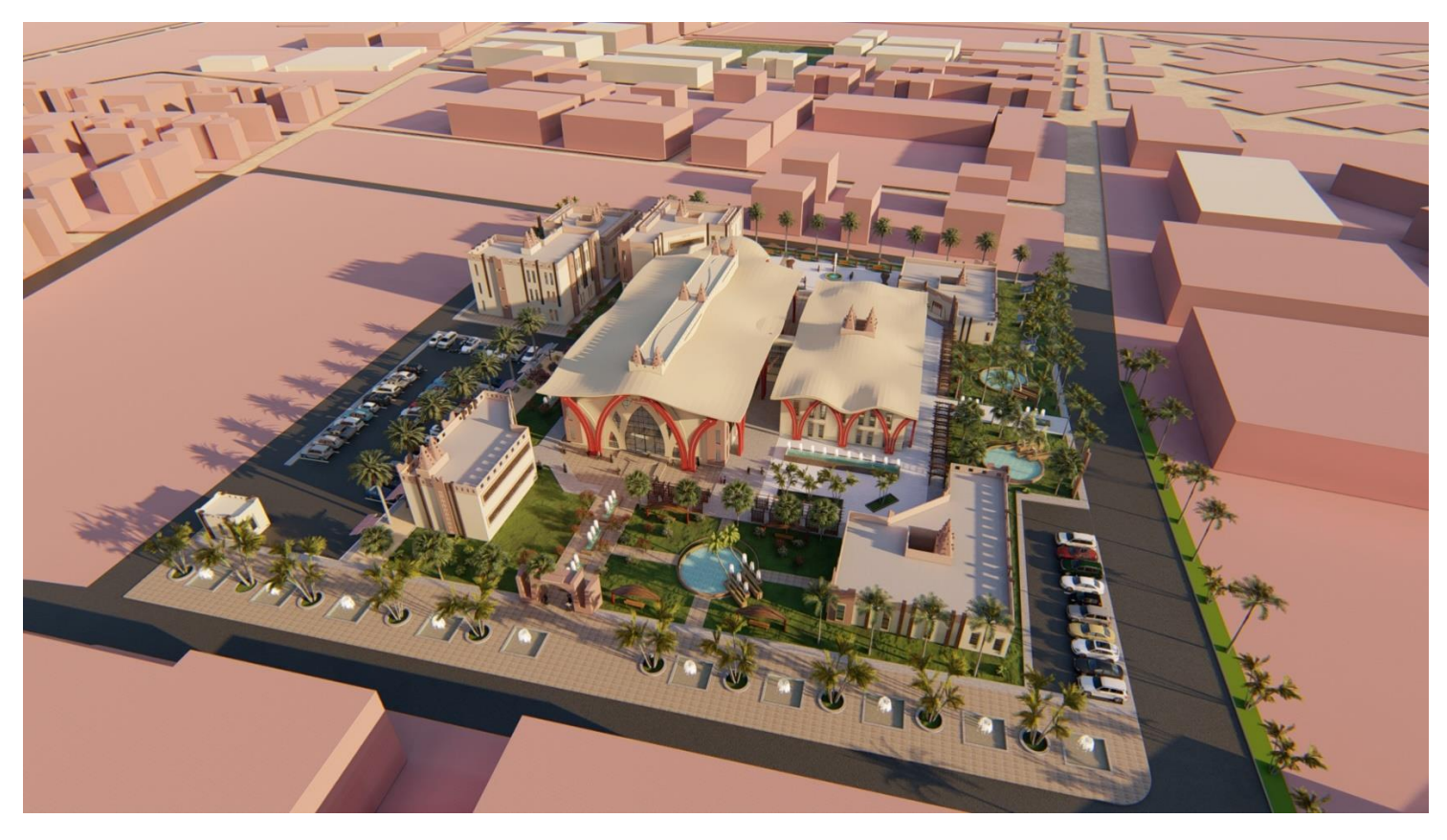

*Figure 6.31 :* Vu en 3d de la volumétrie finale obtenue.

Source : Auteur année 2020.

#### *Eléments d'inspiration :*

Après notre sortie pédagogique à la ville de Timimoune, nous avons pris en considération le cachet architectural typique de la ville afin de s'intégrer parfaitement au site.

#### **A. Utilisation des tours à vent pour l'aération :**

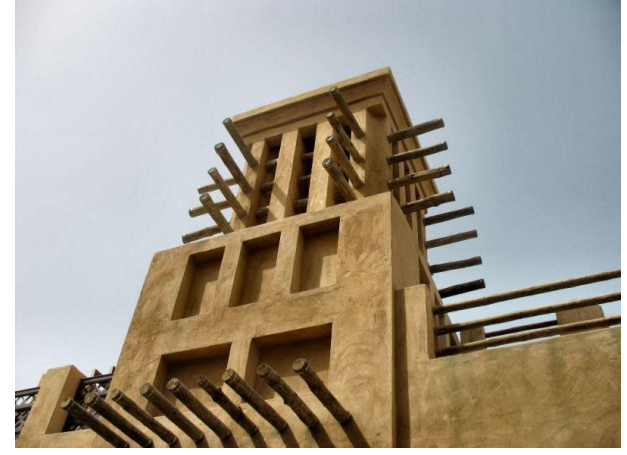

#### **B. Utilisation du moucharabieh :**

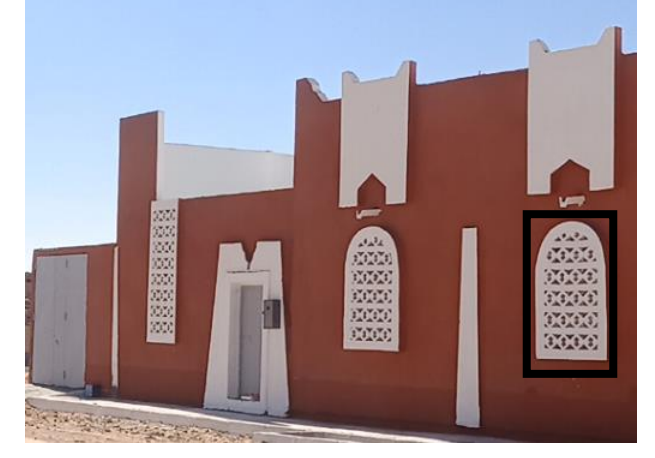

**C. Utilisation de la porte qui marque l'entrée des Ksour :** 

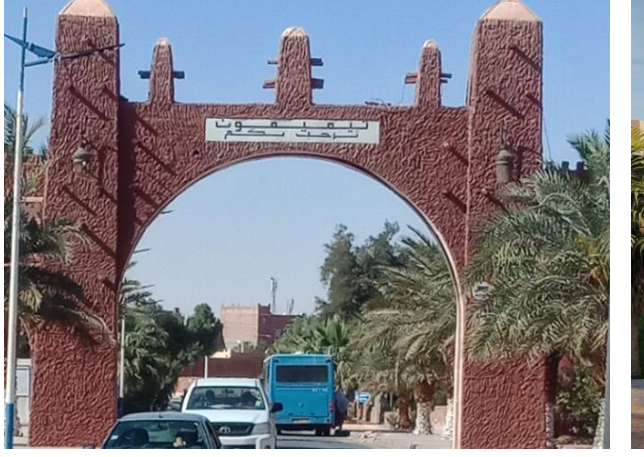

**D. Utilisation d'une toiture en forme de dune de sable :** 

*Figure 6.32 :* Tour à vents à Timimoune. Source : Google image

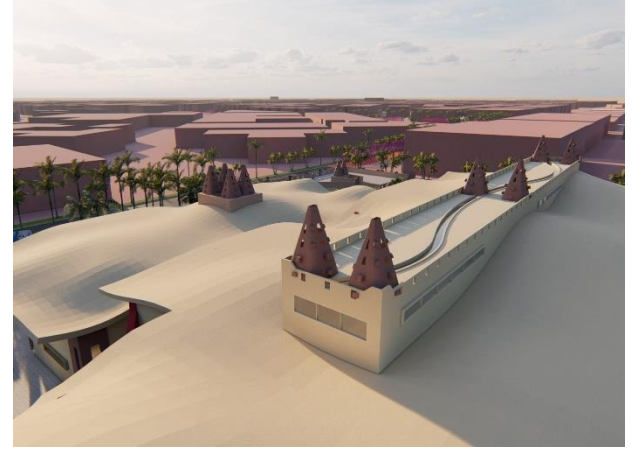

*Figure 6.39 : Toiture de notre projet.* Source : Auteur année 2020.

*Figure 6.33 :* Utilisation des tours dans notre projet. Source : Auteur année 2020.

*Figure 6.34 :* moucharabieh à Timimoune. Source : Auteur année 2020.

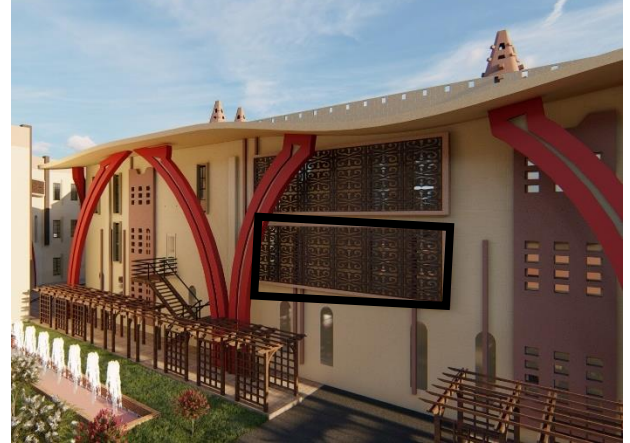

*Figure 6.35 :* moucharabieh dans notre projet.

Source : Auteur année 2020.

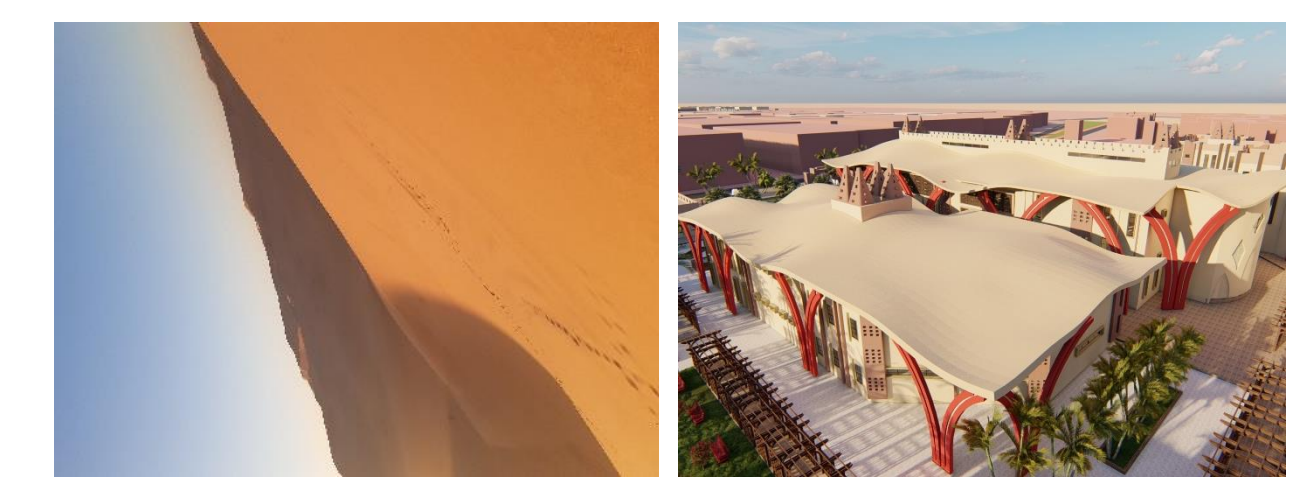

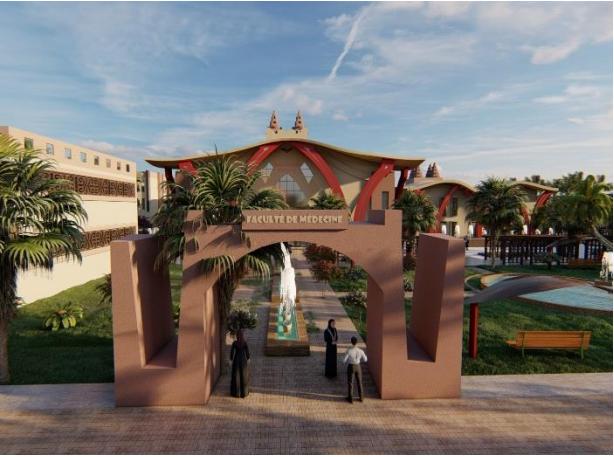

*Figure 6.36 :* Porte d'accueil de la ville de Timimoune.

Source : Auteur année 2020.

*Figure 6.37 :* Porte d'entrée de notre projet. Source : Auteur année 2020.

*Figure 6.38 :* Dune de sable à Timimoune.

Source : Auteur année 2020.

*Description des plans :* 

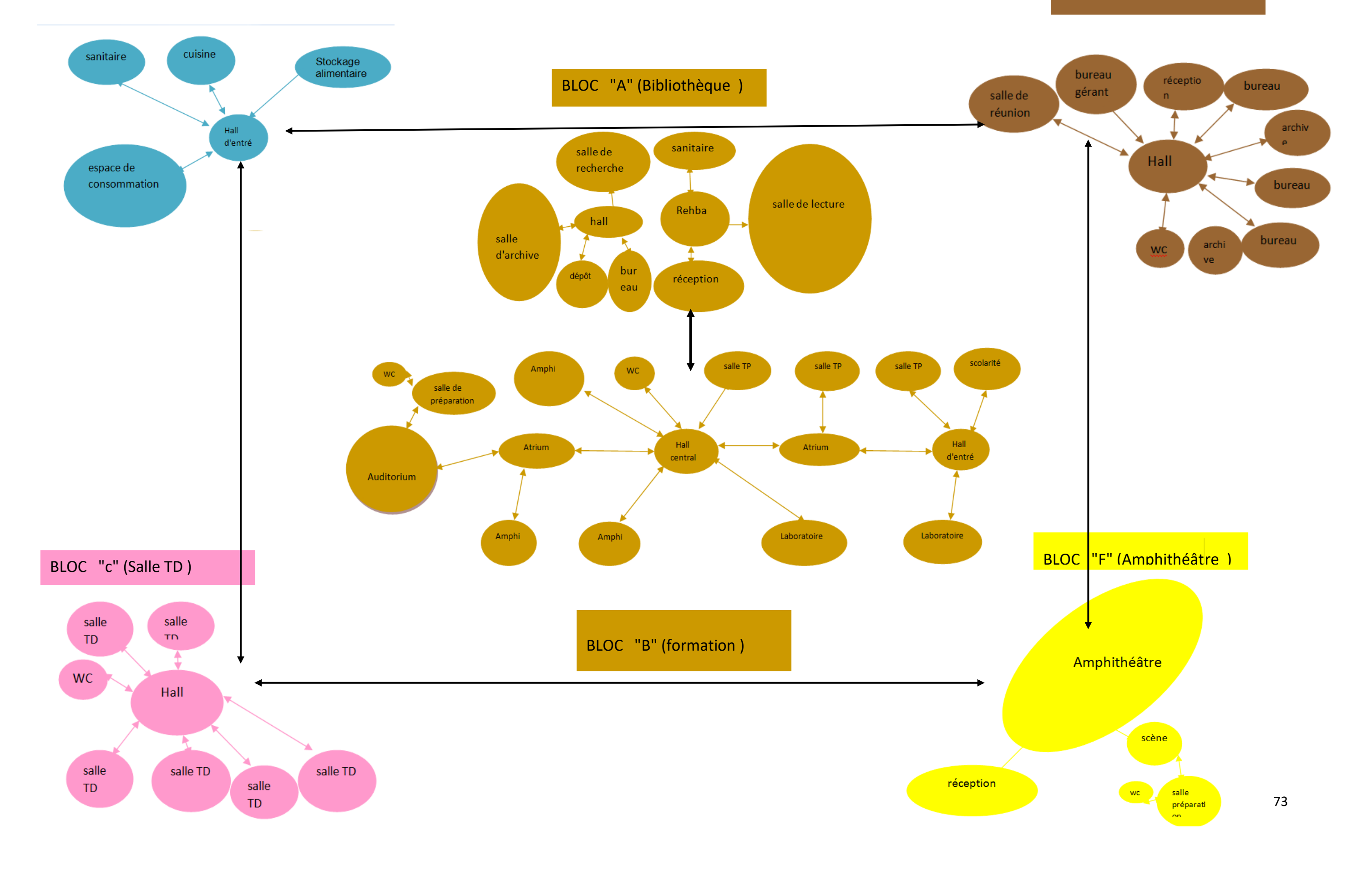

• **Organigramme Spatial :** 

## BLOC "E" ( administration )

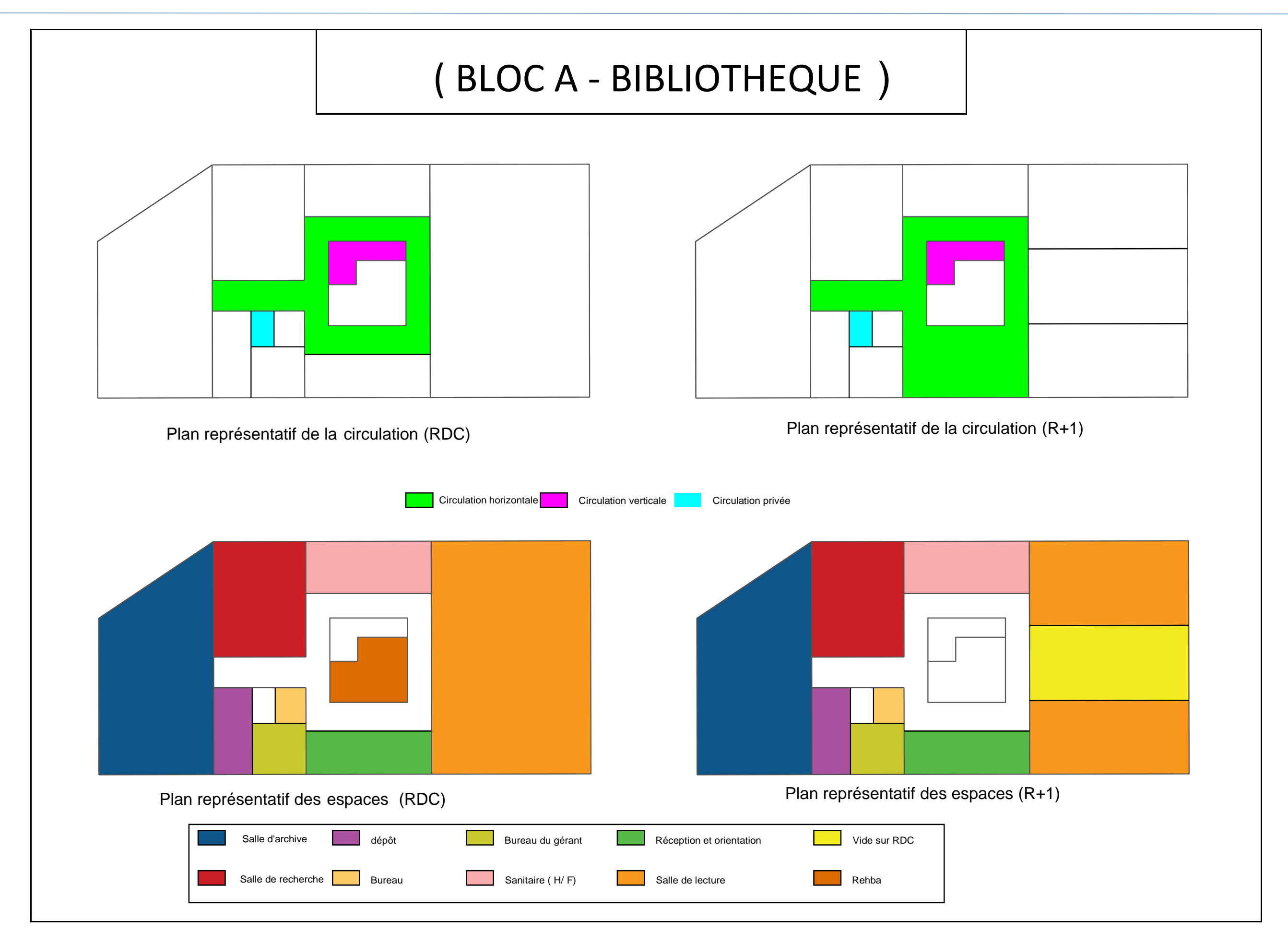

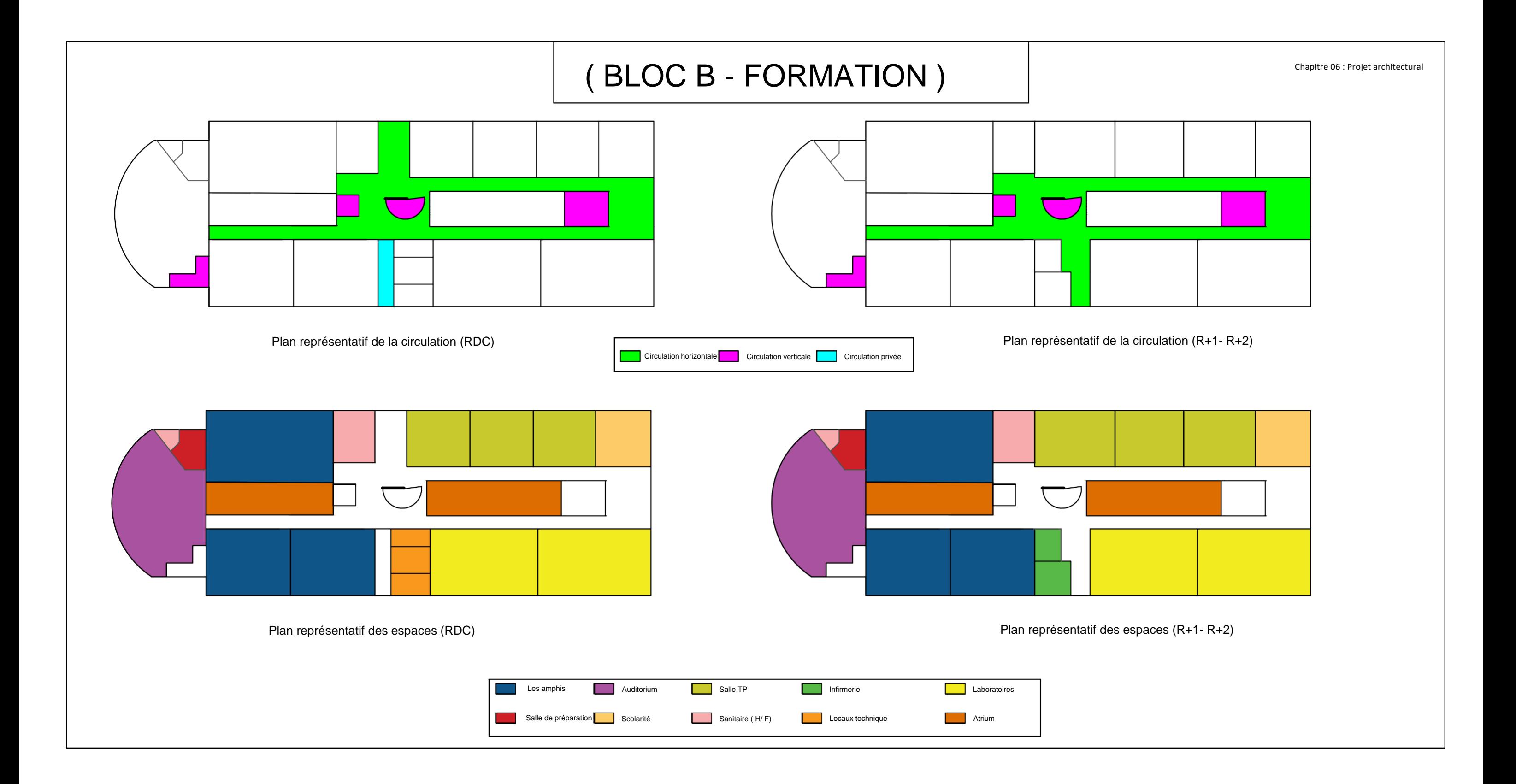

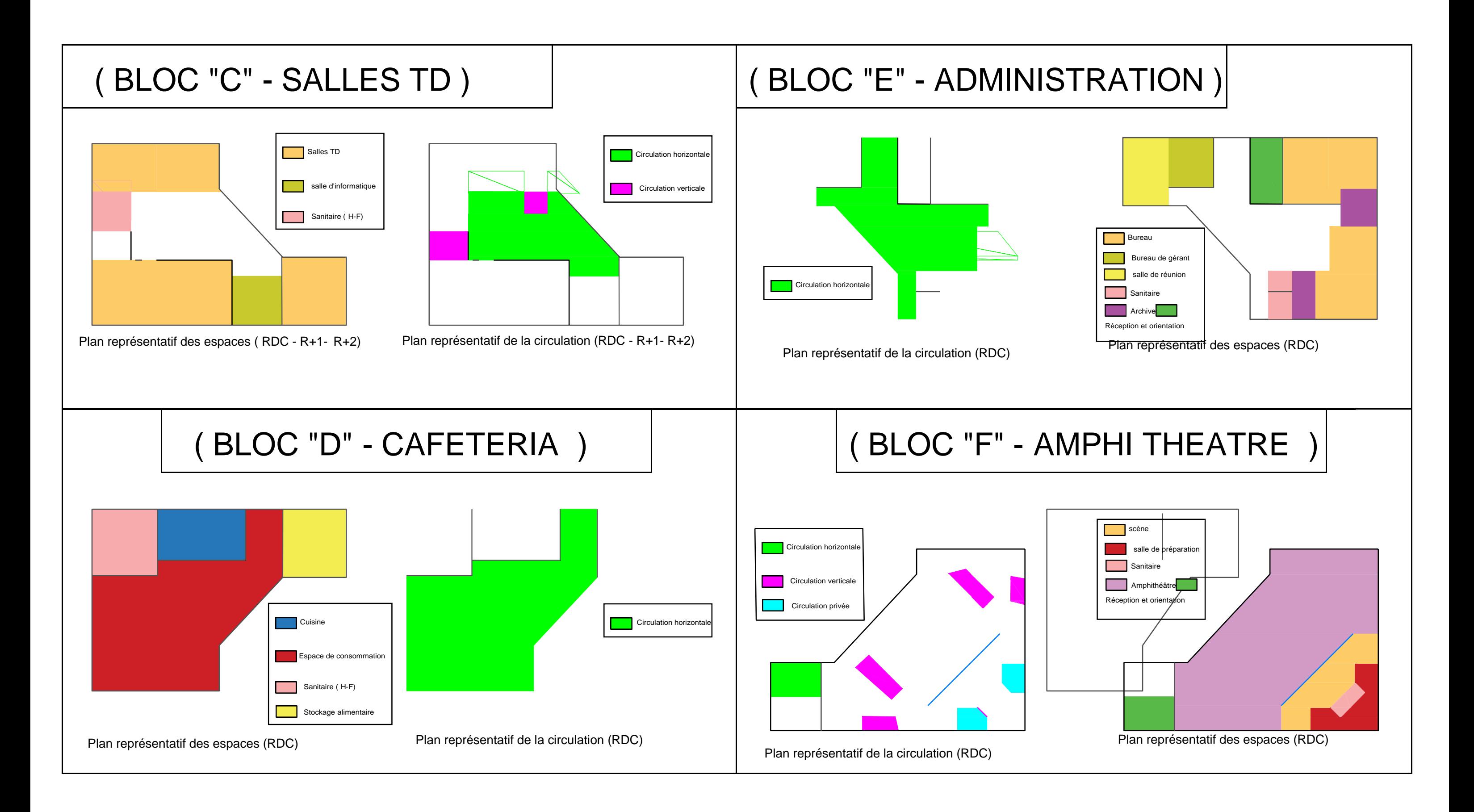

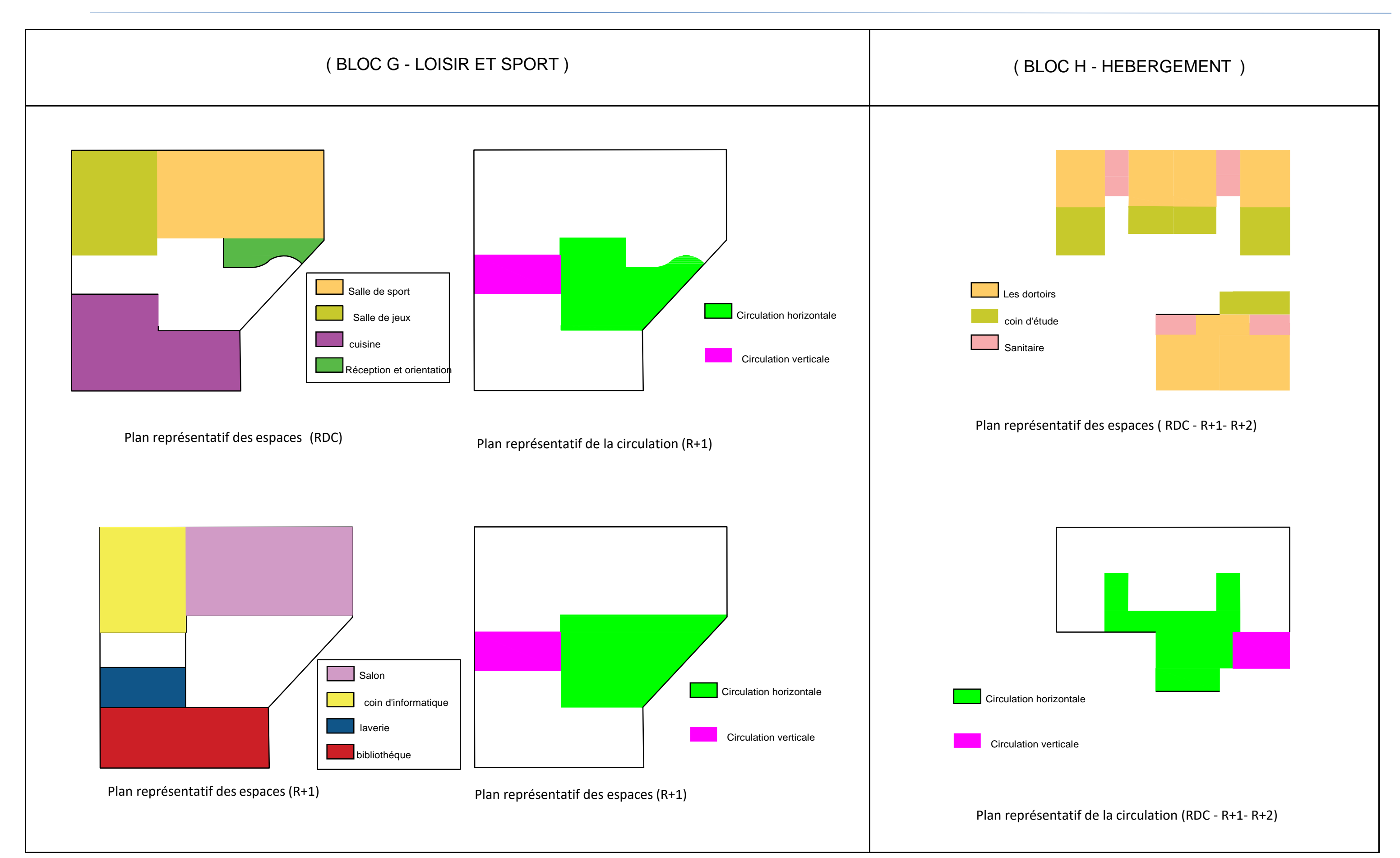

## Bloc "A" et "B"

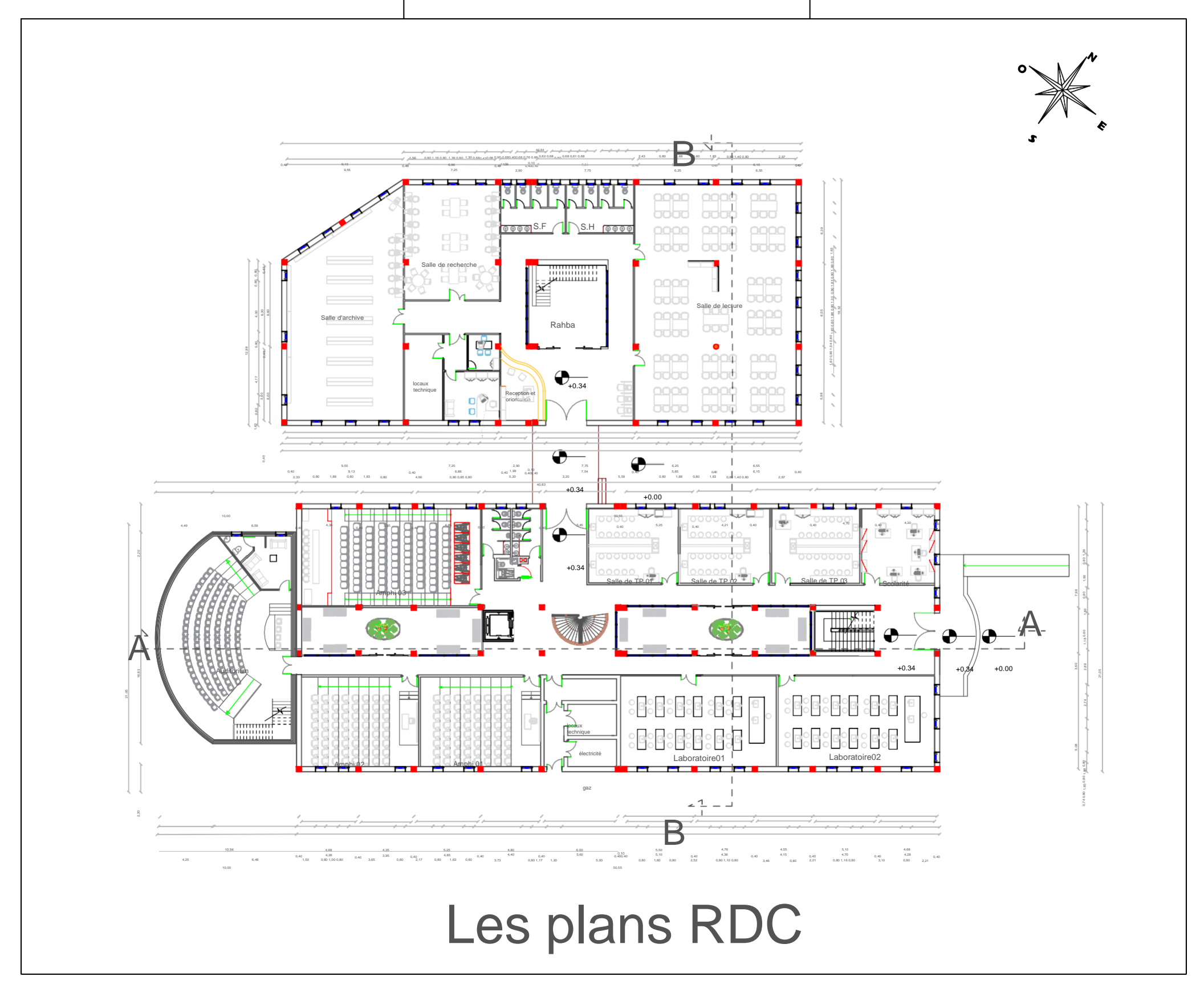

# Bloc "A" et "B"

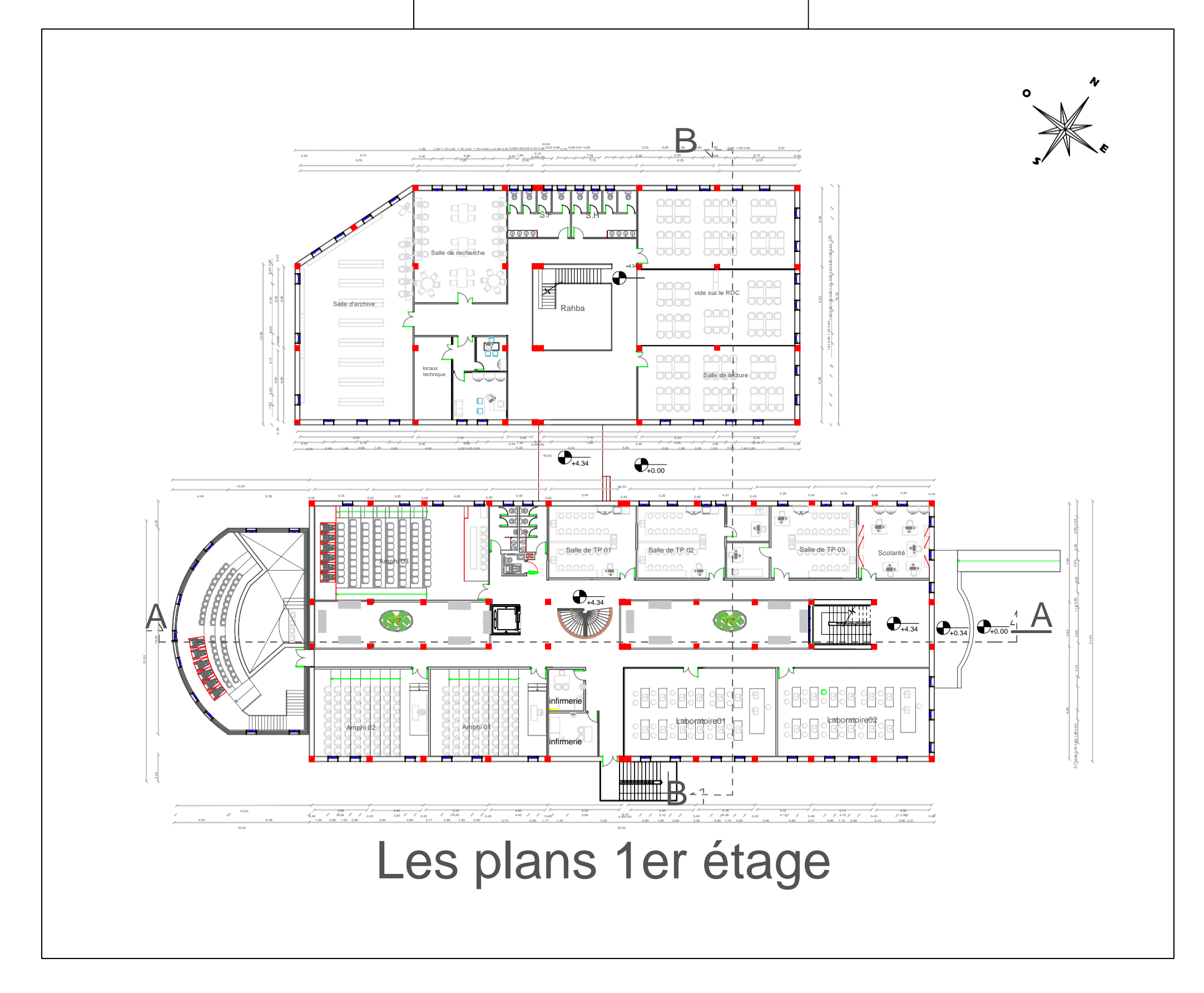

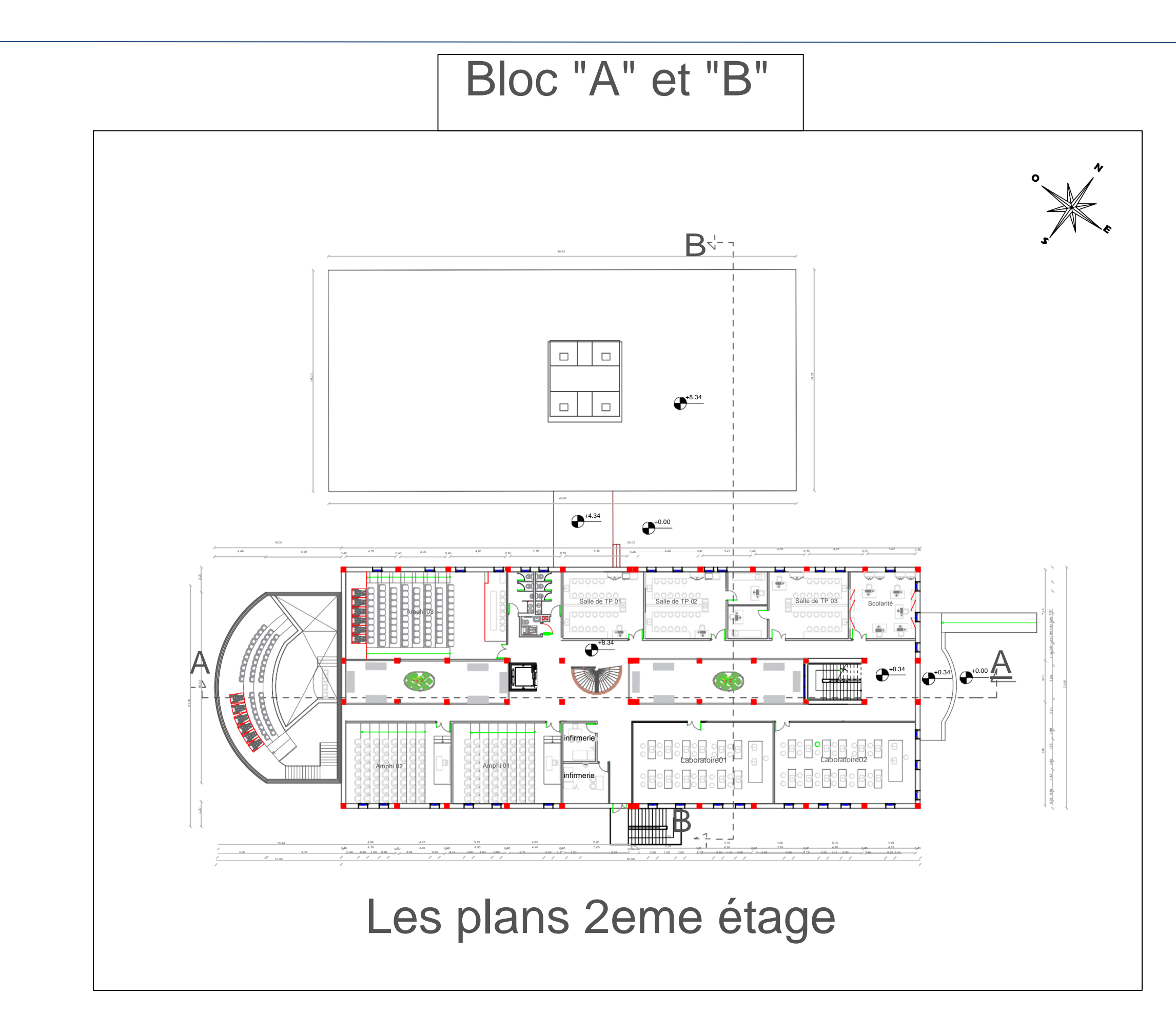

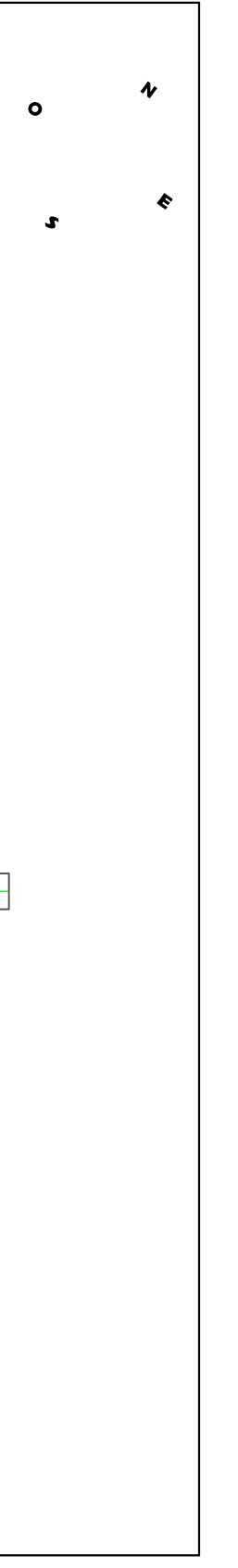

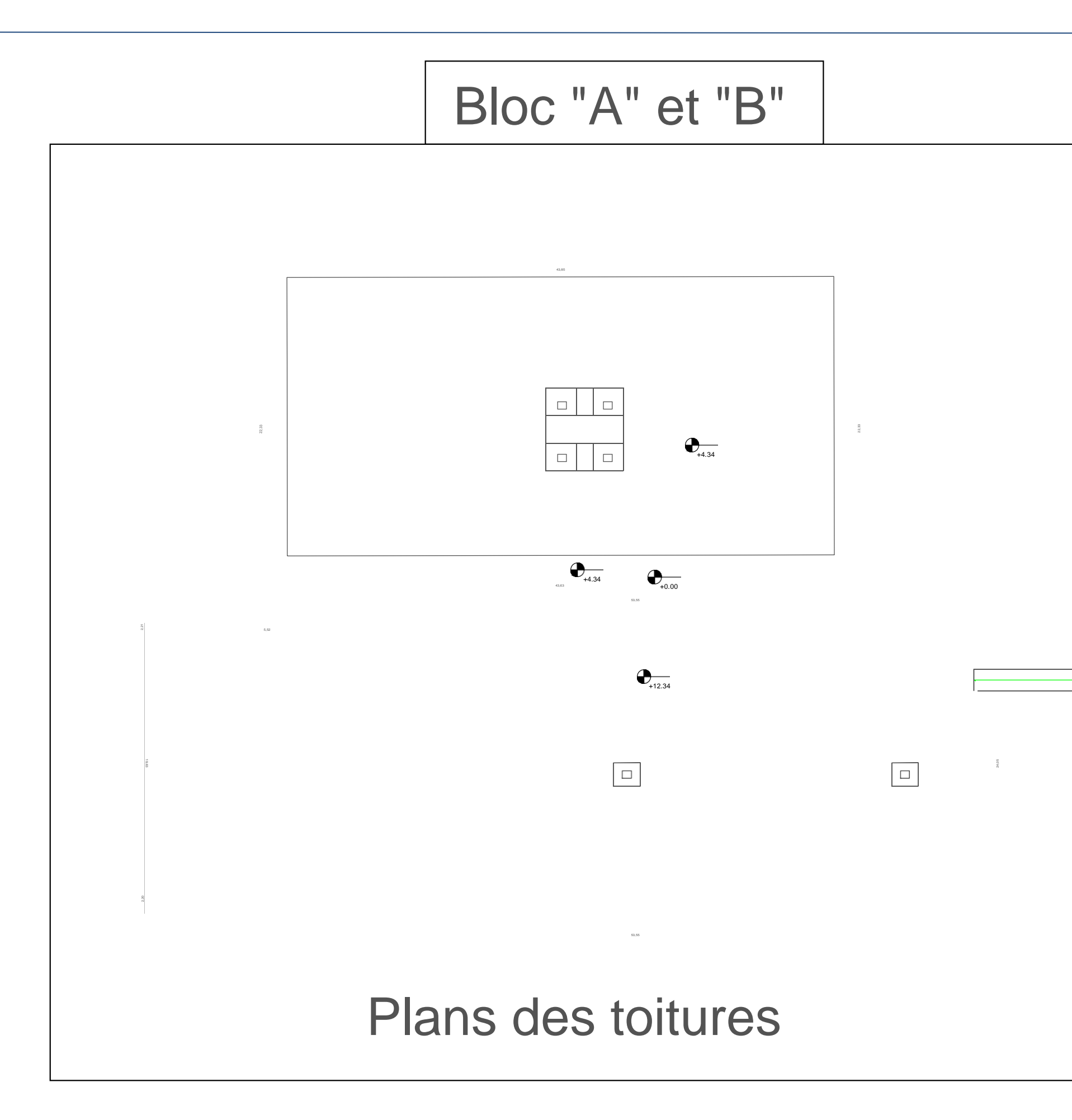

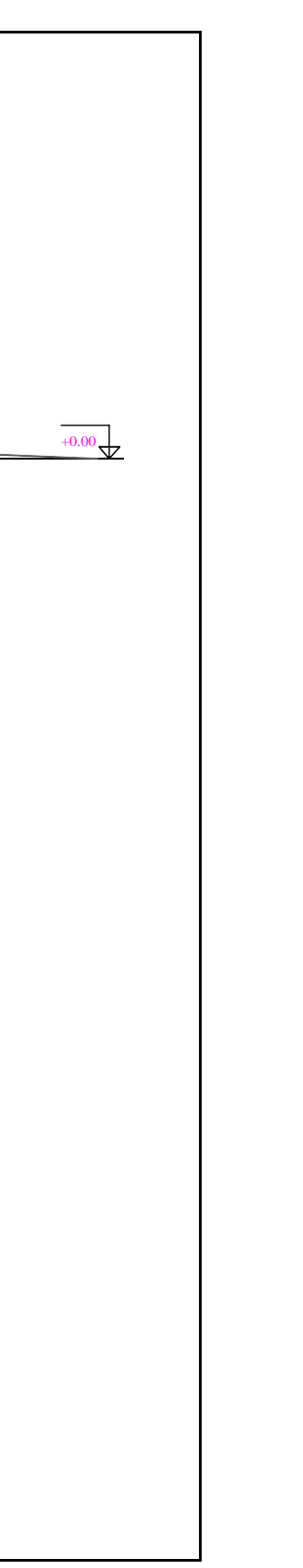

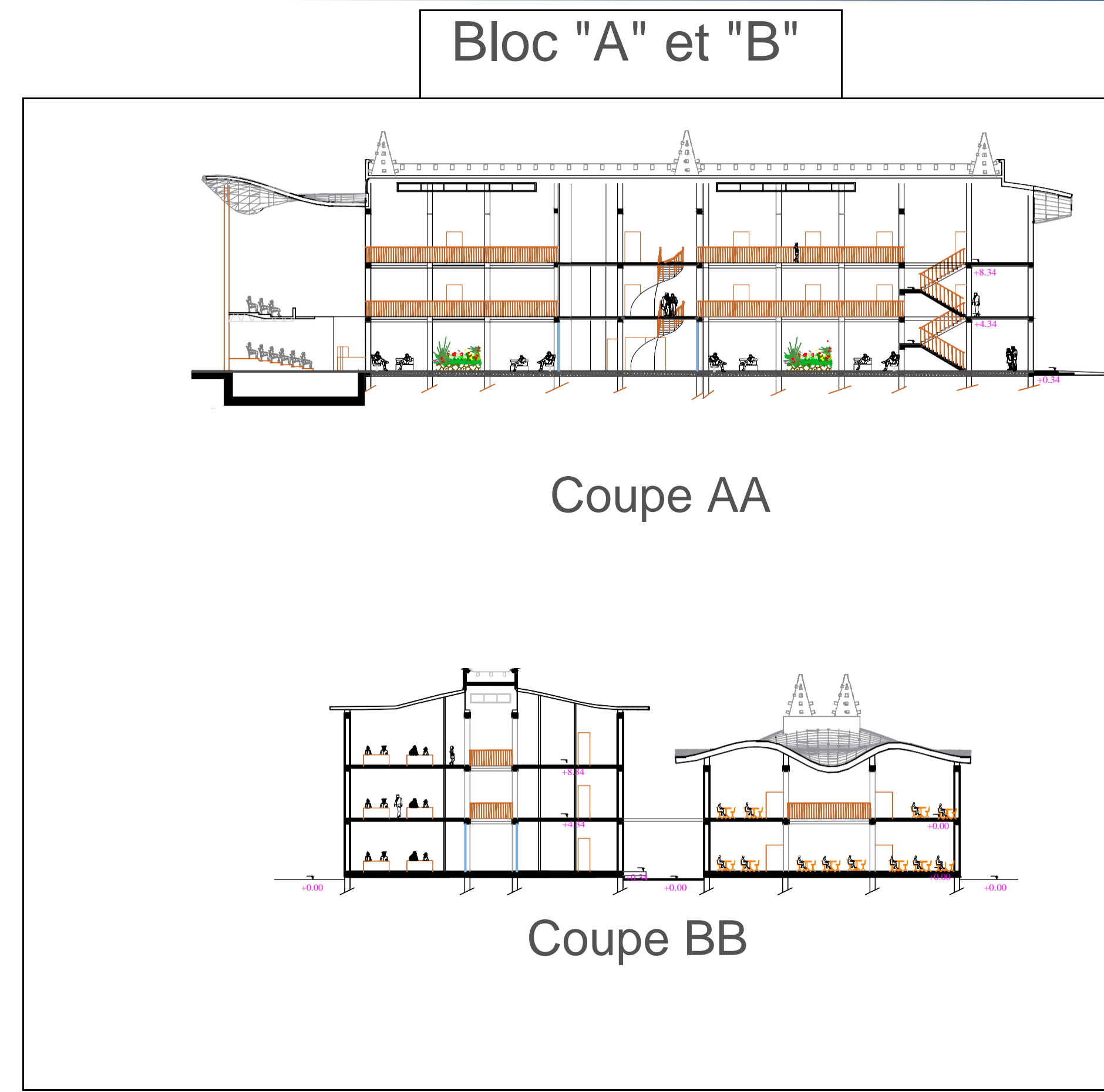

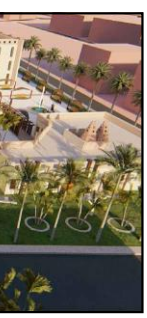

## Bloc "A" et "B"

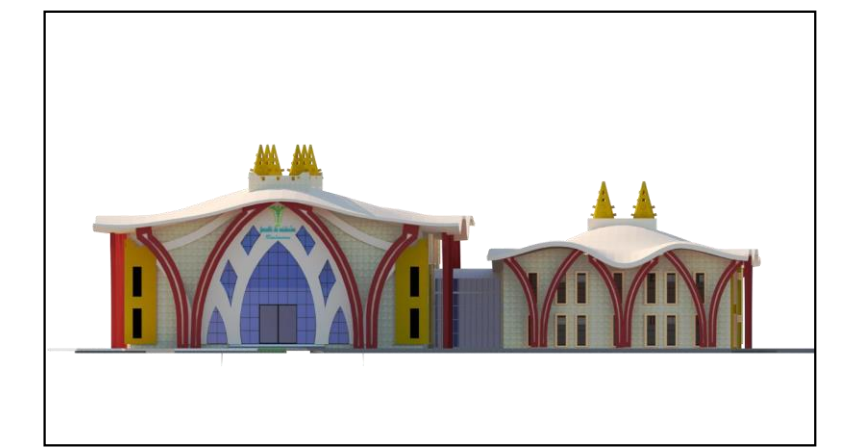

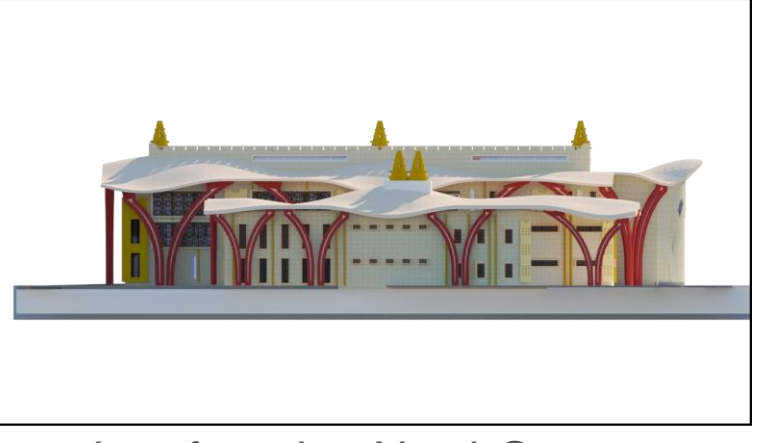

Les façades Nord-Ouest Les façades Sud-Est

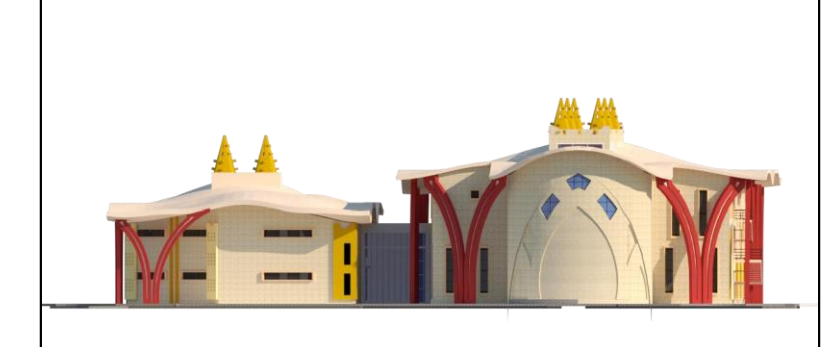

Les façades d'Est<br>
Les façades Ouest

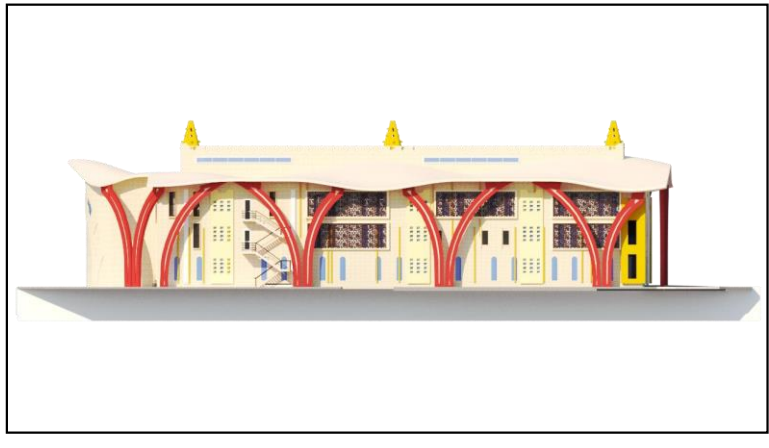

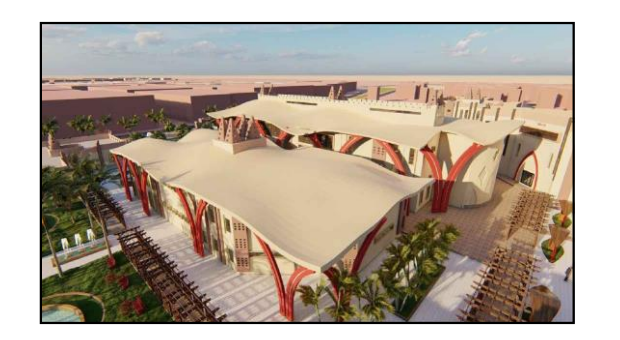

Les Vues 3D

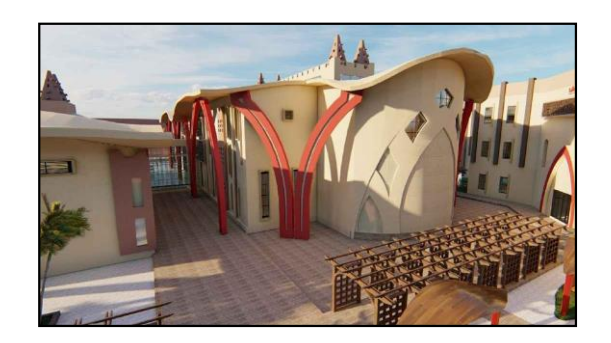

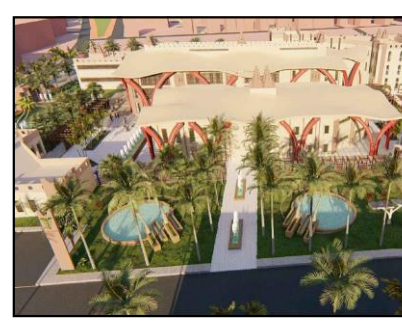

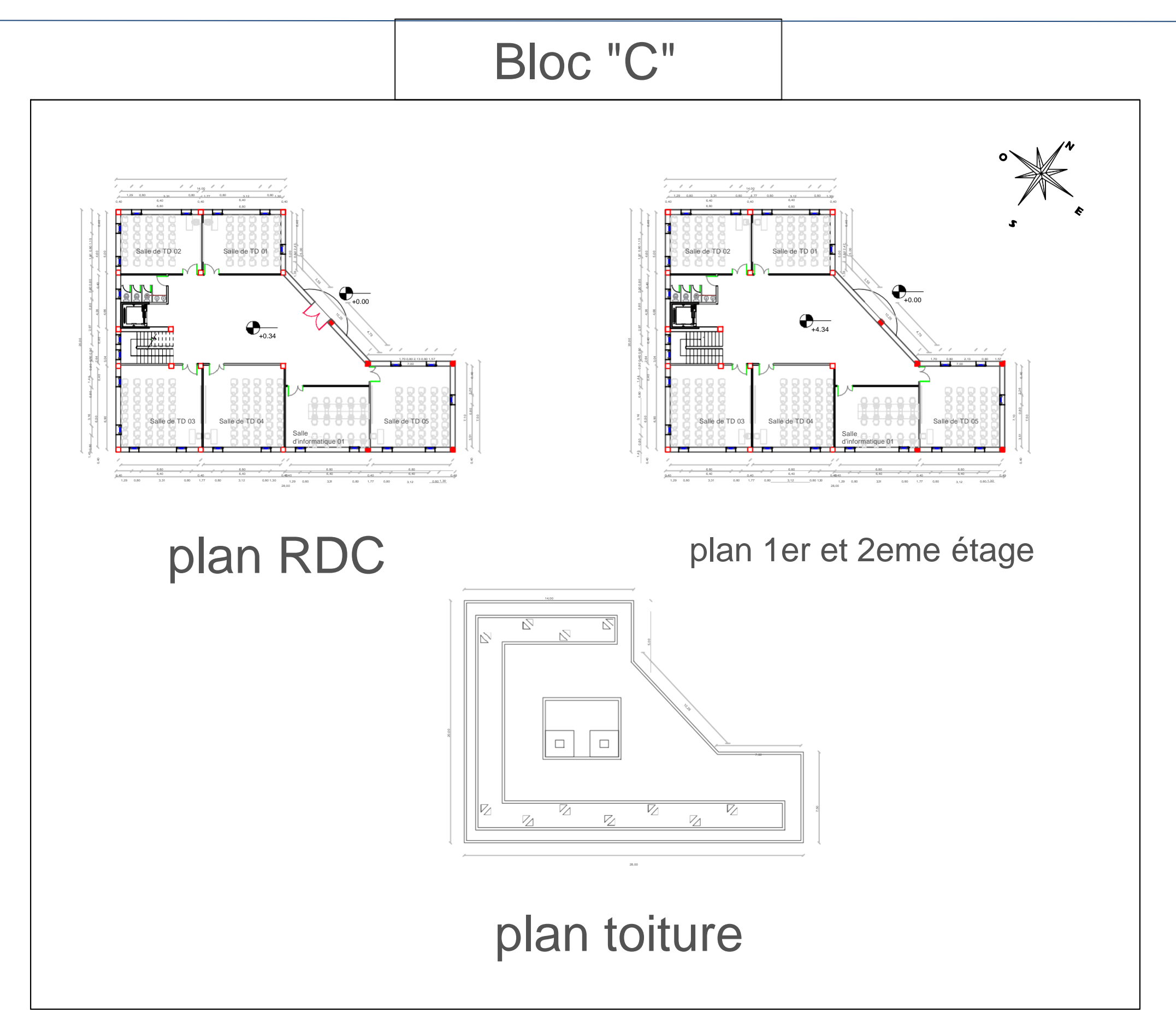

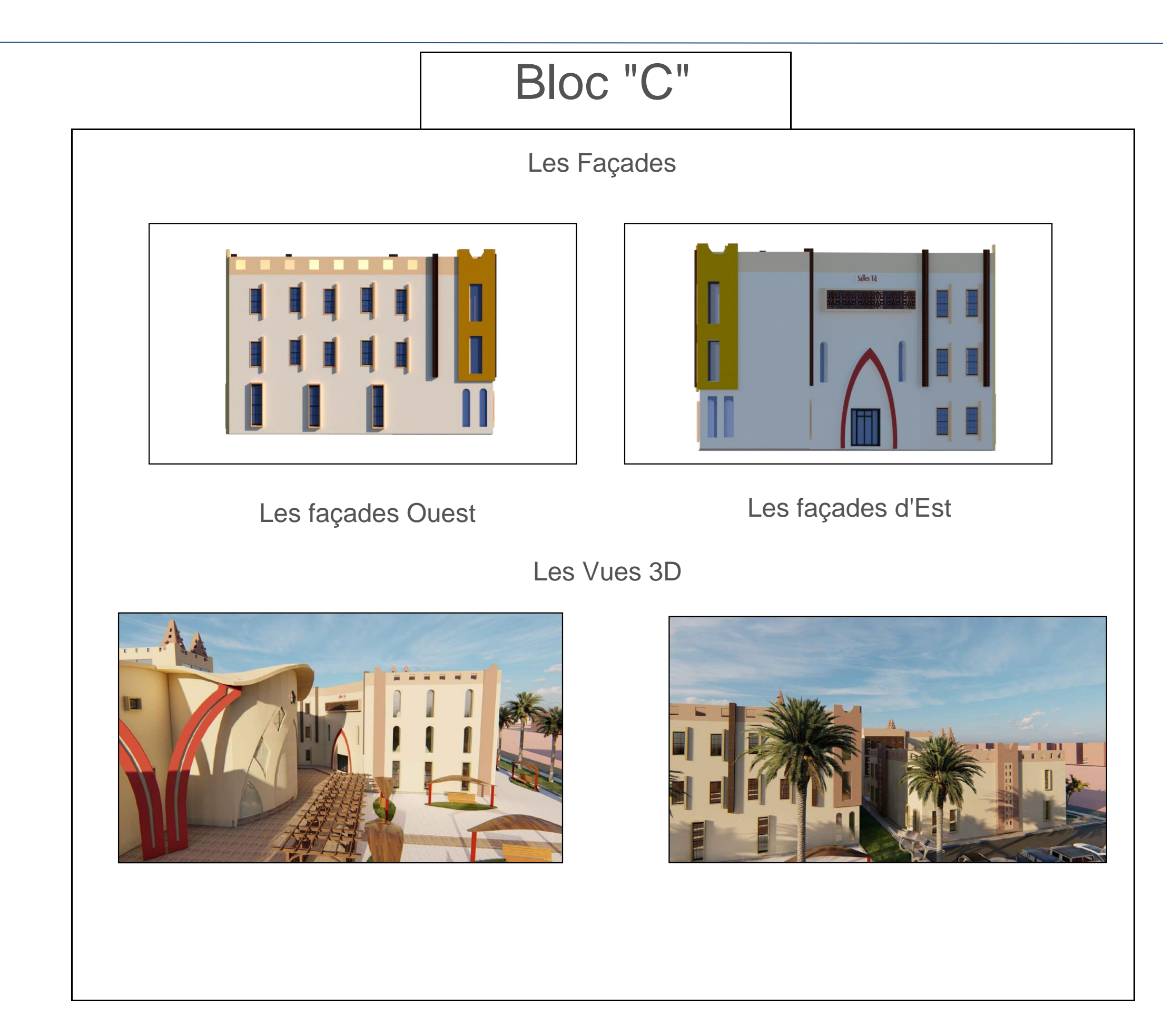

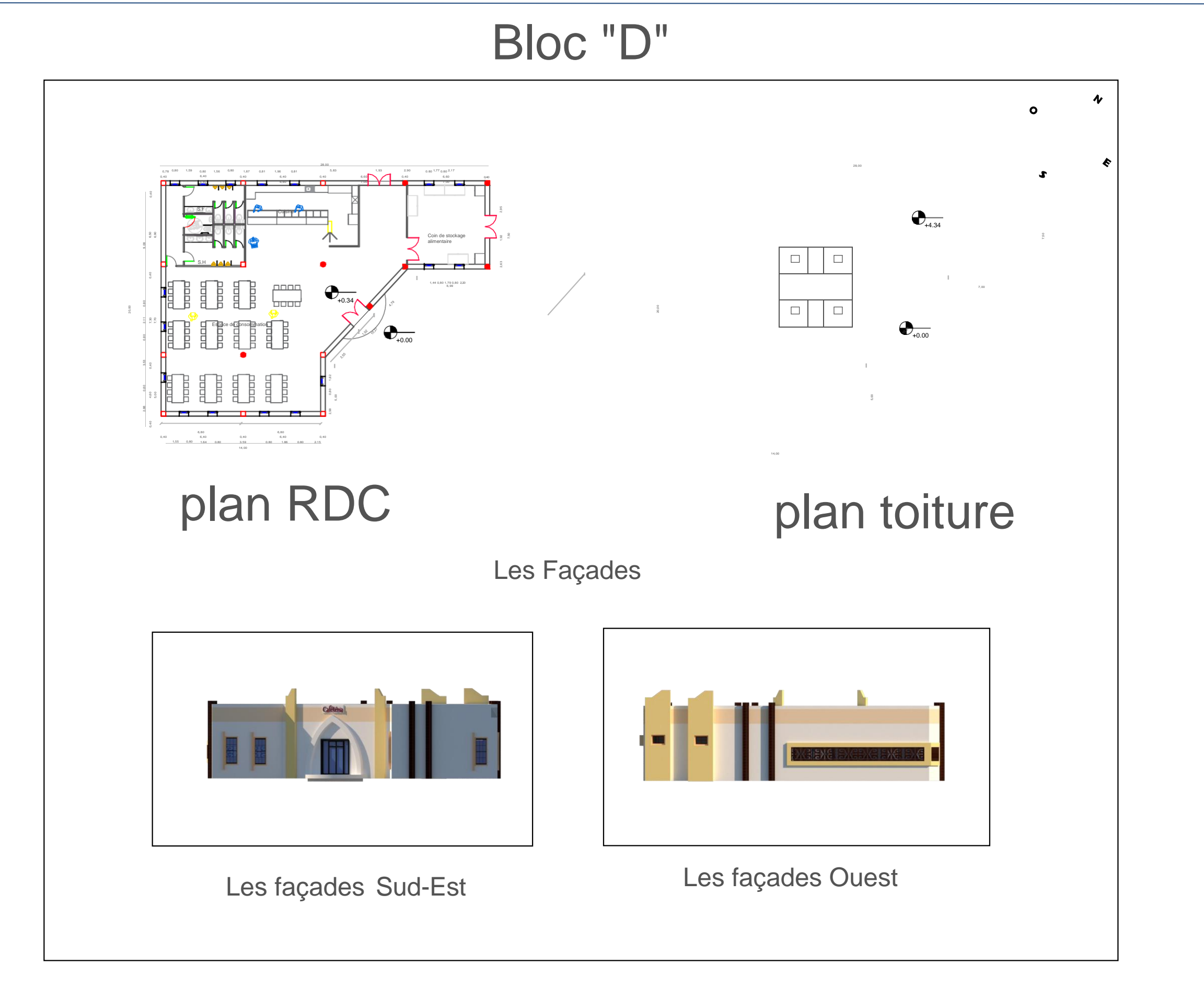

## CHAPITRE 6 : Projet architectural

# Bloc "D"

Les Vues 3D

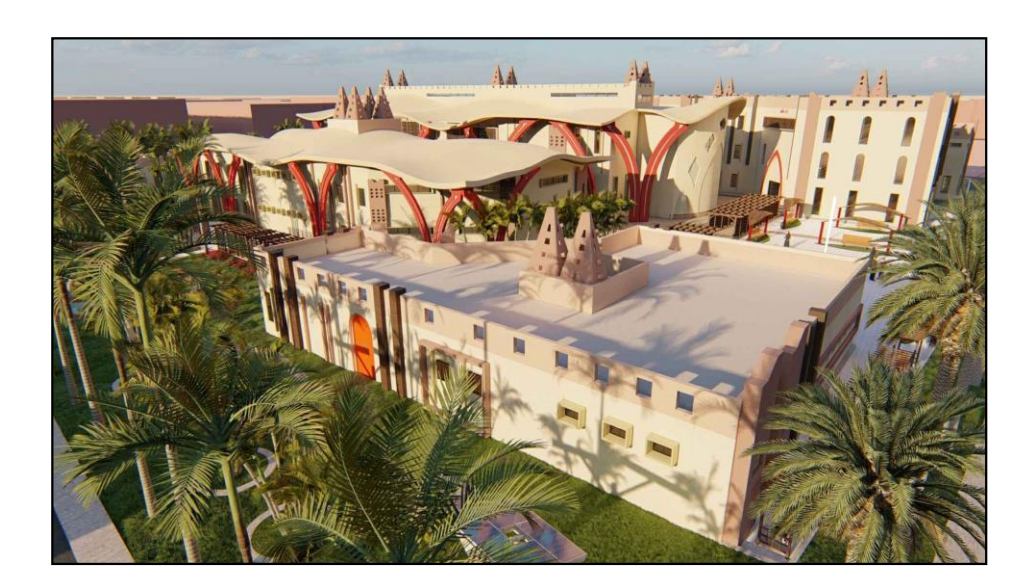

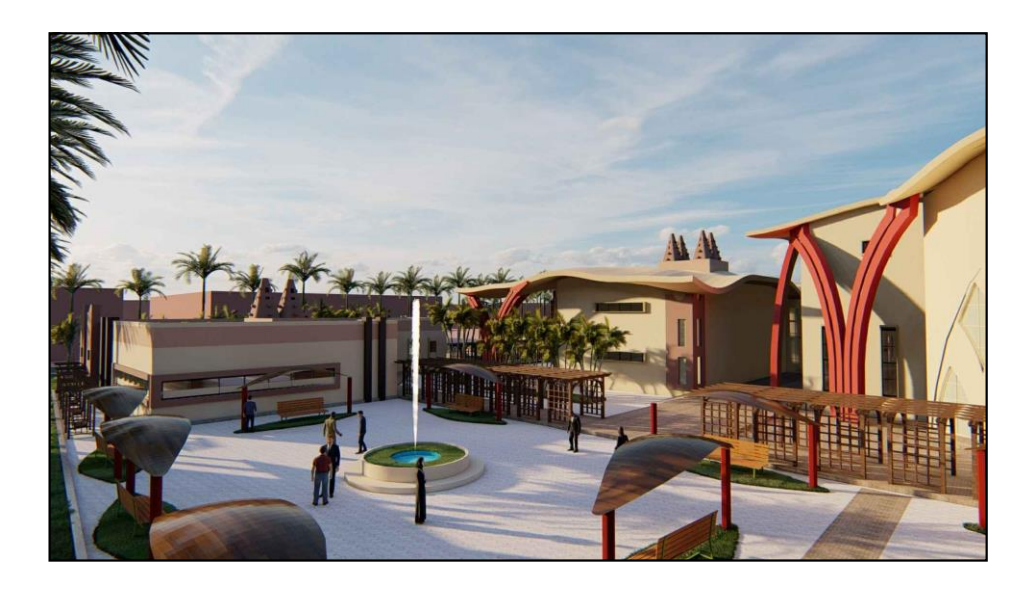

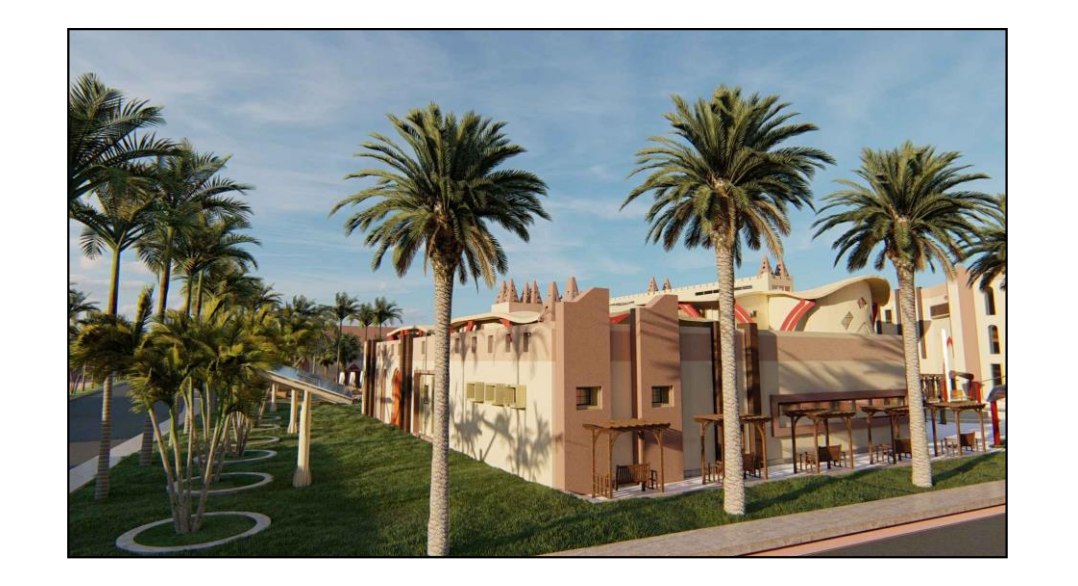

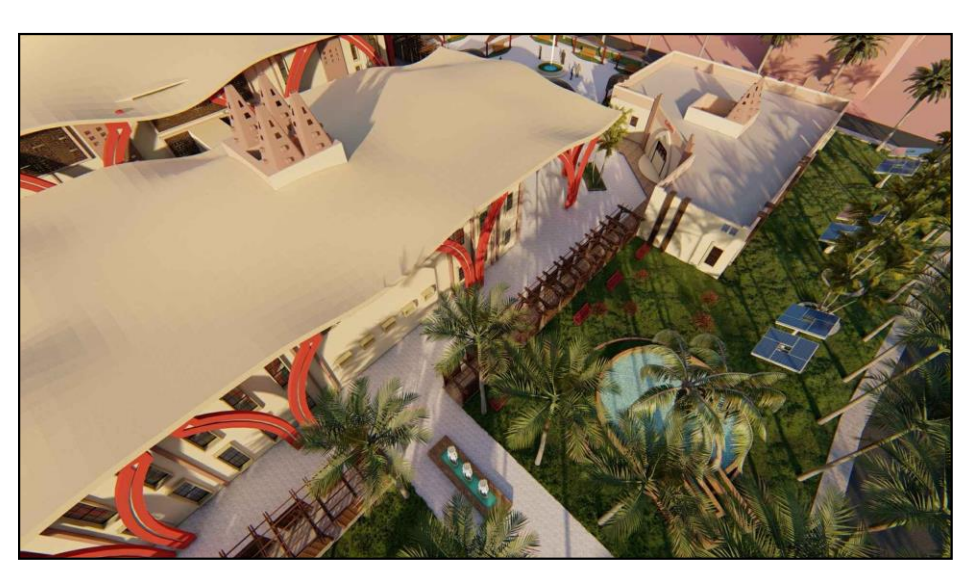

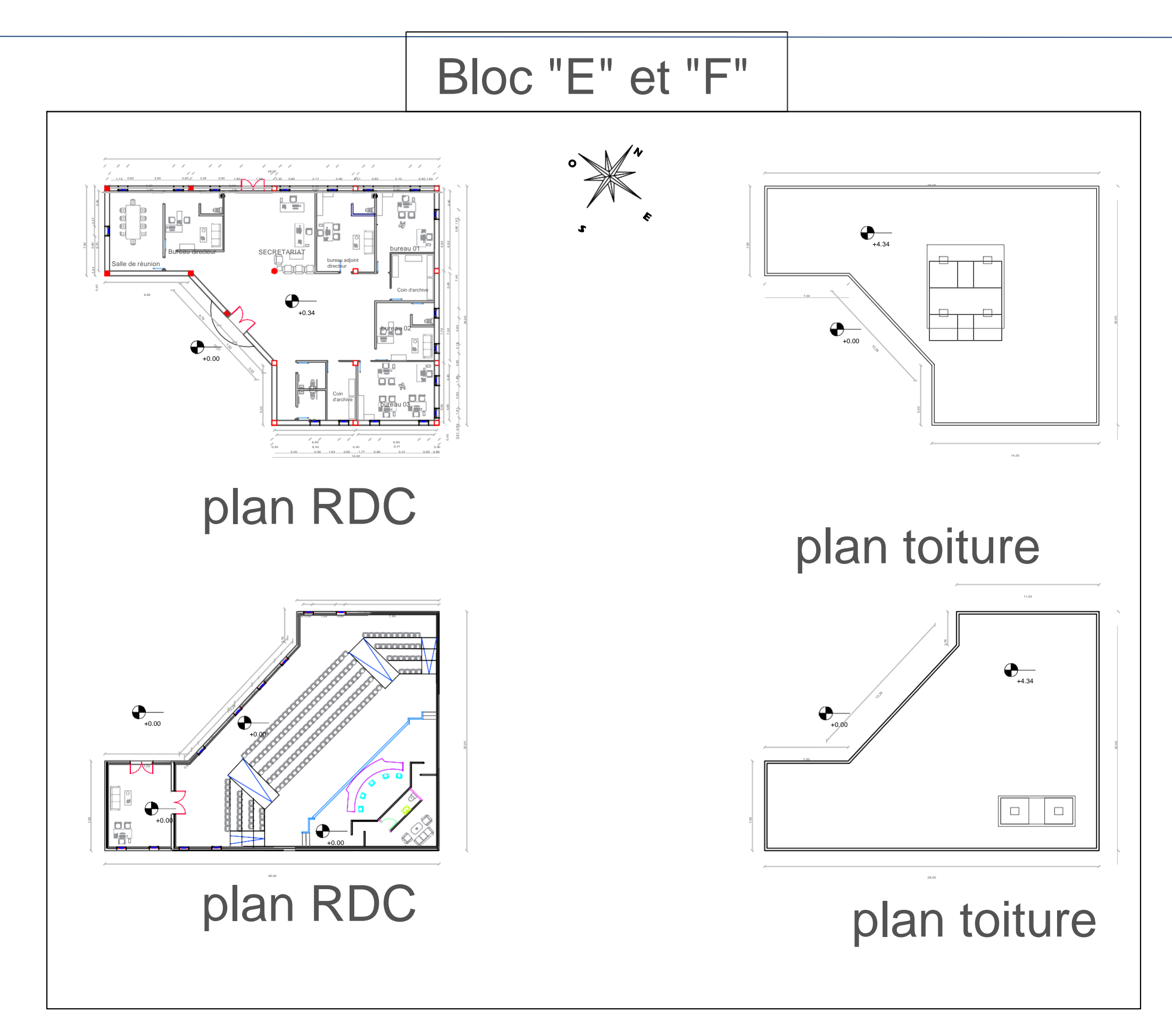

# Bloc "E" et "F"

Les Façades

Bloc "E"

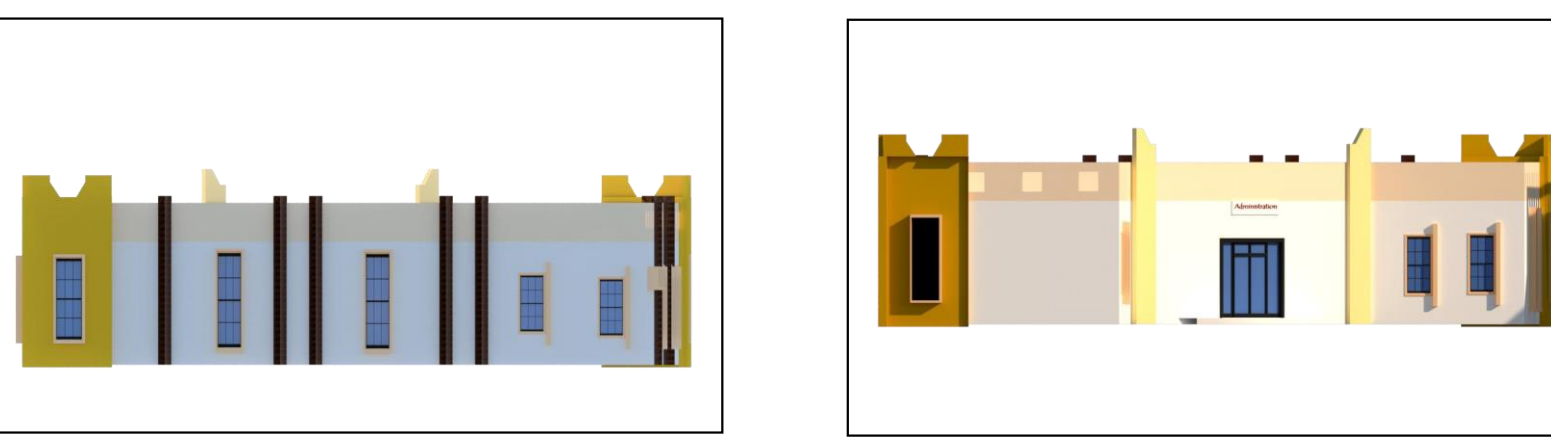

Les façades Ouest

Les façades Ouest 
Les façades unes estacades d'Est

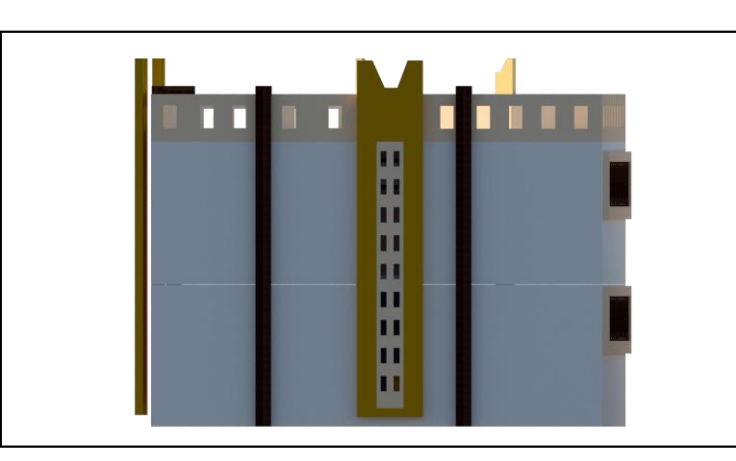

Bloc "F"

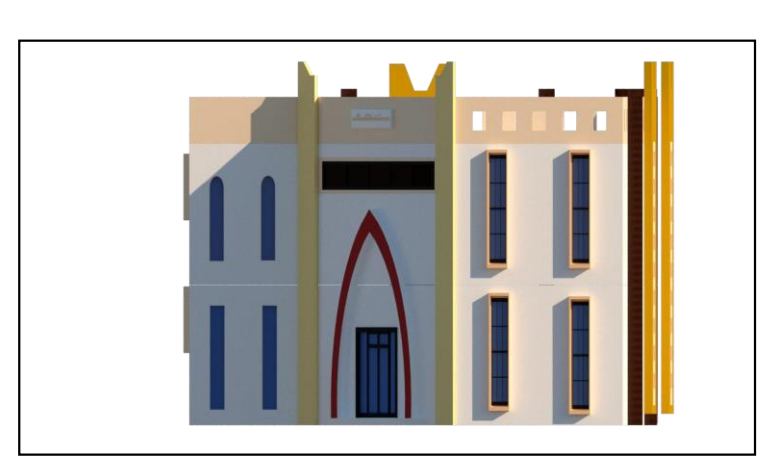

Les façades d'Est

## CHAPITRE 6 : Projet architectural

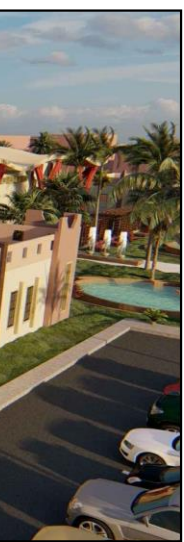

## Bloc "E" et "F"

Les Vues 3D

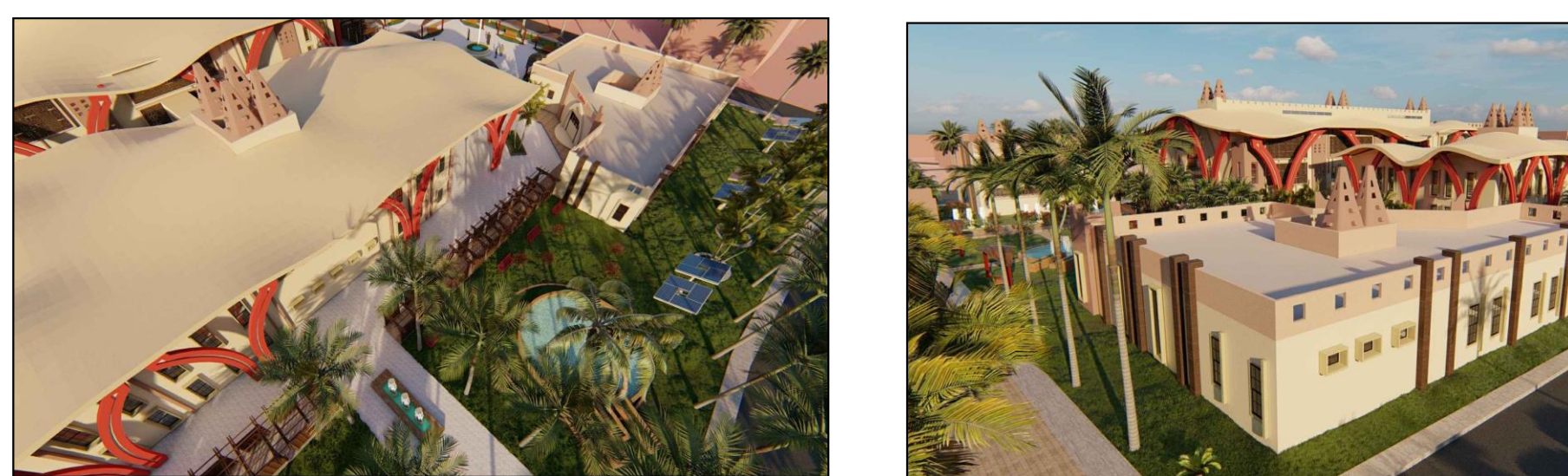

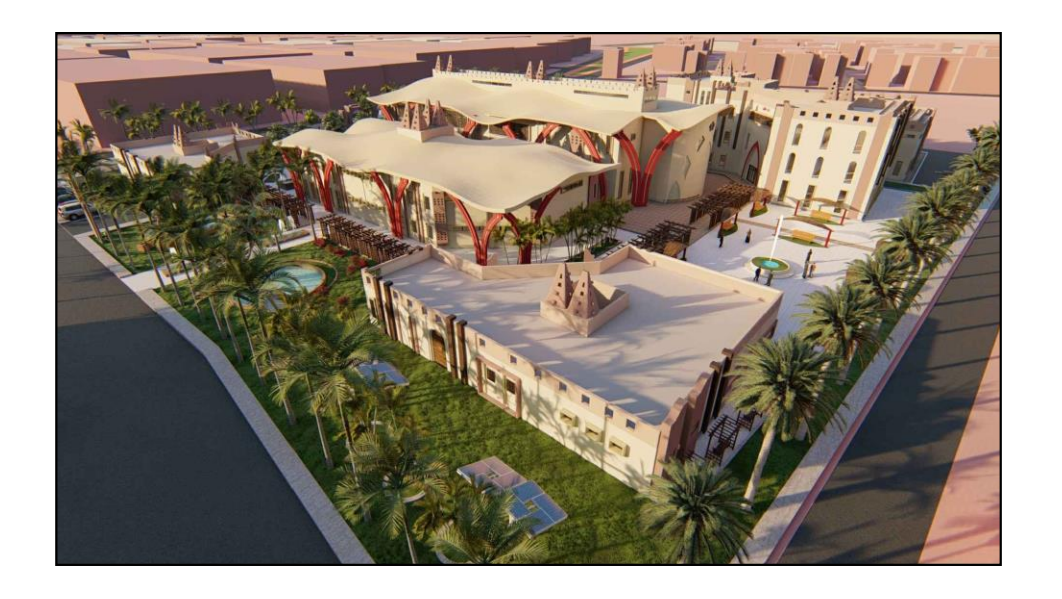

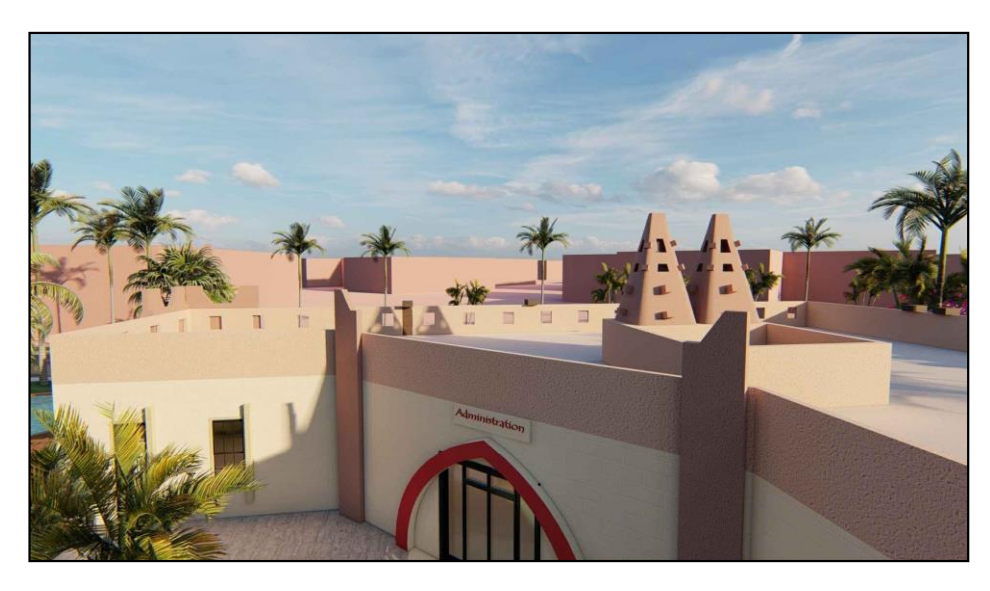

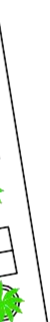

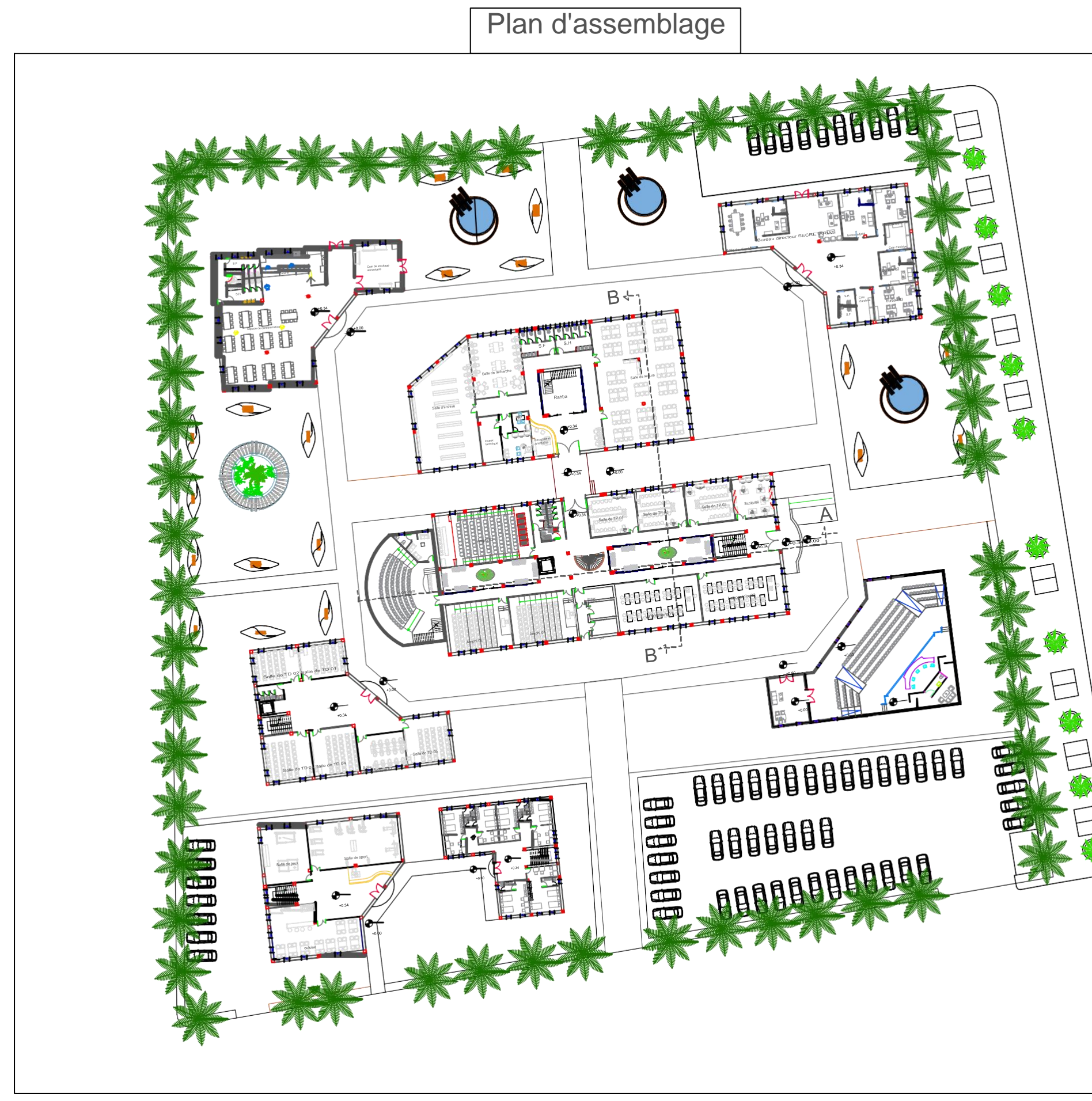

97

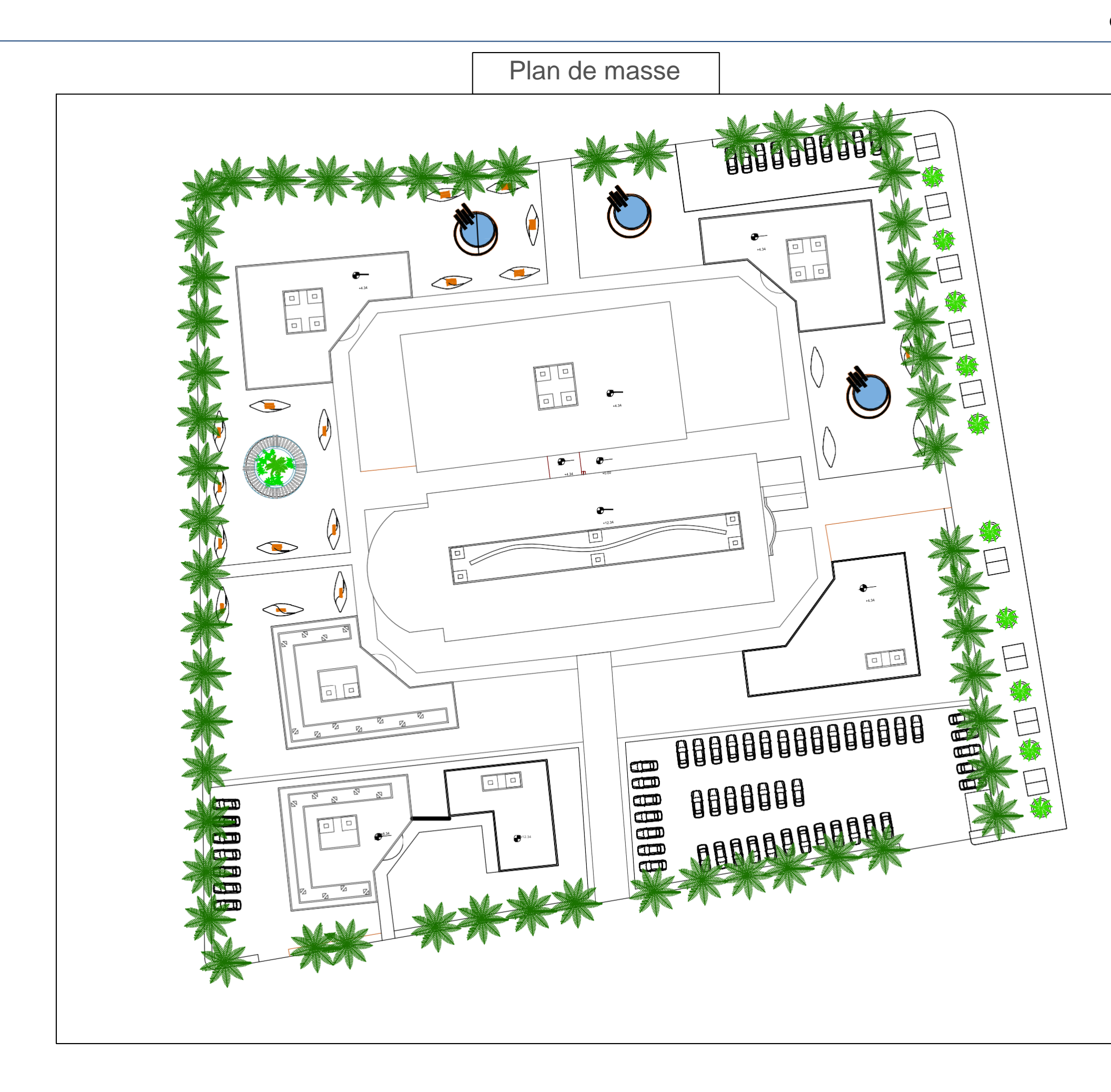

98

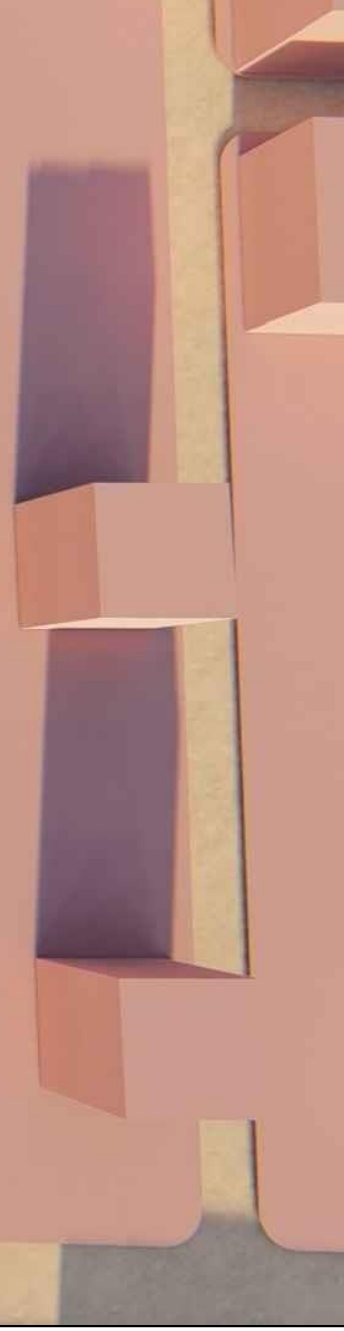

## Plan de masse

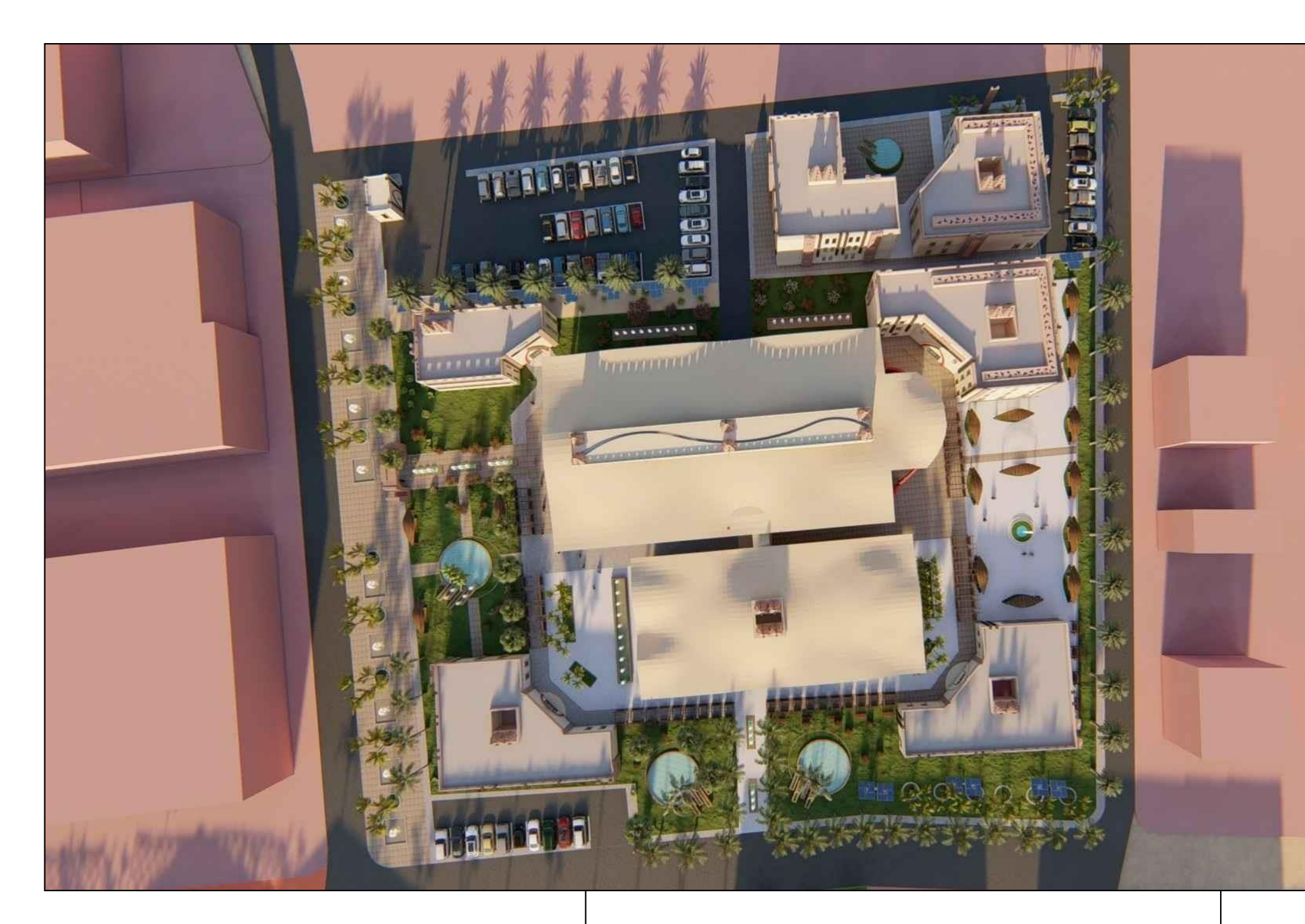

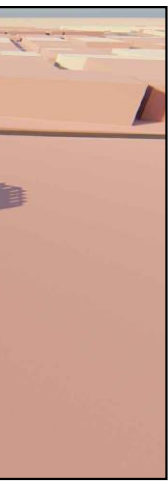

# Plan de masse

Les Vues 3D

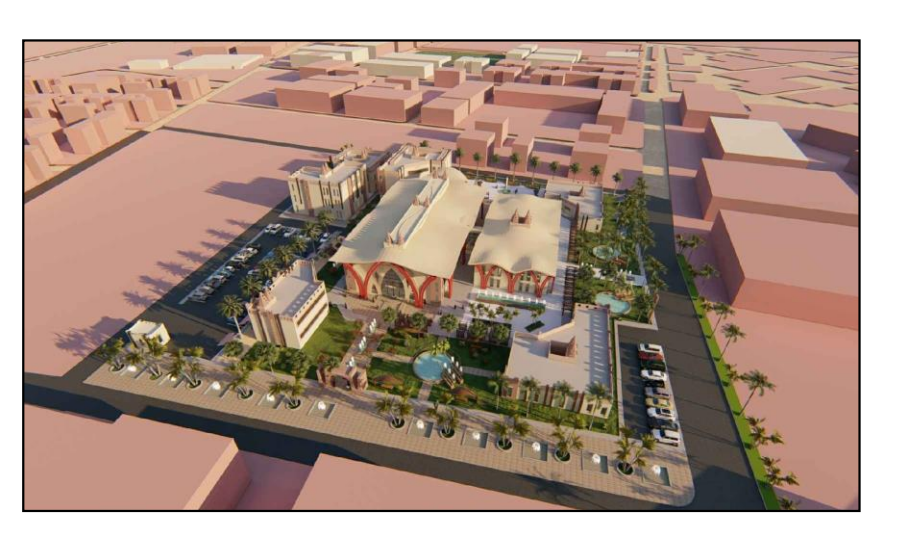

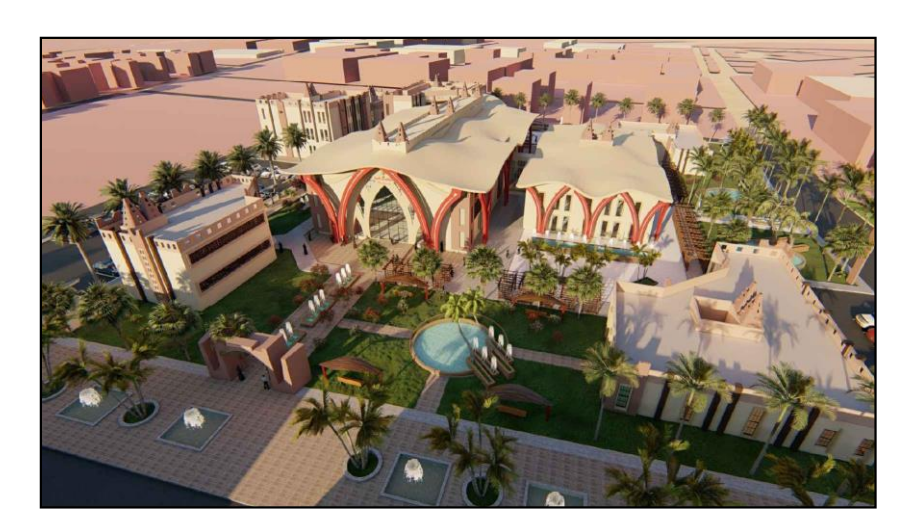

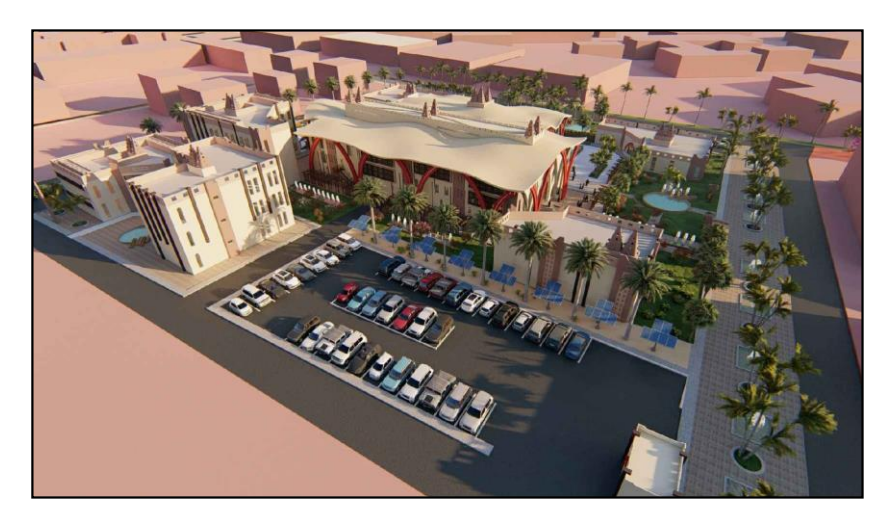

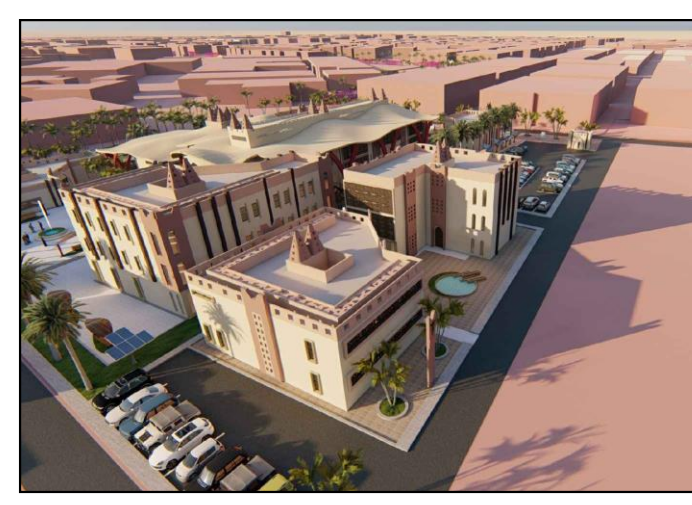

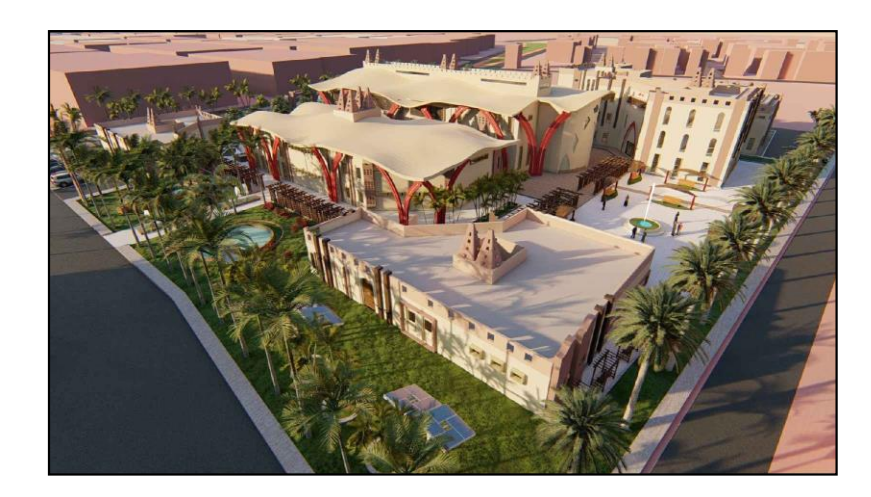

#### *Choix du système constructif :*

Notre choix de la structure et des matériaux de construction utilisés est obligatoirement liés aux caractéristiques du projet, sa forme et sa taille, la nature et les exigences des espaces du projet et la liberté d'aménagement.

#### • **L'infrastructure :**

L'infrastructure est un ensemble d'éléments interconnectés qui fournissent le cadre pour supporter la totalité de la structure. Elle joue un rôle important et déterminant dans la tenue du bâtiment et leur vulnérabilité face aux catastrophes naturelles donc elle a besoin d'une bonne base pour ne pas s'effondrer.

#### - **Choix des fondations** :

Les types de fondations sont choisis selon :

La qualité du sol

Les charges amenées par la construction

Le coût d'exécution

#### ➢ **Fondation superficielles (semelle filante entre croisé) :**

#### **Définition :**

On entend par semelle filante une semelle qui est continue. On cite deux utilisations pour ce type de semelle : supporter plusieurs colonnes ou bien un mur porteur.

**Utilisation :** Dans notre cas la semelle e s t utilisée pour supporter plusieurs poteaux rapproché. Les calculs se font par un ingénieur en génie civil.

#### ➢ **Fondation superficielles (semelle isolé):**

#### **Définition :**

Il s'agit des semelles ponctuelles sous des poteaux, destinées à transmettre au sol des charges concentrées plus ou moins importantes, les formes et les dimensions dépondront étroitement :

Des charges / Du taux de travail admis pour le bon sol / De la section droite des poteaux reposant sur ces semelles.

**Utilisation :** Le dimensionnementse fait en général parrapport à une base carré ou rectangulaire les calculs sont faite à l'aide d'un ingénieur Ginie civil.

#### • **La Structure :**

Une structure décrit d'une manière générale, la façon dont les éléments participants d'un système sont organisés entre eux.

La structure est un assemblage d'éléments structuraux, c'est-à-dire porteurs, qui assurent l'intégrité d'une construction et le maintien des éléments non structuraux. Un élément est dit structural s'il a pour fonction de participer au drainage des charges mécaniques apportées par les éléments supportés.

#### **Choix du système :**

Dans le but de proposées le système constructif qui correspondra le mieux techniquement à notre faculté de médecine, une analyse très concrète des types de structures a été faite, notre choix s'est basé sur une étude selon nos besoins spatiaux ainsi que les nouvelles technologies utilisées et les différentes techniques structurelles nouvelles.

Notre choix s'est porté sur une ossature (poteaux- poutres) en béton armé. Ainsi qu'une structure métallique en triller pour l'auditorium.

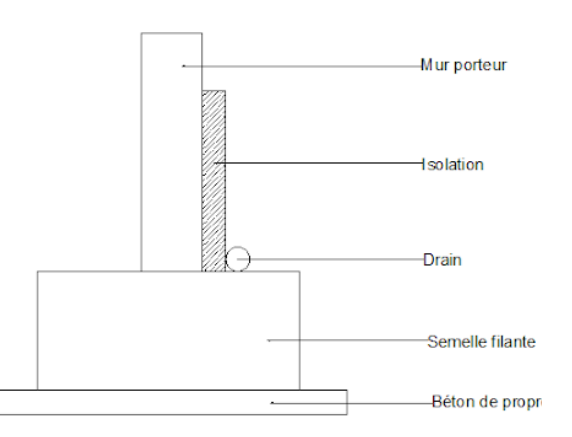

*Figure 6.40 :* Semelle filante.

until

Source : Cours génie civile

*Figure 6.41 :* semelle isolée.

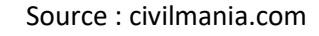

- **Structure métallique en treillis :**
- Définition :

Les treillis sont des systèmes composés d'une série de barres liaisonnées entre elles. La décomposition de grands éléments en une série d'éléments plus petits permet de réduire le poids de l'ensemble tout en décomposant la flexion des poutres en éléments soit comprimés soit tendus. Cette décomposition permet de donner à lire par où transitent les efforts.

Pour des éléments qui sont de taille similaire on distingue ce qui est en compression de ce qui est tendu

- Porté : Les Structures en triller ont une portée de 15 m allez jusqu' au 120m.
- Avantage :
- Augmenter les portées libres.
- Réduire la hauteur des poutres.
- Dégager les surfaces à couvrir.
- Poids du toit plus léger.
- Durabilité
- Mise en œuvre facile
	- Utilisation :

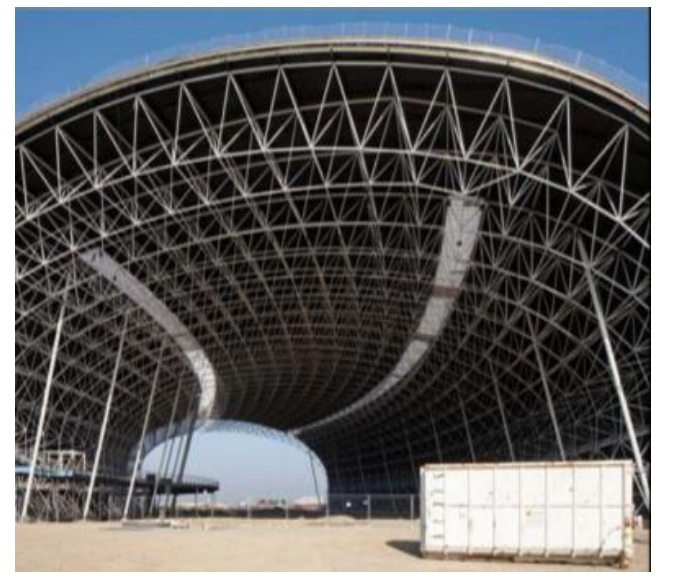

*Figure 6.42 : poutre triangulée en arc.* Source : cahiers-techniqus-batîment.fr

Dans le projet on a intégré ce type de structure au niveau de notre Auditorium et pour la Toiture.

Les Poteaux : Ils s'agissent des éléments verticaux porteurs, avec une section carrée en béton armé et des armatures en acier. De Dimension : 40\*40 / 40\*80 cm² La portée entre poteaux est de : Longueur min= 3.25 m, Longueur max = 16.30 m. Source : researchgate.net

- **Structure en béton armée :**
	- **Définition :** Structure en béton armée définisse l'ossature du bâtiment elle permet de construire les gros œuvres de construction et mettent en évidence tous les dispositifs et éléments structurels du projet.
	- **Avantage :**
- Souplesse.
- Monolithisme.
- Mise en œuvre très simple.
- Économique.
- Conservation, entretien.
- Faible Poids.
	- Utilisation :

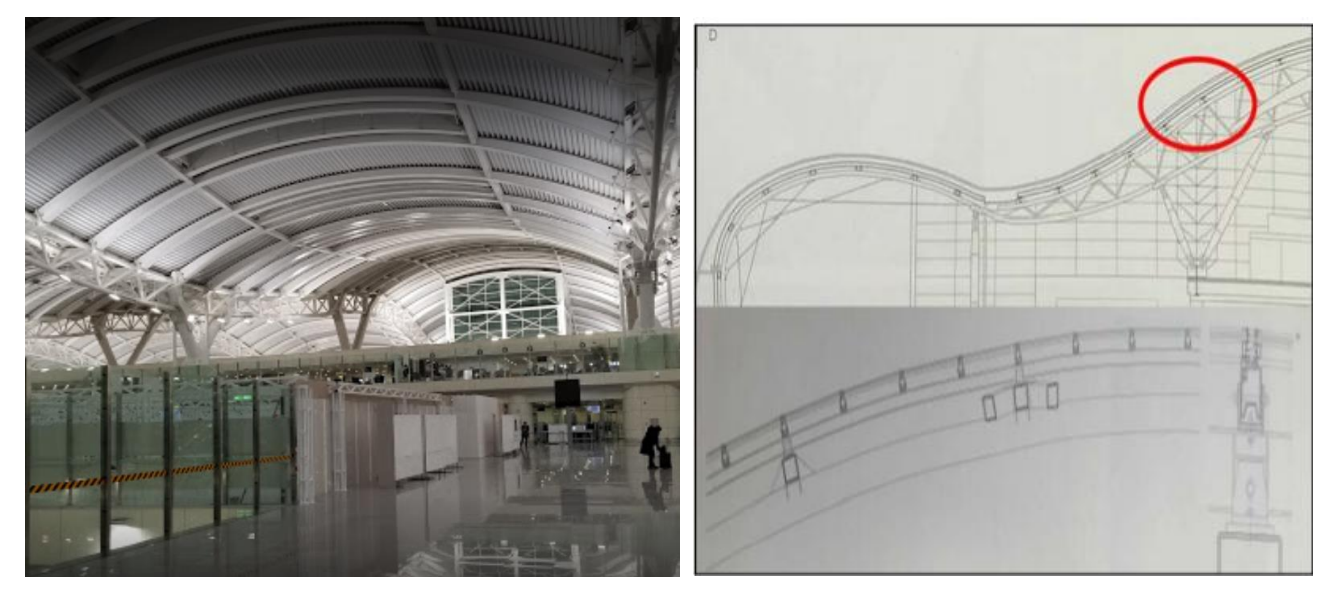

*Figure 6.44 :* toiture en treillis de l'aéroport d'Alger. *Figure 6.45 :* assemblage de poutre triangulé Source : aps.dz Avec la toiture courbée. / Source : construire en acier

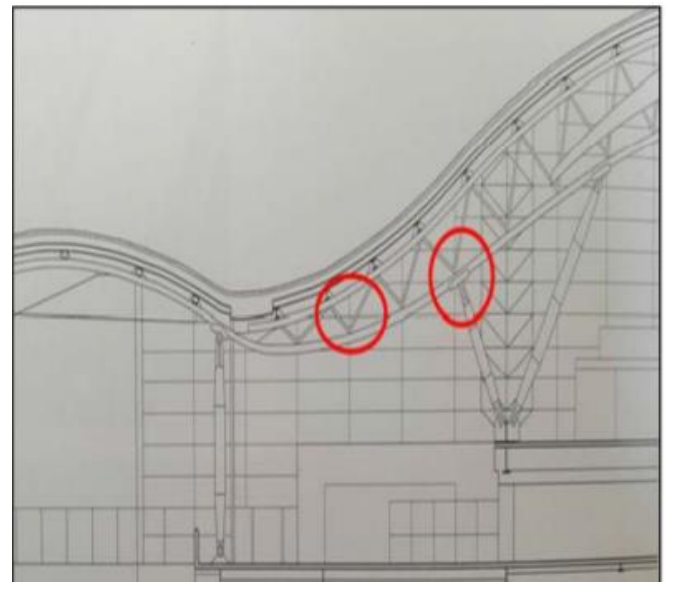

*Figure 6.43 :* poutre triangulée en arc.

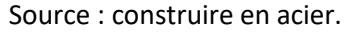

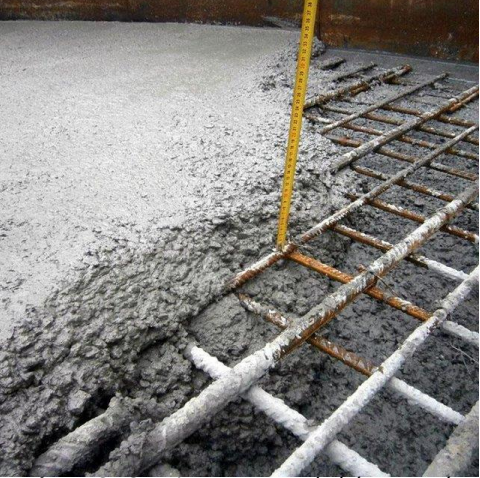

**Figure 6.46 :** Mise en œuvre du béton armé.

## armatures de la dalle pleine

• **Les planchers :** 

**Plancher à corps creux :**

- **Définition :**

Les planchers à corps creux sont composés de 3 éléments principaux :

Les corps creux ou "entrevous" qui servent de coffrage perdu (ressemblent à des parpaings)

Les poutrelles en béton armé ou précontraint qui assurent la tenue de l'ensemble et reprennent les efforts de traction grâce à leurs armatures,

Une dalle de compression armée ou "hourdis" coulée sur les entrevous qui reprend les efforts de compression. Le plancher est entouré par un chaînage horizontal.

#### **Plancher dalle pleine :**

Plancher en béton armé de 15 à 20-cm

D'épaisseur coulé sur un coffrage plat.

Le diamètre des armatures incorporées et leur nombre varient suivant les dimensions de la dalle et l'importance des charges qu'elle supporte.

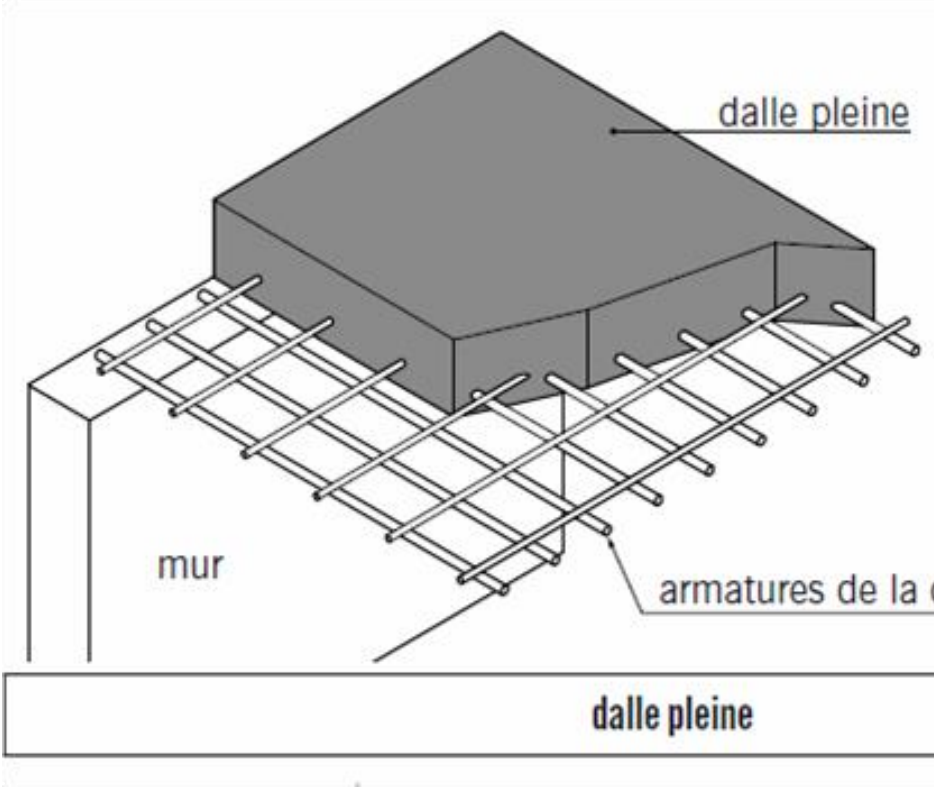

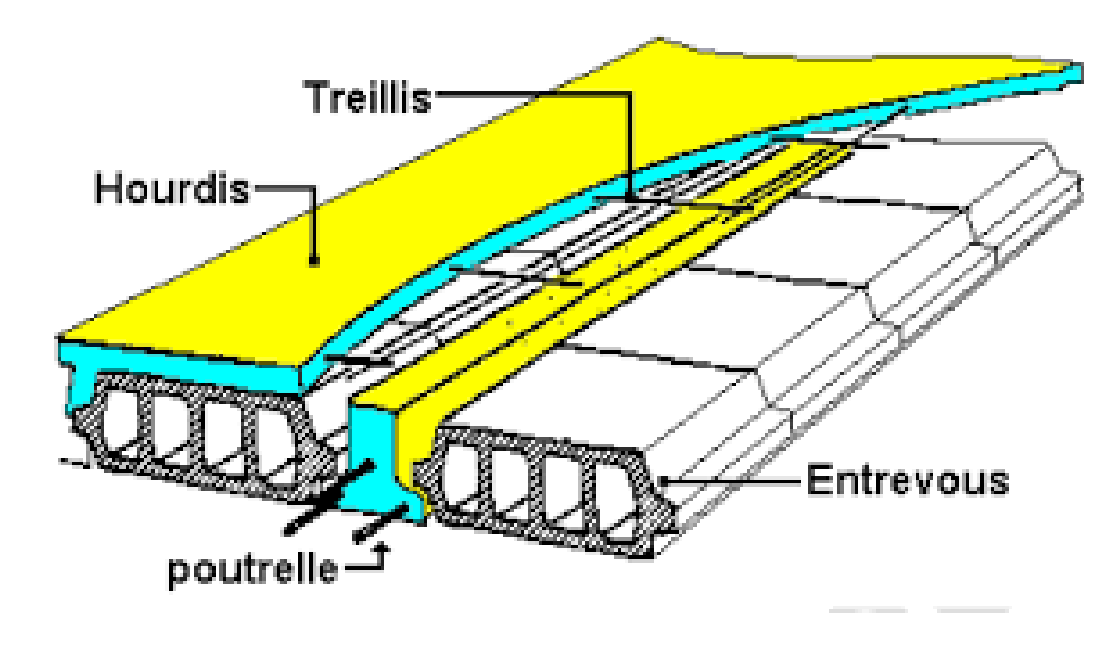

 *Figure 6.47 :* Détails d'un plancher à corps creux.

Source : Futura-sciences.com

*Figure 6.48 :* détails d'un plancher dalle pleine.

Source : Futura-sciences.com

#### *Choix des matériaux :*

Pour l'enveloppe extérieur et à fin de minimiser au plus possible la pénétration de la chaleur de l'extérieur et améliorer au maximum le confort thermique intérieur nous avons opté pour :

### • **La BTC stabilisée ou brique de terre crue :**

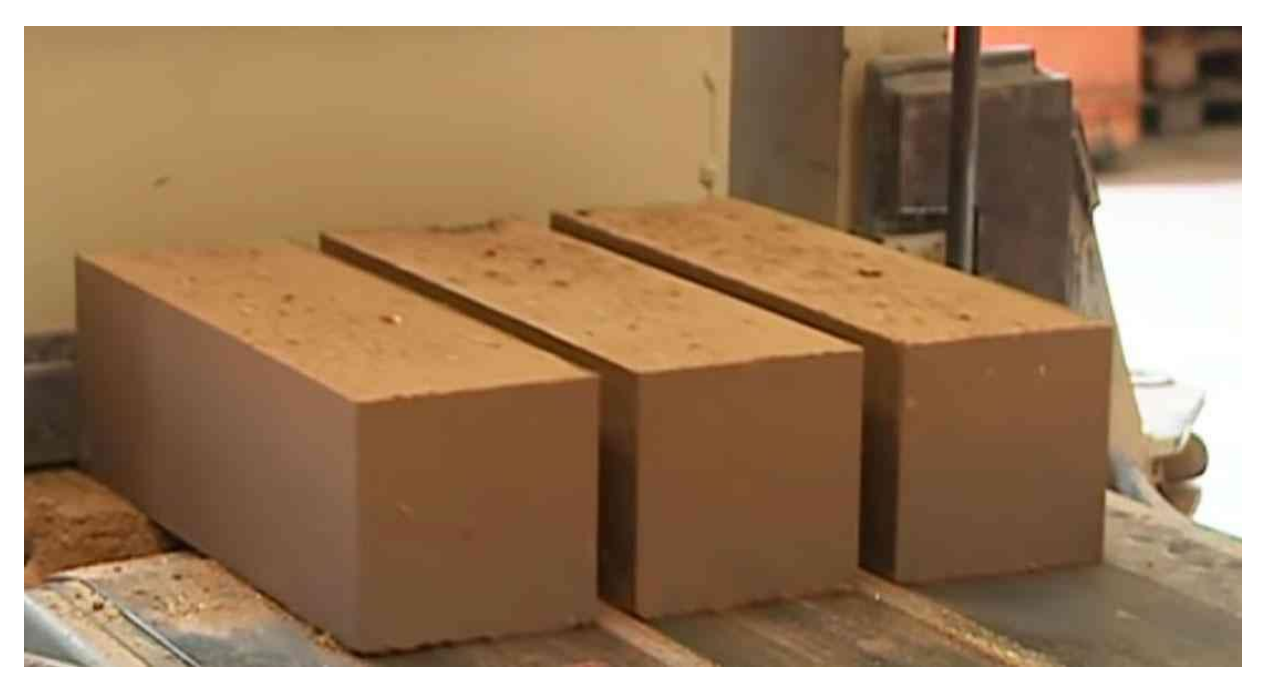

**Figure 4.49:** Brique de terre cuite. Source : neozone.org

Une brique stabilisée, crue, avec juste un peu de [chaux](https://www.ecobati.com/fr/produits/enduits/chaux). Sa densité impressionnante lui donne un poids de 8 kg environ. Elle est idéale afin de réaliser un mur de masse.

Avantage de la brique de terre crue<sup>1</sup> :

génération permettent de bénéficier d'une très bonne transmission lumineuse malgré la présence de 3 verres. Avec une excellente isolation thermique, le triple vitrage participe à la réduction des déperditions thermiques et au confort intérieur du bâtiment<sup>2</sup>.

- Inertie thermique
- Isolation acoustique
- Régulation hygrométrique
- Matériau recyclable
- Impact faible en énergie grise

• **Verre triple vitrage :** le triple vitrage est un vitrage isolant comportant 3 vitrages séparés par 2 lames de gaz. Cette composition permet d'obtenir des performances d'isolation thermique élevées, avec des valeurs Ug inférieures à 1W/k. les couches à très faible émissivité de dernière

### **Les avantages du triple vitrage :**

- Très bonne isolation thermique.
- Couleur neutre
- Transmission lumineuse élevée
- Très bonne isolation phonique

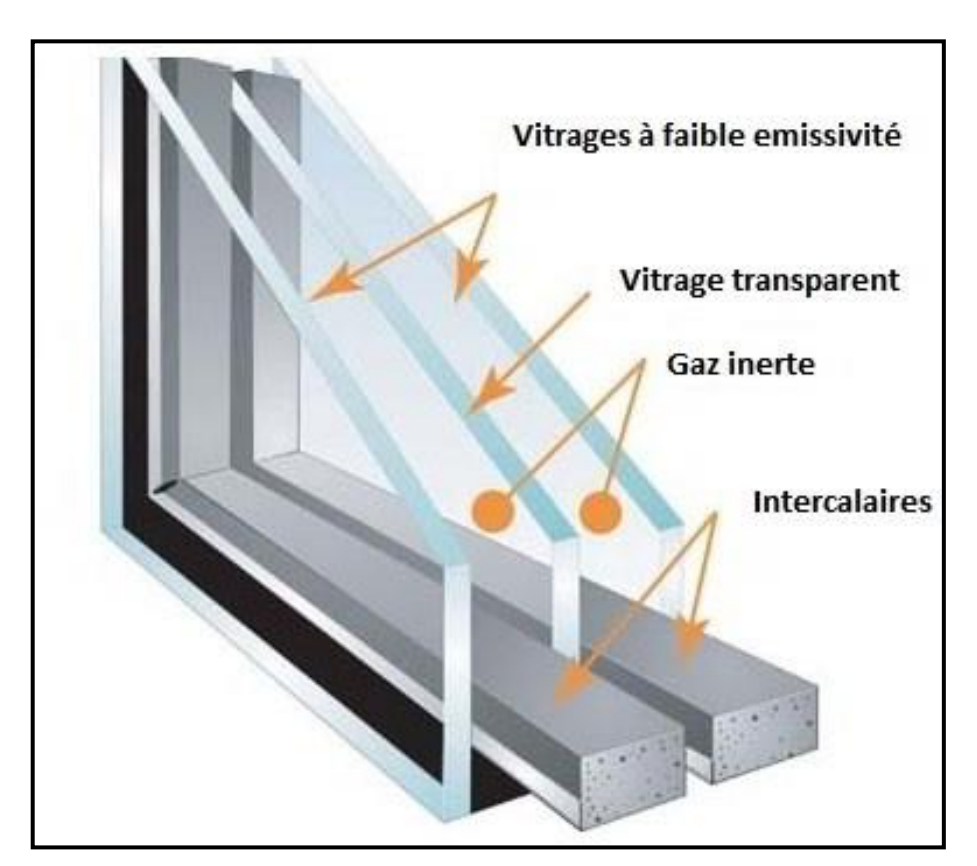

*Figure 6.50 :* détail de vitre triple vitrage. Source : conseils-thermique.org

<sup>1</sup> www.ecobati.com

**Simulation de l'éclairage :** 

Dans cette partie nous allons faire des simulations de l'éclairage naturel d'un projet de faculté de médecine plus précisent dans les salles de TD, afin de déterminer l'éclairement moyen de chaque classe et aboutir à un confort visuel. Pour cela nous avons utilisé un Logiciel appelé DIALUX EVO.

Afin de réaliser cette simulation il est nécessaire de prendre en compte un certain nombre de paramètres :

- Orientation des salles de Td
- Dimensionnement des ouvertures
- Nombre d'ouverture
- Type d'ouverture (latérale ou zénithale)
- Type de vitrage utilisé

#### **Présentation générale :**

#### *Présentation du logiciel utilisé :*

Le logiciel DIALUX EVO, programme d'éclairage naturel crée par la société DIAL Gmbh qui existe depuis1989, avec ce logiciel gratuit et assez simple d'utilisation, nous pouvons concevoir, calculer et visualiser la lumière de manière professionnelle (chambre individuelles, étages entiers, bâtiments et scènes d'extérieur. DIALUX est utilisé comme outils de planification par plus de 700 000 concepteurs d'éclairage dans le monde entier. DIALUX fait l'objet d'un développement continu et répond aux normes et aux exigences de la conception d'éclairage moderne et du calcul d'éclairage.

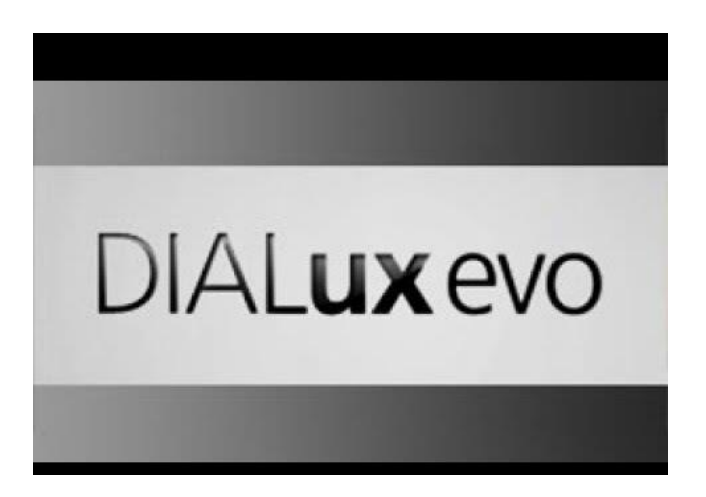

#### *Présentation du cas d'études :*

#### *Normes de références :*

Pour aboutir à un confort visuel qui répond aux normes d'éclairement dans une salle de cours ce dernier varie entre 300 à 500 Lux.

Le dimensionnement des fenêtres a été fait selon les normes des villes sahariennes pour notre cas d'études le dimensionnement est de 80 m\* 150.

Le nombre de fenêtres varies selon la superficie de la salle TD. Pour notre cas d'étude le nombre variera entre 4 à 5 fenêtres selon la classe.

Salle utilisé pour la simulation d'une salle TD orienté SUD-OUEST ( salle 6 )

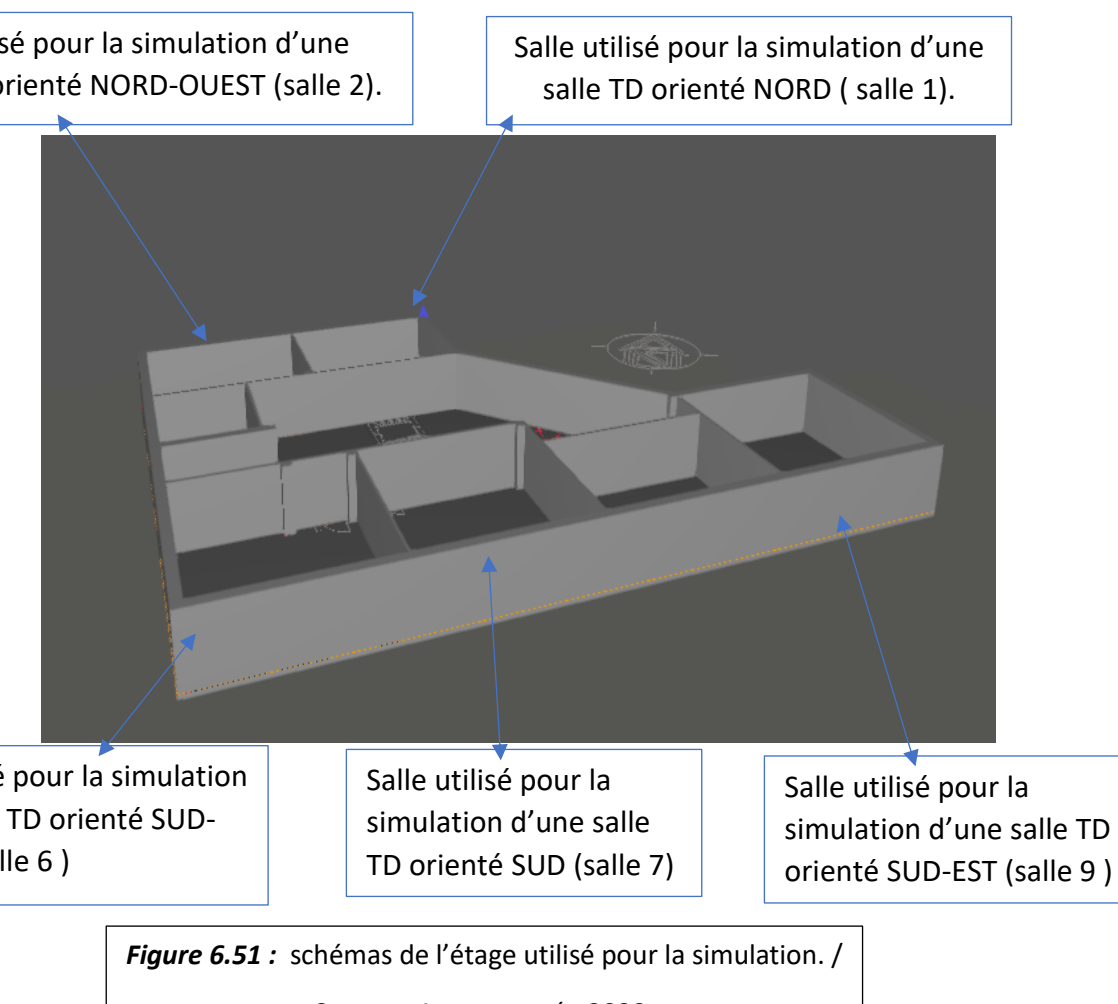

Salle utilisé pour la simulation d'une salle TD orienté NORD-OUEST (salle 2).

Source : Auteur année 2020.

#### *Simulation :*

- ➢ *Processus de simulation d'éclairage avec DIALUXEVO :*
- **A. Interface d'accueil du logiciel DIALUX EVO :**

En accédant au Logiciel DIALUX EVO un tableau de trois colonnes s'affiche : le premier sert à commencer le projet, le deuxième à parcourir nos projets récents, et le dernier contient des outils utiles à notre simulation.

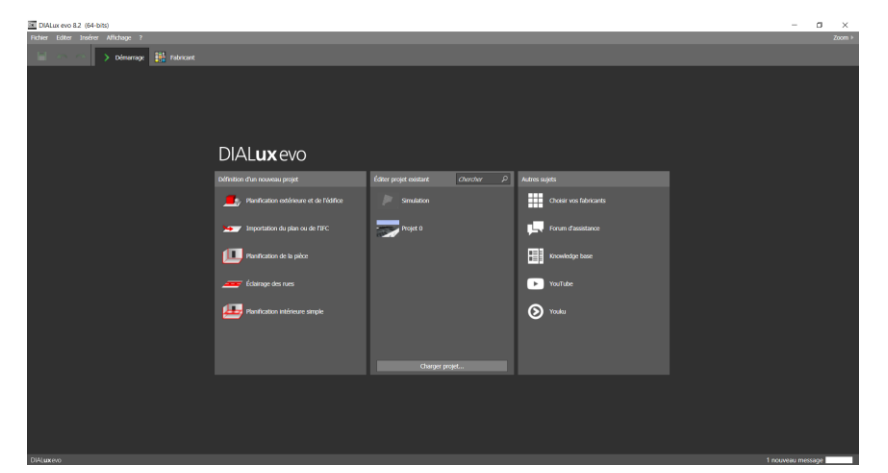

*Figure 6.52 :* interface d'accueil du Logiciel DIALUX EVO.

#### **B. Planification et conception des salles TD :**

Pour planifier et concevoir l'étage des salles TD ou la simulation sera réaliser il est nécessaire de passer par certaines étapes :

- 
- **3.** Déterminer la hauteur d'étage **4.** Dessiner un nouvel édifice
- **1.** Exporter le plan 2D **2.** Déterminer l'échelle
	-

La figure ci-dessous représente le résultat obtenu après avoir exporter et dessiner notre édifice.

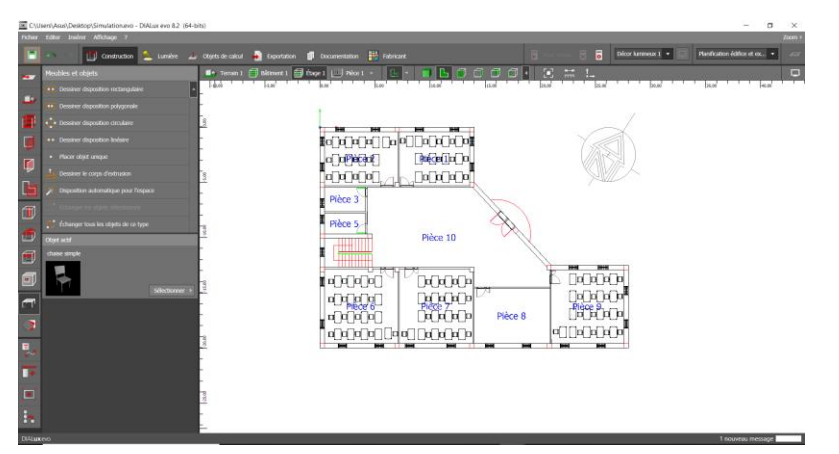

*Figure 6.53* **:** plan obtenu en suivant les étapes sur DIALUX Evo

Source : Auteur année 2020.

- 4. Déterminer le type de fenêtre ainsi que leurs dimensionnements
- 5. Déterminer le type de porte
- 6. Choisir l'aménagement de la salle de TD (table + chaises)

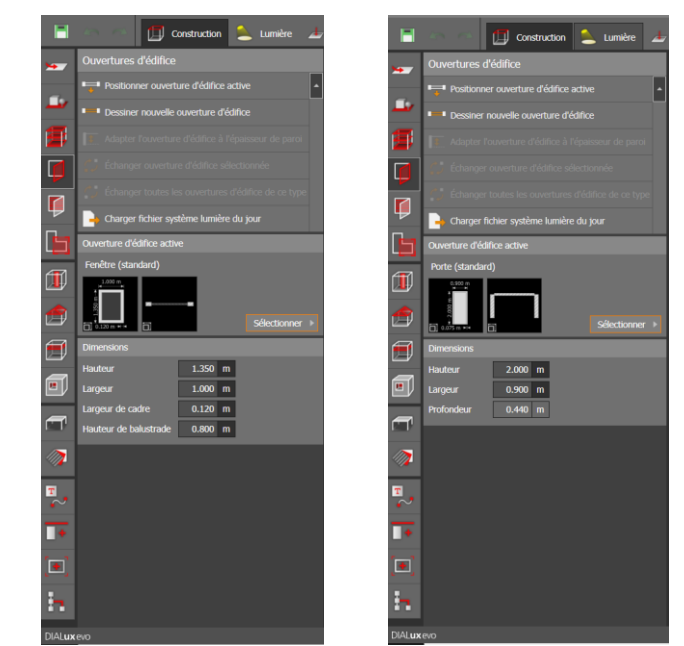

*Figure 6.54 :* Dimensionnements des portes et des fenêtres sur DIALUX Evo. Source : Auteur année 2020.

La figure 7.5 représente le résultat final après avoir modéliser notre plan.

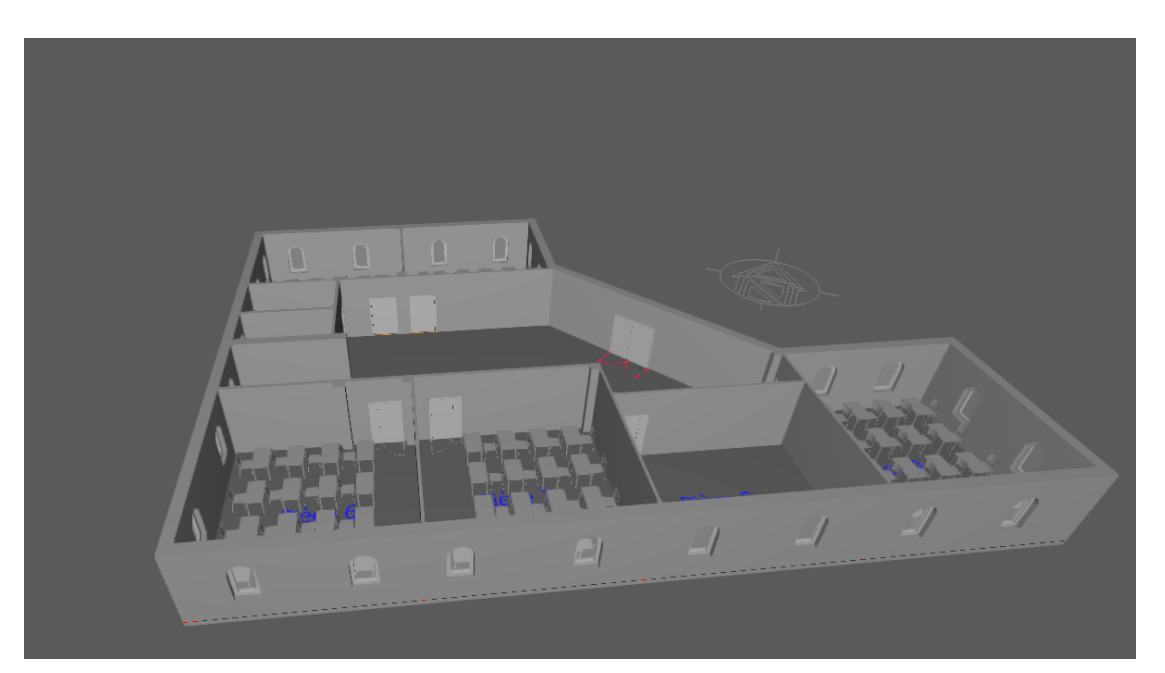

*Figure 6.55 :* résultat final obtenu sur DIALUX EVO. Source : Auteur année 2020.

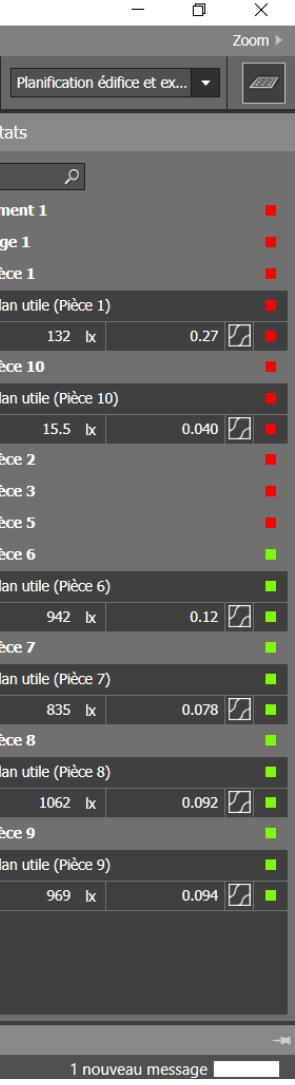

#### **C. Simulation d'éclairement :**

Après avoir modéliser et aménager les salles TD de notre étage, on passe à la partie de la simulation.

#### **Partie 1 : Simulation Avec les ouvertures Latérales :**

Même chose que pour la première étape il est nécessaire de passer par plusieurs étapes afin d'arriver à la simulation :

- 1. Choisir a date et l'heure de la simulation (20 septembre à 10h) ;
- 2. Définir le nord ;
- 3. Définir le modèle du ciel (ciel dégagé).

La figure 7.6 représente le résultat de l'éclairement avec DIALUX EVO, notant que le niveau d'éclairement moyen est de 380 Lux lors de la simulation 20 septembre à 10 avec un ciel dégagé.

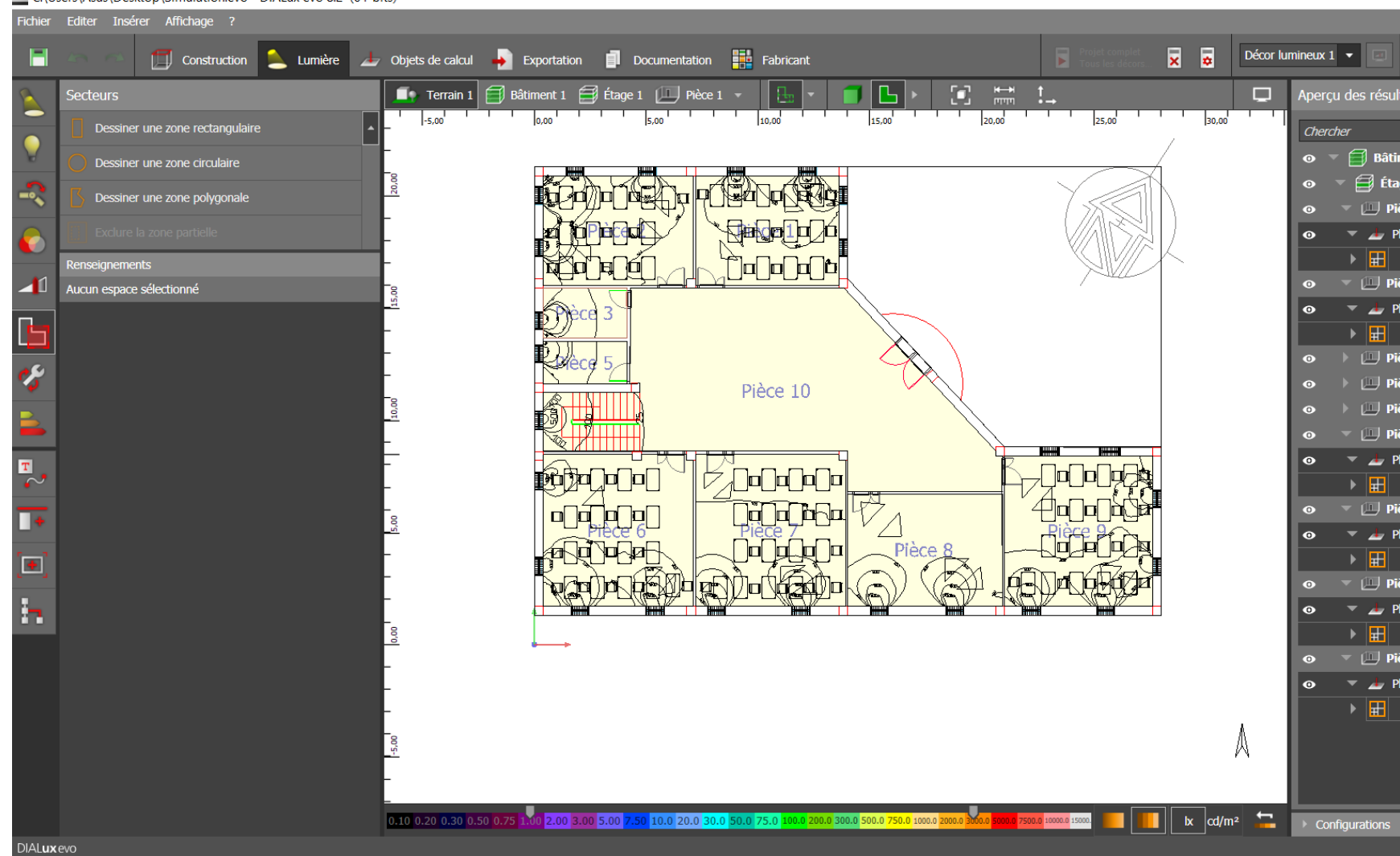

Dx C:\Users\Asus\Desktop\Simulation.evo - DIALux evo 8.2 (64-bits)

*Figure 6.56 :* résultat de la simulation en utilisant les ouvertures latérales. *Source :* Auteur année 2020.

#### **Synthèses :**

Les résultats de simulation montrent que les salles orientées au sud sont bien éclairées leur taux d'éclairement dépasse 300 Lux tandis que les salles orientées nord ne dépassent pas 300 Lux.

▶ Après avoir expliqué la procédure de simulation nous avons procédés a d'autre simulation dans d'autres période de l'année afin de savoir si les ouvertures latérales utilisées sont suffisantes pour aboutir à un confort visuel dans les salles de TD.

Les tableaux ci-dessous représentent les résultats obtenus pour chaque salle sur différentes périodes de l'année et à des horaires différents :

#### • **Salle 1 (orienté nord) :**

**Tableau 7.1** : Taux d'éclairement moyen d'une salle td orienté nord en fonction du temps

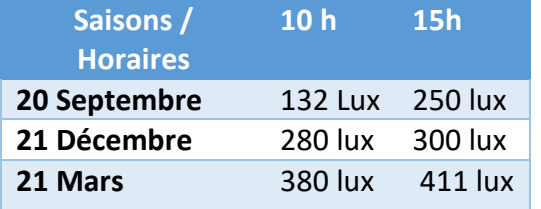

#### • **Salle 2 (orienté nord-ouest) :**

*Tableau 7.2 :* Taux d'éclairement moyen d'une salle td en fonction du temps.

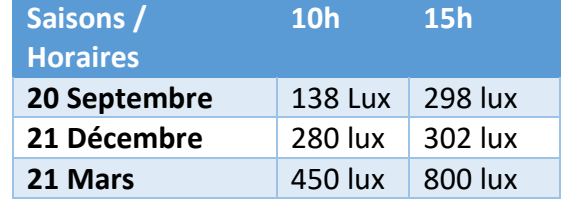

### • **Salle 6 (orienté sud-ouest) :**

*Tableau 7.3* : taux d'éclairement moyen d'une salle td en fonction du

## temps.

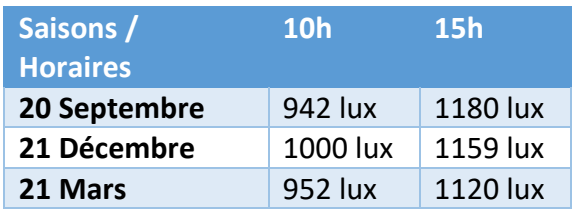

#### **Salle 7 (orienté Sud ) :**

**Tableau 7.4 :** Taux d'éclairement moyen d'une salle td en fonction du temps.

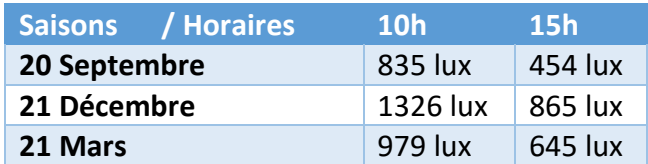

#### **Salle 9 ( orienté sud-est ) :**

*Tableau 7.5* **: Taux d'éclairement moyen d'une salle td en fonction du temps** 

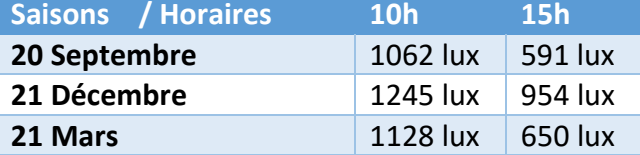

#### **Partie 2 : Simulation avec les ouvertures latérales et zénithales :**

Après avoir effectué une simulation en utilisant uniquement les ouvertures latérales la prochaine étape est d'effectué une seconde simulation en intégrant des ouvertures zénithales. Pour cela nous avons encore modéliser notre plan an ajoutant de petites ouvertures au niveau de la toiture (figure 7.7). Nous avons ensuite lancé une nouvelle simulation :

### Chapitre 6 : Projet architectural

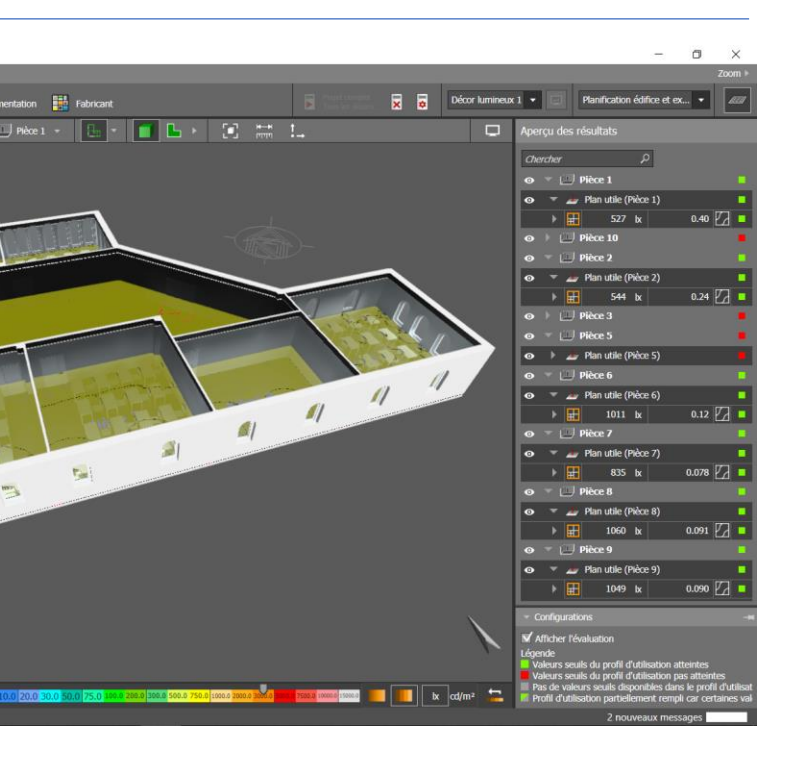

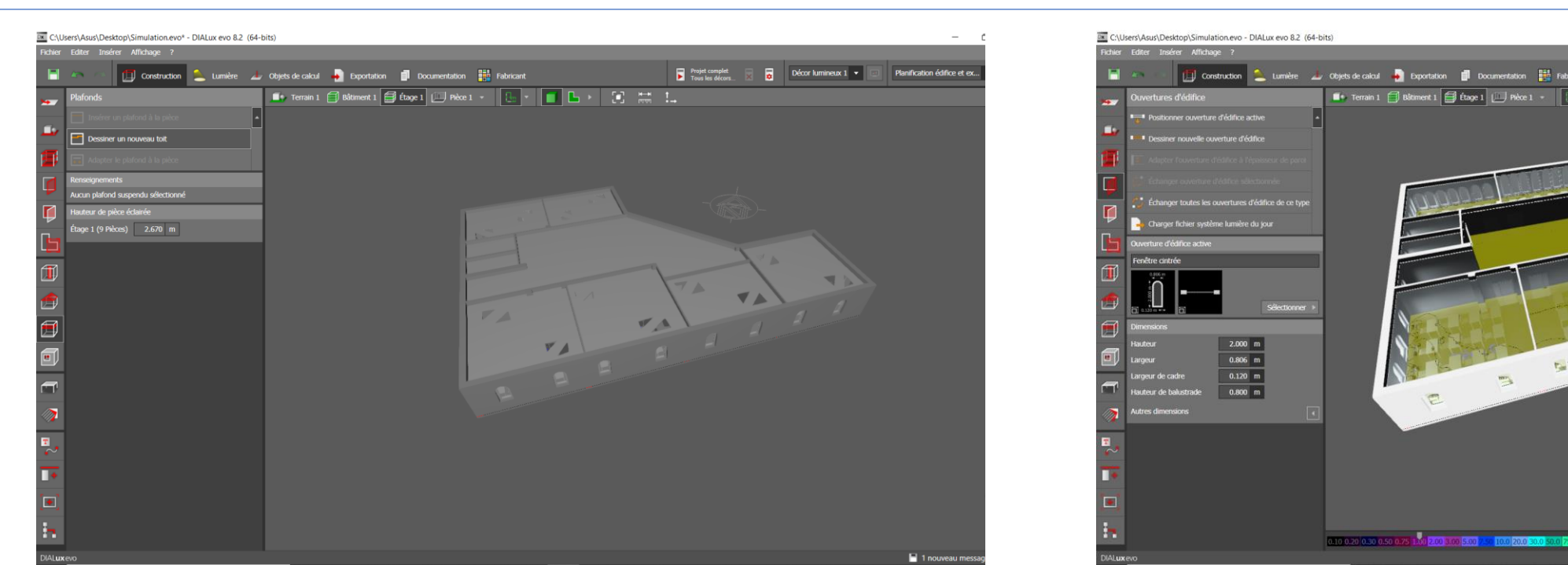

*Figure 6.57 :* Ouvertures zénithales ajoutés sur DIALUXevo. Source : Auteur année 2020.

*Figure 6.58 :* résultat de l'éclairement en utilisant les ouvertures latérales et zénithales.

Source : Auteur année 2020.

#### • **Résultat de la simulation d'éclairement :**

Les tableaux ci-dessous représentent les résultats obtenus pour chaque salle en utilisant des ouvertures latérales et zénithale, sur différentes périodes de l'année et à des horaires différents :

#### **Salle 1 (orienté nord) :**

**Tableau 7.1** : Taux d'éclairement moyen d'une salle td orienté nord en fonction du temps

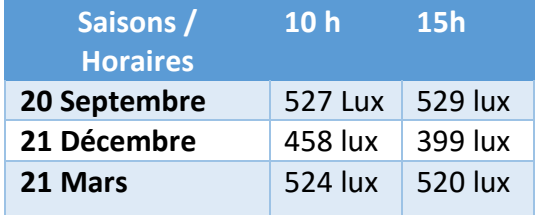

**Salle 2 (orienté nord-ouest) :** 

*Tableau 7.2 :* Taux d'éclairement moyen d'une salle td en fonction du temps.

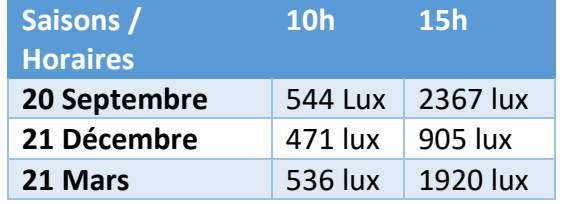

### **Salle 6 (orienté sud-ouest) :**

 $\mathbf{r}_{\text{eff}}$ 

*Tableau 7.3* : taux d'éclairement moyen d'une salle td en fonction du temps.

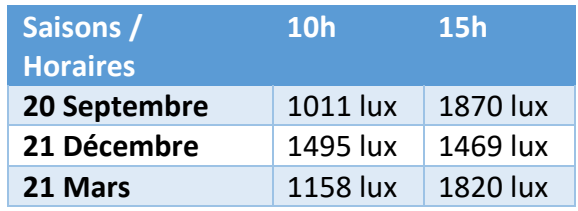

#### **Salle 7 (orienté :**

**Tableau 7.4 :** Taux d'éclairement moyen d'une salle td en fonction du temps.

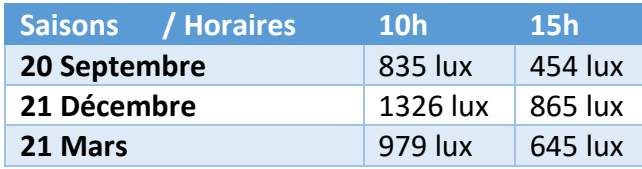

**Salle 9 :** 

*Tableau 7.5* **: Taux d'éclairement moyen d'une salle td en fonction du temps** 

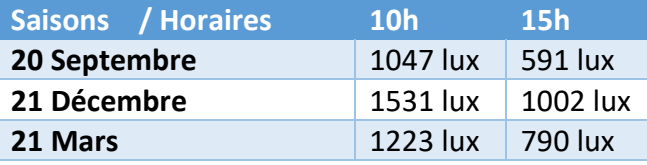

### **Synthèse :**

Les résultats obtenus en utilisant l'éclairage zénithales sont différentes de ceux obtenus en utilisant uniquement des ouvertures latérales.

#### **Conclusion :**

L'objectif de ce chapitre est d'assurer un confort visuel dans nos salles TD la majeure partie de l'année scolaire. Pour parvenir à un confort visuel nous avons choisis le type et le nombre d'ouvertures adéquates selon l'orientation et la superficie de chaque salle.

A l'aide du logiciel DIALUXEVO nous avons réalisé nos simulations d'éclairement, les simulations ont été faites sur différentes phases de la journée, et sur les trois saisons de scolarité. Les résultats obtenus ont été comparé avec le taux d'éclairement moyen qui varie de 300 à 500 lux afin de définir si le taux d'éclairement est inférieur, suffisant ou supérieur aux normes. Nous avons pu constater que les types d'ouvertures et l'orientation du bâtis ont pu assurer un confort visuel dans la majeure partie de l'année. Néanmoins l'éclairage artificiel devra être utilisé lorsque le ciel sera couvert.